## **DISEÑO E IMPLEMENTACIÓN DE UNA INTERFAZ ELECTRÓNICA PARA EL MONITOREO DE VEHÍCULOS DE TRANSPORTE PÚBLICO EN TIEMPO REAL EN LA CIUDAD DE PASTO**

## **DIEGO ALEXÁNDER PALACIOS ROJAS CARLOS ANDRÉS ROJAS PAZ**

**UNIVERSIDAD DE NARIÑO FACULTAD DE INGENIERÍA INGENIERÍA ELECTRÓNICA SAN JUAN DE PASTO 2010**

### **DISEÑO E IMPLEMENTACIÓN DE UNA INTERFAZ ELECTRÓNICA PARA EL MONITOREO DE VEHÍCULOS DE TRANSPORTE PÚBLICO EN TIEMPO REAL EN LA CIUDAD DE PASTO**

### **DIEGO ALEXÁNDER PALACIOSROJAS CARLOS ANDRÉS ROJAS PAZ**

**Trabajo de Grado presentado como requisito parcial para optar al título de Ingeniero Electrónico**

### **Director: ING. JESÚS INSUASTY PORTILLA.**

**Asesor: ING. ROLANDO BARAHONA CABRERA.**

> **UNIVERSIDAD DE NARIÑO FACULTAD DE INGENIERÍA INGENIERÍA ELECTRÓNICA SAN JUAN DE PASTO 2010**

# **NOTA DE RESPONSABILIDAD**

"La Universidad de Nariño no se hace responsable por las opiniones o resultados obtenidos en el presente trabajo y para su publicación priman las normas sobre el derecho de autor".

Acuerdo 1. Artículo 324. Octubre 11 de 1966. Emanado del honorable Consejo Directivo de la Universidad de Nariño.

Nota de Aceptación:

<u> 1980 - Johann John Harry Harry Harry Harry Harry Harry Harry Harry Harry Harry Harry Harry Harry Harry Harry H</u>

<u> 1989 - Jan James James, politik eta idazleari (</u>

Firma del Jurado

Firma del Jurado

Firma del Director

Firma del Asesor

San Juan de Pasto, Noviembre de 2010

### **DEDICATORIA**

"A mis padres que han estado conmigo en todo momento y me han brindado el apoyo necesario para realizar mis metas." Diego Alexander Palacios

> "A Karla Sofía, mi hija, que es la luz de mi vida." "A misPadrespor su apoyo incondicional." Carlos Andrés Rojas

## **CONTENIDO**

Pág.

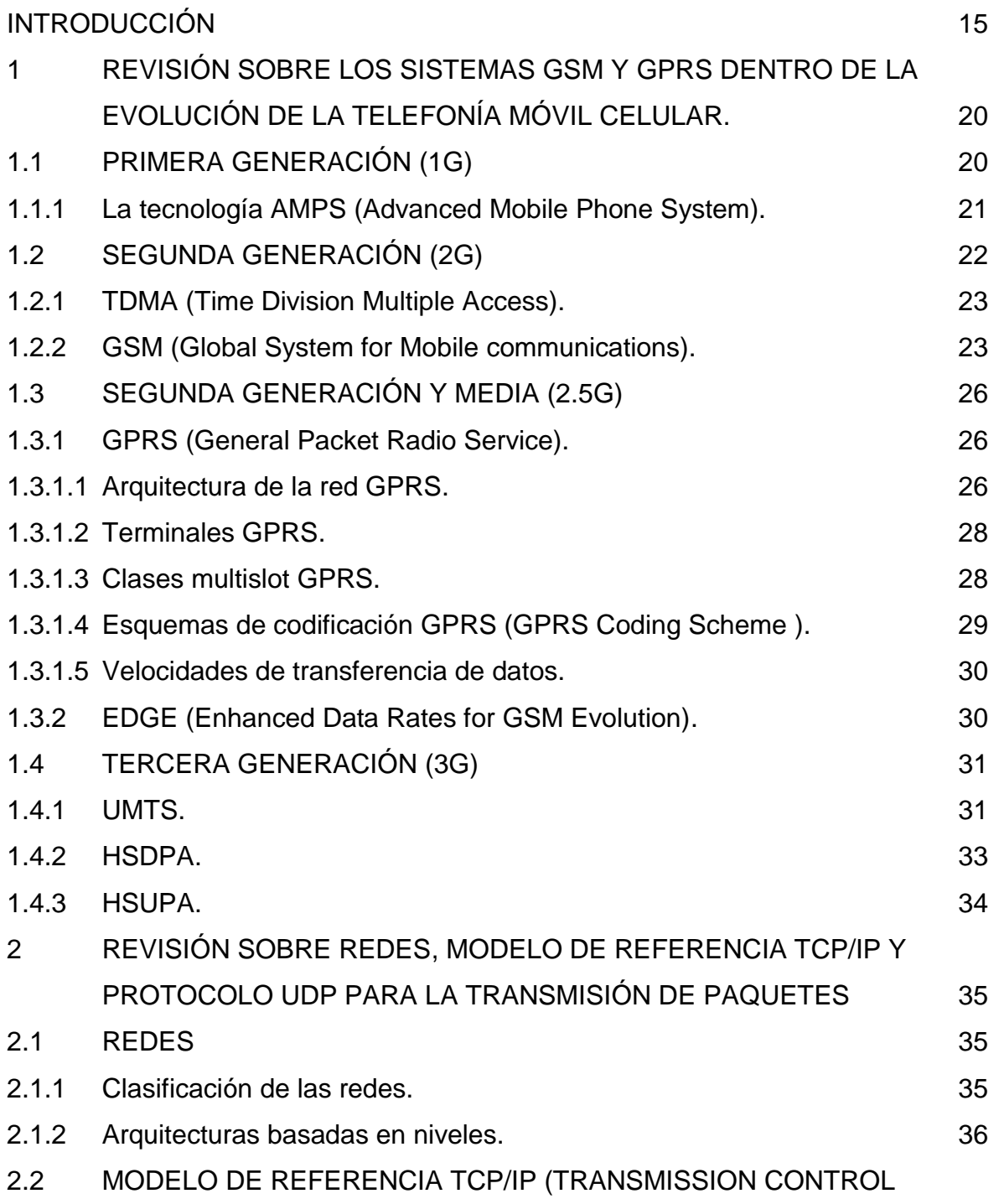

PROTOCOL/INTERNET PROTOCOL). 37

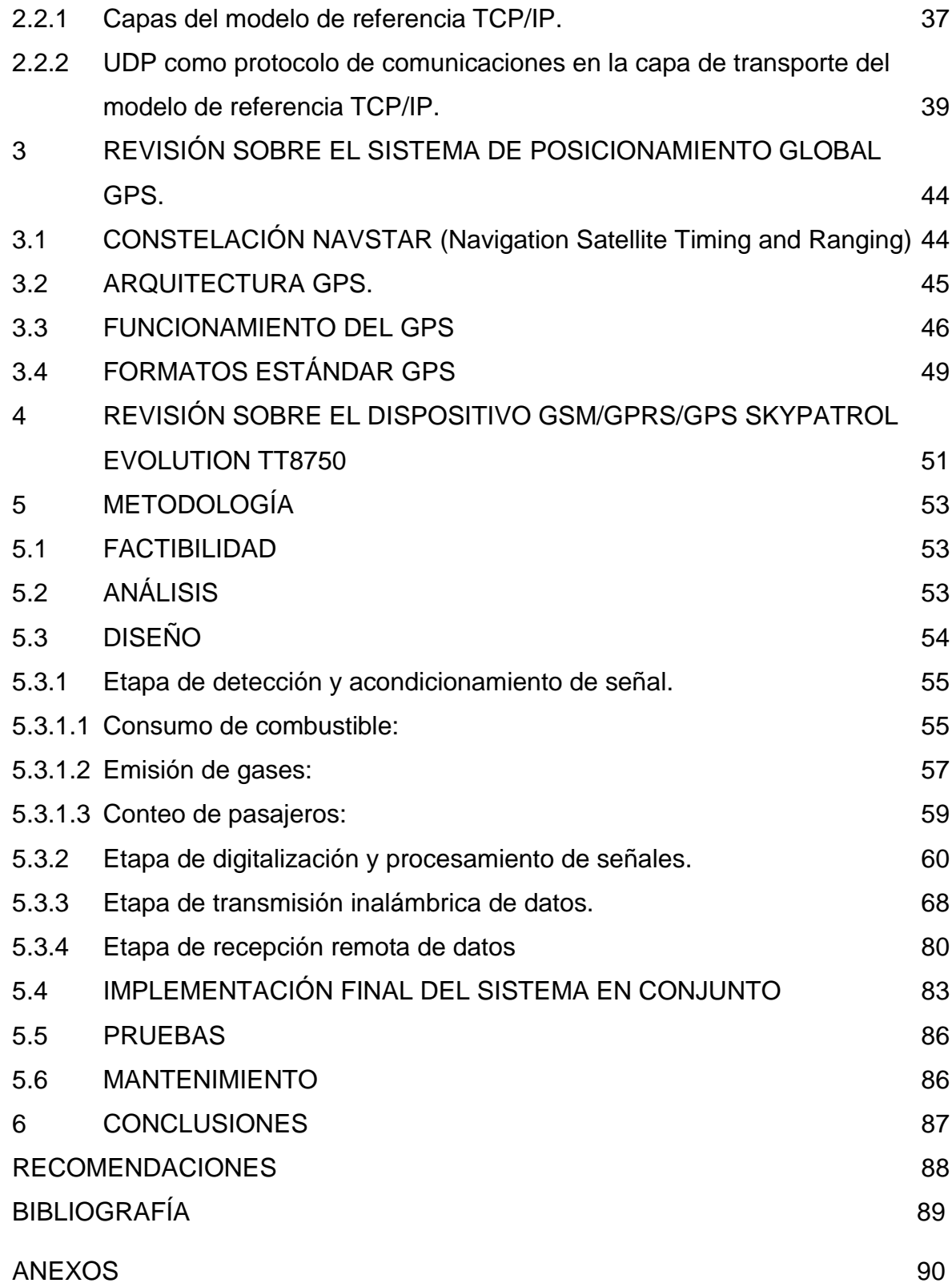

# **LISTA DE TABLAS**

**Pág.**

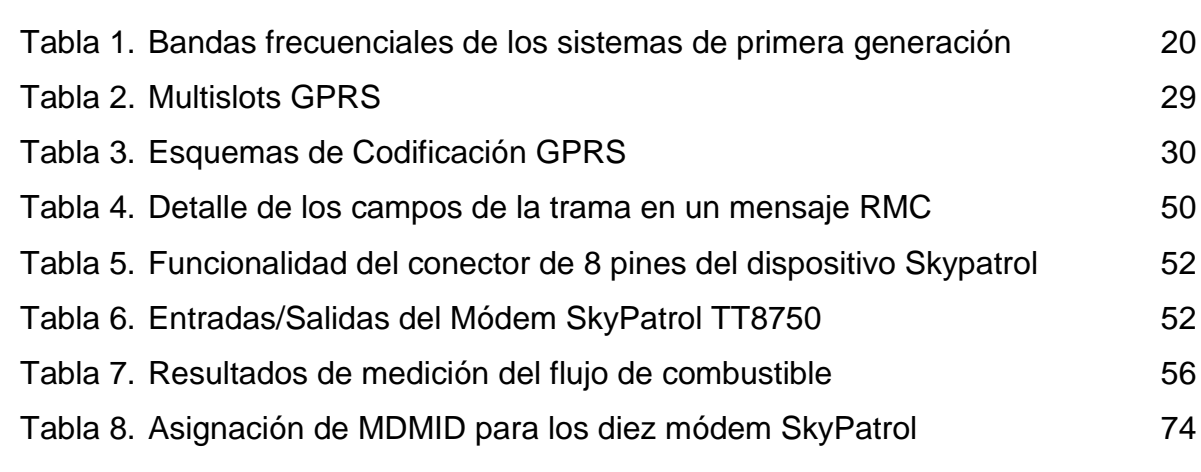

## **LISTA DE FIGURAS**

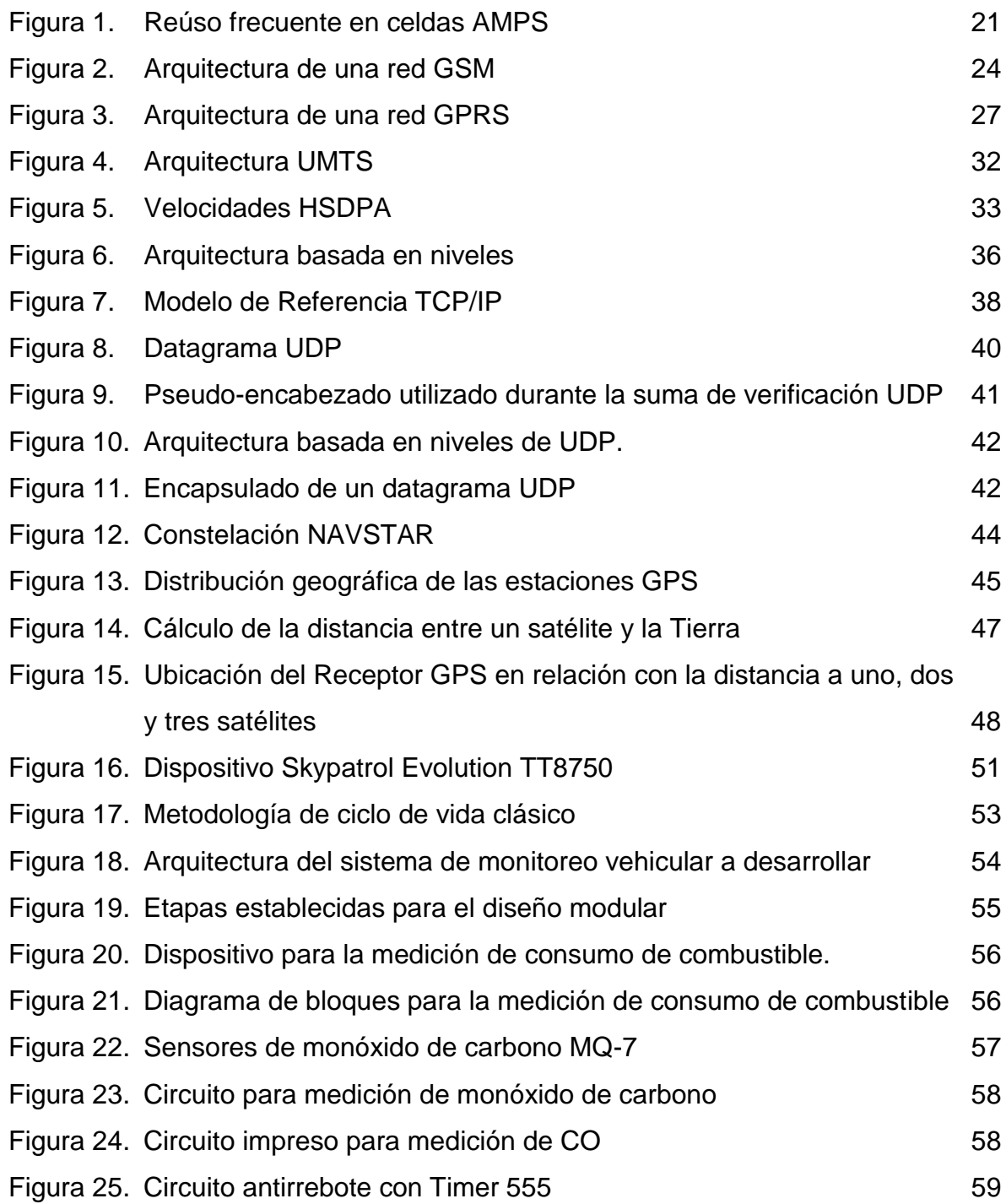

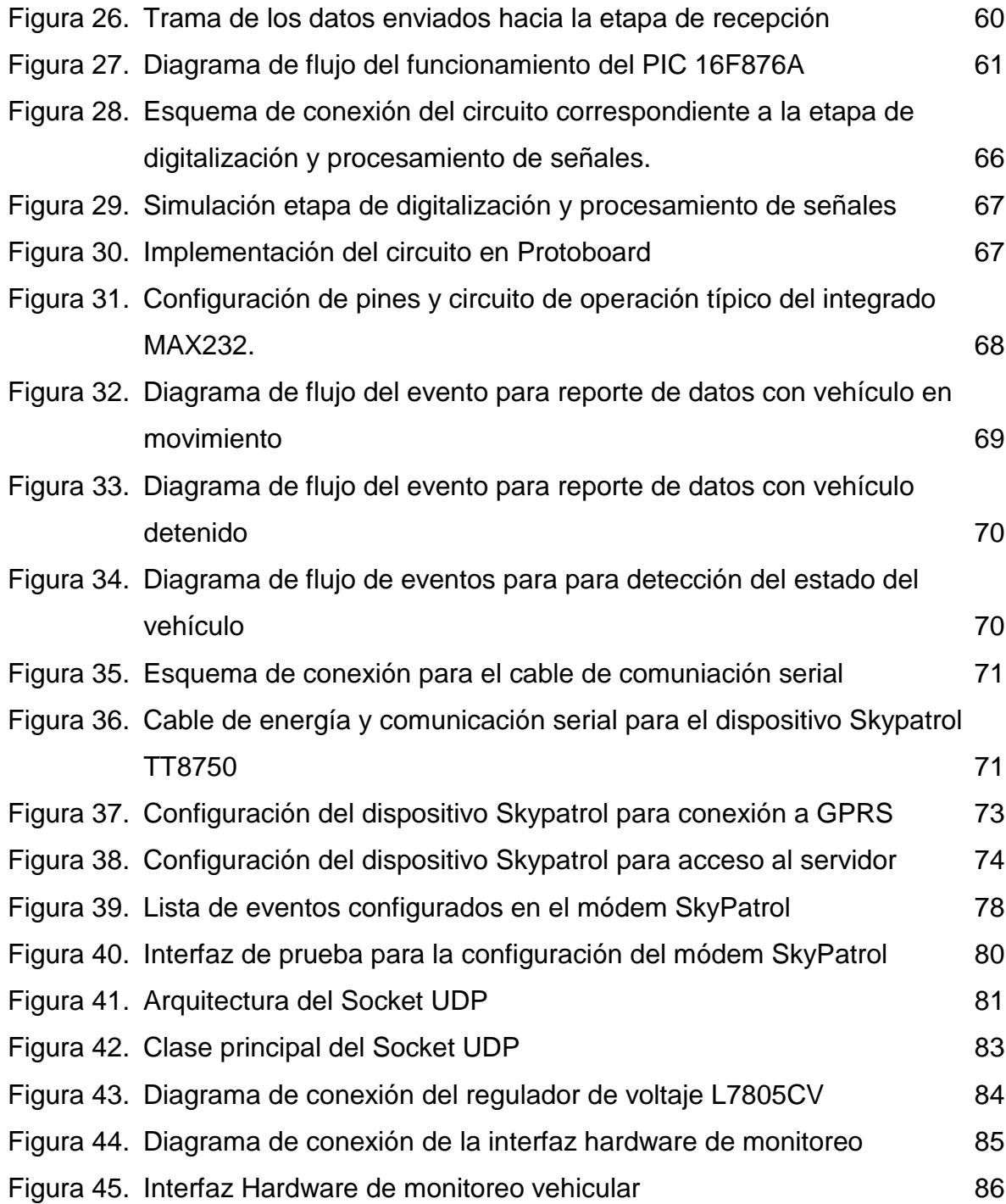

# **LISTA DE ANEXOS**

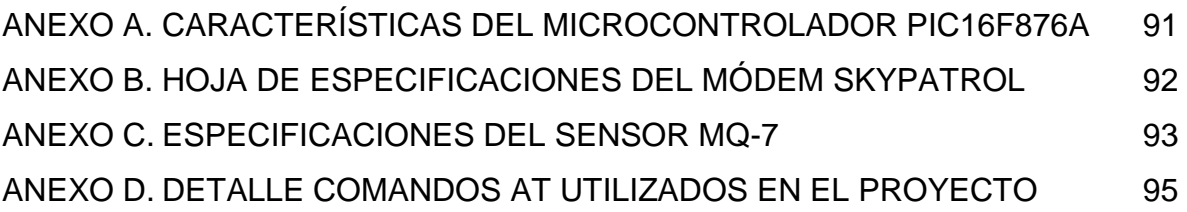

### **GLOSARIO**

**ADC:** (Analog to Digital Converter)Componente electrónico que se encarga de convertir señales análogas en señales digitales.

**GPRS:**(General Packet Radio Services)es una extensión del sistema GSM para la transmisión de datos mediante una técnica de conmutación de paquetes.

**GPS:** Sistema de Posicionamiento Global más extendido a nivel mundial. Permite conocer la posición, hora y velocidad de un receptor GPS.

**GSM:**Sistema Global para Las comunicaciones móviles. Es el sistema de segunda generaciónde telefonía digital celular más extendido del mundo.

**NMEA:** Estándar que rige las especificaciones eléctricas y de datos para la comunicación entre dispositivos electrónicos marinos, especialmente define el formato de mensajes enviados por dispositivos GPS.

**NAVSTAR:**Constelación de Navegación por Satélite en Tiempo y Distancia. Es la constelación de satélites utilizada por el Sistema de Posicionamiento Global y que consta de seis planos orbitales y sus correspondientes órbitas elípticas en donde se alojan los satélites.

**RMC:**Tipo de mensaje utilizado por los receptores GPS y que provee la información mínima de los datos de Posicionamiento Global.

**SOCKET:**Método de comunicación entre un programa cliente y un programa servidor para el intercambio de flujos de datos y que están definidos por una dirección IP, un protocolo de transporte y un número de puerto.

**UDP:**Protocolo de Datagramas de Usuario. Es un protocolo utilizado en la capa de transporte para la comunicación mediante intercambio de paquetes. No presenta control de flujo de datos y es un protocolo no orientado a conexión.

**USB:**El Universal Serial Bus (bus universal en serie) o Conductor Universal en Serie (CUS), abreviado comúnmente USB, es un puerto que sirve para conectar periféricos a un ordenador.

### **RESUMEN**

El presente documento muestra el desarrollo de un sistema que permite el monitoreo de las variables presentes en los buses de transporte público de la ciudad de Pasto, tales como la velocidad, posición, número de pasajeros transportados, emisión de gases y consumo de combustible, mediante el diseño e implementación de una interfaz electrónica. Dicho sistema hace parte de un macro proyecto denominado "SISTEMA DE MONITOREO Y CONTROL VEHICULAR EN TIEMPO REAL", que pertenece a la convocatoria "Alberto Quijano" de la Vice-Rectoría de Investigaciones y Post-Grados de la Universidad de Nariño en la modalidad de Investigación Docente.

La propuesta plantea cimentar el sistema de monitoreo vehicular, como punto de partida para un megaproyecto de control de tráfico urbano. En esencia, el sistema propuesto trabaja con tecnología de comunicación hibrida basado en radio/satélite, explotando las capacidades de los sistemas de posicionamiento global.

Se busca implementar dispositivos de comunicación radio/satélite basados en plataforma GSM/GPRS en 10 buses urbanos de la ciudad de Pasto. Junto al dispositivo de comunicación, se encuentra el dispositivo hardware basado en micro controladores para la adquisición y procesamiento de datos (velocidad, control de pasajeros, consumo de combustible y emisión de gases contaminantes).

El sistema móvil (instalado en los buses) recibe la señal satelital de geo posicionamiento y transmite esta información más los datos capturados del bus usando la cobertura de la red de telefonía celular escogida para la ciudad de Pasto.

El proveedor de la red seleccionada de telefonía celular con cobertura en la ciudad de Pasto recibe la información y es reenviada a un Servidor Web el cual se encarga de los procesos de análisis de información.

Se pretende que el sistema impacte en las organizaciones gubernamentales para la posterior financiación del proyecto completo, esto es: la adopción del sistema móvil y la vinculación al sistema de la totalidad de los vehículos de servicio público de transporte en nuestra ciudad.Las posibilidades son enormes puesto que la tecnología propuesta funciona en cualquier punto del planeta, es factible su adaptación en la ciudad de Pasto así como en cualquier otra ciudad del país y del mundo.

## **ABSTRACT**

This document shows the development of a system that allows to monitor public transport buses' variables in the city of Pasto, such as speed, position, number of carried passengers, gas emissions and fuel consumption by the design and implementation of an electronic interface. This system is part of a macro project called "VEHICLE MONITORING SYSTEM IN REAL TIME". That Project belongs to "Alberto Quijano" Research Call of the Vicedirection of Research and Graduate Studies of the Universidad de Nariño as a Professoral Research.

The proposal raises the bases of the vehicle monitoring system as a starting point for a mega-urban traffic control. In essence, the proposed system works with hybrid communication technology based on radio / satellite environments, this technology exploites capabilities of global positioning systems.

This project seeks to implement radio communication devices and satellite-based platform in 10 urban buses in the city of Pasto. Along with the communication device is the hardware device based on micro drivers for data acquisition and processing (speed, control of passengers, fuel consumption and greenhouse gas emissions).

The mobile system (which it was installed in buses) receives the geo positioning satellite signal and transmits its information with the buses' captured data using the cellular network coverage chosen for the city of Pasto.

the Mobil Phone Network Provider in the city of Pasto receives the information and it is forwarded to a Web Server which handles the data analysis process.

It is intended that the system impacts on governmental organizations for further funding the entire project. The adoption of the mobile system and the system link all the vehicles of public transportation in our city. The possibilities are enormous because the proposed technology works anywhere in the world, it is feasible to adapt in the city of Pasto and in any other city in the country and the world.

## **INTRODUCCIÓN**

El proyecto "DISEÑO E IMPLEMENTACIÓN DE UNA INTERFAZ ELECTRÓNICA PARA EL MONITOREO DE VEHÍCULOS DE TRANSPORTE PÚBLICO EN TIEMPO REAL EN LA CIUDAD DE PASTO" fue concebido como solución al problema que representa la movilidad en las ciudades, teniendo como punto de partida la problemática latente en nuestra ciudad.

El proceso de investigación parte del estudio de los diversos avances tecnológicos provenientes de la telefonía móvil que permiten en la actualidad poder interconectar una diversidad de sistemas de una manera fácil y con la solidez necesaria para crear soluciones escalables, con la limitante proveniente de la falta de cobertura, problemática que va mejorando día a día gracias a las compañías proveedoras de estos servicios.

Consecuentemente, se estudia el uso de sistemas de posicionamiento global, tecnología de fácil acceso y que permite tener información sobre la ubicación real e inmediata en cualquier lugar del planeta.

La integración de los sistemas móviles y de tecnología GPS con equipos híbridos tales como las unidades SkyPatrol TT8750, nos brinda la oportunidad de plantear soluciones a una diversidad de problemas presentes en la vida actual, tomando lo mejor de los dos mundos e integrándolos a plataformas diseñadas a la medida de las necesidades para lograr resultados sorprendentes.

Por tanto, con la utilización de estas tecnologías se ha desarrollado una solución viable, real y sostenible para la problemática de movilidad en las ciudades y la disminución del impacto ambiental acaecido por la emisión de gases contaminantes.

Se ha logrado cimentar bases para futuros desarrollos tecnológicos usando sistemas híbridos de comunicación y posicionamiento, que permitan brindar soluciones en pro del mejoramiento de la región y del entorno.

### **DESCRIPCIÓN DEL PROBLEMA**

#### **PLANTEAMIENTO DEL PROBLEMA**

En términos generales podemos hablar de múltiples problemas que se presentan alrededor del caos vehicular en las localidades urbanas. Tal fenómeno se presenta tanto en ciudades de menor tamaño como aquellas denominadas metrópolis; en este sentido, la ciudad de Pasto no es ajena a dicha problemática.

Es preciso entender que la movilidad vehicular adopta comportamientos muy complejos, algunos afirman que dichos comportamientos son comparables a los de un organismo vivo. Teniendo en cuenta la magnitud del problema del caos vehicular en zonas urbanas, es evidente que de él se desprenden un gran número de situaciones que alteran la calidad de vida de los ciudadanos, como consecuencia se genera:

Embotellamientos y congestión de vías Contaminación (Ruido + Polución) Guerra económica en los servicios de transporte público Inseguridad y accidentalidad

Al parecer las causas que originan el problema de movilidad vehicular alrededor del planeta son bastante comunes, el crecimiento desmedido del parque automotor y la falta de infraestructura para soportarlo.

Con certeza existen muchos más problemas derivados del caos vehicular dependiendo de los contextos donde el fenómeno se presente. Sin embargo es importante resaltar como principales consecuencias del caos vehicular el problema de congestión, y obviamente, el problema de emisión de gases contaminantes de los vehículos.

Frente al problema de la emisión de gases productores del efecto invernadero en el planeta, científicamente está comprobado que se relacionan directamente con el aceleramiento del calentamiento global, problema que tiene repercusiones gigantescas en todo el mundo.

Las Naciones Unidas, a través de su programa de Desarrollo del Milenio, han trazado los 8 objetivos globales de desarrollo para el 2015, y el penúltimo objetivo que dice textualmente "Asegurar la sostenibilidad del ambiente" indica la prioridad de combatir la emisión exagerada de gases de efecto invernadero.

La relación existente entre la movilidad vehicular y la emisión de gases es muy estrecha, los vehículos emiten mayor cantidad de gases contaminantes en situaciones de congestión vehicular, puesto que emplean marchas lentas y movimientos a corta distancia.

Por otro lado, los embotellamientos provocan un desorden general en el desarrollo de las actividades cotidianas de los ciudadanos, en realidad se trata de una problemática social como consecuencia de las irregularidades en el flujo normal de los vehículos; las personas llegan tarde a sus destinos, se incrementa la inseguridad en las vías y crece enormemente los niveles de estrés causal de múltiples enfermedades.

En conclusión, el caos en la movilidad vehicular afecta seriamente el desarrollo normal de la vida ciudadana y es evidente en todas las localidades urbanas del mundo y es un fenómeno de enorme complejidad por lo tanto un control eficiente de las variables físico-químicas que se hacen presente en la movilidad permiten reducir el impacto de este fenómeno.

### **FORMULACIÓN DEL PROBLEMA**

¿Cómo obtener mediante implementación electrónica, la ubicación en tiempo real de vehículos, así como el monitoreo de su velocidad, emisión de gases y cantidad de pasajeros en forma eficiente y aplicada a la ciudad de Pasto?

#### **OBJETIVOS**

#### **OBJETIVO GENERAL**

Monitorear la ubicación vehicular, velocidad, cantidad de pasajeros, emisión de gases a través de una implementación electrónica aprovechando la tecnología GSM/GPRS como prototipo funcional en diez buses urbanos en la ciudad de Pasto.

### **OBJETIVOS ESPECÍFICOS**

Diseñarla plataforma usando los protocolos de comunicación híbridos radio/satelital basados en sistemas GSM/GPRS (Global System for Mobile Communications / General Packet Radio Service) para obtener información sobre geo posicionamiento y transmisión de datos específicos.

Diseñar e Implementar el hardware de adquisición de datos para emisión de gases contaminantes, consumo de combustible, cantidad de pasajeros y velocidad para los buses públicos e integrarla al sistema GSM/GPRS.

Diseñar e Implementar el sistema de empaquetamiento de información a ser transportada por mecanismos híbridos de radio/satélite.

Implementar el prototipo funcional en diez buses urbanos en la ciudad de Pasto.

### **JUSTIFICACION**

En Colombia, el DEPARTAMENTO DE PLANEACION NACIONAL como organismo estatal, ha trazado las directrices que apuntan a los planes de desarrollo del país. En este orden de ideas, en plan denominado "VISION COLOMBIA – II CENTENARIO – 2019 CIUDADES AMABLES", el departamento de gerencia de la Infraestructura manifiesta las estrategias a seguir para el plan de movilidad de las ciudades y frente a esto, se plantea LA POLITICA DE TRASPORTE PARA LAS CIUDADES, donde su segundo punto dice textualmente "Adoptar soluciones operativas de bajo costo y alto impacto".

Teniendo en cuenta la mencionada política, se propone una infraestructura tecnológica que apunte a la investigación del comportamiento de movilidad que presentan los vehículos de transporte público con el fin de solucionar los problemas de movilidad vehicular que se presentan en la ciudad de Pasto, apuntando a solucionar no solo la problemática relacionada con el tráfico urbano, sino en presentar soluciones adicionales, como la polución originada por la emisión de gases contaminantes y la accidentalidad generada por el incremento del parque automotor en la ciudad.

Además de esto, el proyecto presenta una solución tecnológica que ayuda alasupervisión deuna de las principales causas del efecto invernadero, esto es, la emisión de gases de los vehículos de combustible fósil, especialmente aquellos que se encuentran en marcha lenta o en estancamiento ocasionado por la congestión vehicular.Con los datos recolectados, las entidades gubernamentales respectivas pueden tomar medidas correctivas para mitigar el impacto de estas emisiones.

## **ALCANCE Y DELIMITACIÓN**

Se implementa un sistema de monitoreo para vehículos de transporte público que permite determinar su ubicación y hacer seguimiento a variables tales como: velocidad, emisión de gases, consumo de combustible, y conteo de pasajeros; para obtener información certera acerca del comportamiento de los vehículos que hacen parte de un sistema de movilidad. El dispositivo hardware a ser diseñado tendrá una interfaz capaz de conectarse con sensores de diferentes categorías adaptados a un componente principal que empleen el protocolo estándar de comunicación RS232 con el fin de transmitir la información a una central de procesamiento de datos una manera fácil y acorde a las nuevas tecnologías, además de la posibilidad de usar otros protocolos de comunicación como USB el cual se ha masificado en la actualidad y la tendencia tecnológica es la de implementar este protocolo en los dispositivos de última tecnología.

El monitoreo de los vehículos se realiza usando tecnología GSM/GPRS disponibles en Colombia; con lo cual se asegura la cobertura acorde a la capacidad de la red de telefonía móvil del operador utilizado.

La implementación del prototipo se hace en 10 buses urbanos de la ciudad de Pasto, cada bus contará con una unidad GPS, monitoreo de posición, velocidad y conteo de pasajeros y al menos un bus tendrá a disposición el sensor de gases y sensor de consumo de combustible.

## **1 REVISIÓN SOBRE LOS SISTEMAS GSM Y GPRS DENTRO DE LA EVOLUCIÓN DE LA TELEFONÍA MÓVIL CELULAR.**

En este capítulo se realiza una revisión de la evolución que ha tenido la telefonía móvil celular en el mundo. Se explican las tecnologías utilizadas desde los primeros sistemas celulares análogos hasta la Tercera Generación de telefonía móvil que se encuentra en la actualidad. Se hace énfasis en las tecnologías GSM y GPRS.

# **1.1 PRIMERA GENERACIÓN (1G)**

Los sistemas desarrollados en la primera generación fueron diseñados para transmitirinformación utilizando técnicas de modulación analógica en frecuencia, limitándosea ser utilizados sólo para transmisión de voz. A pesar de que los datos se transferían de manera analógica, los sistemas de control utilizados eran digitales.En la década de los ochenta se crearon varios sistemas celulares, los cuales eran incompatibles entre sí a pesar de que tenían los mismos principios de funcionamiento. Los sistemas desarrollados en la primera generación fueron: El sistema TACS (Total Access Communications System) que fue desarrollado en el Reino Unido, el sistema AMPS (Advanced Mobile Phone Service) desarrollado en los Laboratorios Bell e implementado en Estados Unidos, el sistema NMTS (Nordic Advanced Mobile System) desarrollado en los países escandinavos y el sistema NAMTS (Nippon Advanced Mobile Telephone Service) implementado en Japón.

Los sistemas de primera generaciónutilizaban la técnica FDMA/FDD (Frequency Division Multiple Access/Frecuency Division Duplex), en donde se utilizaba la tecnología de Acceso Múltiple por División de Frecuencia para realizar la transmisióny se definían dos bandas frecuenciales de trabajo; una para el enlace ascendente desde el terminal móvil hacia la estación base, y otra para el enlace descendente que va en el sentido contrario. Estas bandas frecuenciales varían según el sistema utilizado, pero en cualquier caso oscilan entre los 800 y 960MHZ.<sup>1</sup>

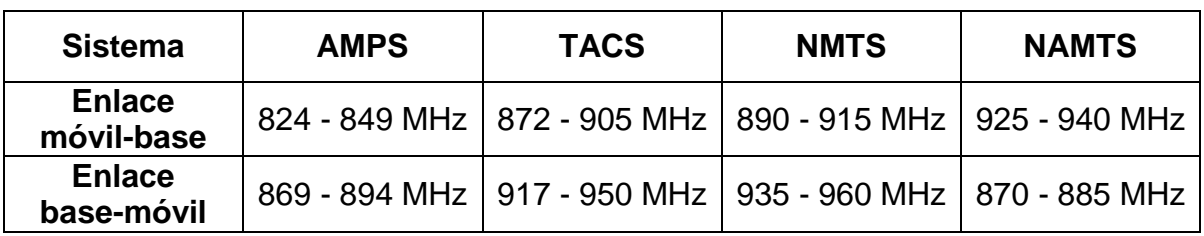

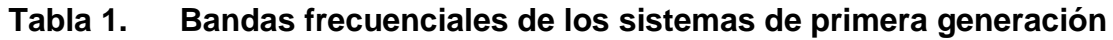

<sup>1</sup>GORRICHO, Mónica y GORRICHO, Juan. Comunicaciones Móviles. Edicions UPC, 2002. p. 21

**1.1.1 La tecnología AMPS (Advanced Mobile Phone System).**Es el sistema más importante de los desarrollados en la primera generación, ya que se constituye como la base para el posterior desarrollo de los sistemas digitales TDMA y CDMA. En el sistema AMPS la transmisión se realiza a través de modulación en frecuencia (FM) para voz y la señalización se efectúa mediante FSK. El acceso a canal de radio se realizamediante FDMA, que permite dividir el espectro en varias frecuencias o canales, permitiendo la transmisión de diferentes flujos de datos en distintos canales a través de una misma banda de radio. Este sistema ofrecía 666 canales divididos en 624 canales de voz, y 42 canales de señalización de 30KHz cada uno.

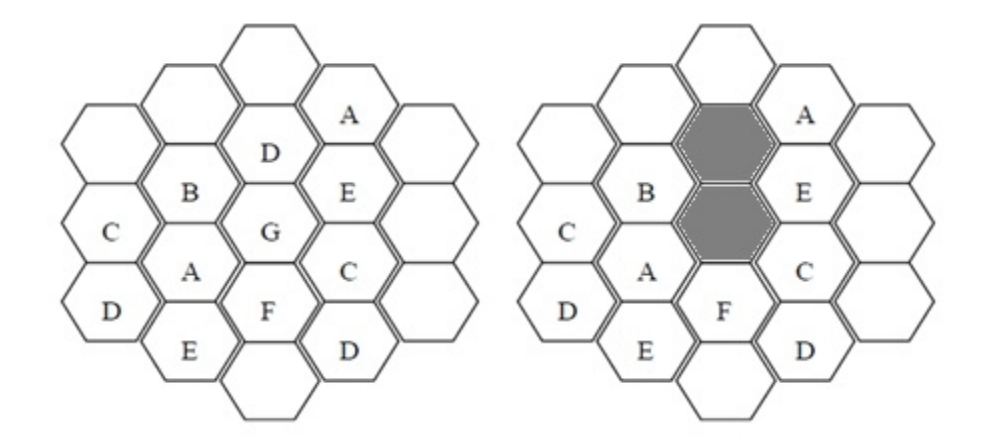

**Figura 1. Reúso frecuenteen celdas AMPS**

En el sistema AMPS se divide la región geográfica en celdas que tienen de 10 a 20 Km de diámetro. Cada celda utiliza un conjunto de frecuencias que no es utilizada por ninguno de sus vecinos.

El uso de celdas más pequeñas y el reúso de frecuencias en celdas cercanas pero no adyacentes, es lo que hace que este sistema tenga mayor capacidad. Mientras que en un sistema IMTS (Sistema de comunicación móvil perteneciente a la generación 0) de 100 Km de alcance puede tener una llamada en cada frecuencia, un sistema AMPS podría tener 100 celdas de 10 Km en la misma área con 5 a 10 llamadas en cada frecuencia.

Por lo general las celdas son casi circulares, pero es más fácil modelarlas como hexágonos.En la figura 1 las celdas son del mismo tamaño y están a grupadas en unidades de siete celdas. Cada letra indica un grupo de frecuencias y se puede observar que para cada conjunto de frecuencias hay un espacio de dos celdas de ancho en el que esa frecuencia no se reutiliza, proporcionando buena separación y baja interferencia.

**Componentes del Sistema AMPS:** El sistema AMPS básico consta de tres partes; un centro de conmutación para telefonía móvil, una estación base y una estación móvil.

 **Centro Móvil de Conmutación (MTSO – Mobile Telephone Switching Officeo MSC – Mobile Switching Center):** Conmuta todas las llamadas, desde y hacia los usuarios y provee funciones de señalización para el establecimiento de la llamada. Asigna los canales de comunicación, ajusta el nivel de potencia del móvil y realiza la tasación de las llamadas estableciendo el día, numero al que se llama y duración de la llamada.

 **Estación Base (BS – Base Station):** La estación base está formada por la interfaz de radio que sirve para comunicar la MSC con la BS y por el grupo de canales de radio que integran las unidades de canal y los transmisores/receptores conectados a las antenas.

 **Estación Móvil (MS – Mobile Station):** Es el equipo del abonado, tiene un transmisor, un receptor, y una unidad lógica para la señalización con la estación base.

## **1.2 SEGUNDA GENERACIÓN (2G)**

A finales de los años ochenta, el servicio de telefonía móvil se hace muy popular, y la demanda del mercado hace que la capacidad de transmisión en los sistemas de primera generación se vea limitada, presentándose problemas de saturación e interferencia en las comunicaciones. Además de esto, era imposible utilizar un teléfono móvil en distintos países gracias a la incompatibilidad existente entre los diferentes sistemas.Estas limitantes hacen que se desarrolle un sistema celular digital de segunda generación, con el fin de conseguir una mayor capacidad y compatibilidad entre dichos sistemas.

La implementación de sistemas con técnicas de transmisión digital ofrecen muchas ventajas como:

- Mejor comportamiento en entornos de elevada interferencia.
- Miniaturización e integración de dispositivos permitiendo costes de implementación más bajos.
- Permiten técnicas de modulación digital.
- Codificación de voz a tasas cada vez más reducidas.
- Técnicas de codificación de canal y entrelazado.
- Cifrado de las comunicaciones.
- Reducción del overhead de señalización.
- Servicios suplementarios como buzón de voz y mensajes cortos.

La mayoría de sistemas de segunda generación utilizan la técnica de acceso FDD/FDMA/TDMA. El duplexado se realiza en frecuencia, al igual que los sistemas de primera generación, pero la multiplexación se hace por combinación de frecuencia y tiempo.

**1.2.1 TDMA (Time Division Multiple Access).** Es un sistema que por heredar características del sistema AMPS es llamado también como digital-AMPS o D-AMPS. Esta tecnología distribuye los datos en slots de tiempo, haciendo que la información de cada usuario se transmita en distintos intervalos cíclicos de tiempo.

En TDMA se divide un canal de frecuencia en varias ranuras de tiempo, las cuales son asignadas a cada usuario que utiliza el servicio. Esto permite que múltiples usuarios utilicen un único canal de frecuencia al mismo tiempo y sin interferencias. Gracias a esto se obtiene un sistema con mayor capacidad, con un uso eficiente del espectro y con una alta calidad en la prestación de servicios de transmisión de voz y de datos.

**1.2.2 GSM (Global System for Mobile communications).** GSM surgió como una solución a la incompatibilidad que había entre los diferentes sistemas de telefonía celular existentes en Europa. En 1982, el CEPT (Conference of European Post and Telecommunications) propuso desarrollar un grupo de trabajo para desarrollar un sistema al que se denominó GSM – Groupe Speciale Mobile. Luego de esto el desarrollo de este sistema pasó a manos de ETSI (European Telecommunications Standards Institute), quien renombró al proyecto como Global System for Mobile communications.<sup>2</sup>

El sistema GSM fue diseñado originalmente para la transmisión de voz. Posteriormente, se le adicionaron servicios como el envío de mensajes cortos (SMS), mensajes de voz, timbres, entre otros.

Además de esto, el sistema GSM proporciona enlaces de comunicación entre los usuarios, incluso si se encuentran en células distintas o están en cobertura de otros operadores del servicio. Esta capacidad de movilidad personal se consigue gracias al uso de una tarjeta inteligente que lleva el dispositivo móvil, denominada módulo de identidad del abonado o SIM (Subscriber Identity Module) por sus siglas en inglés.

<sup>&</sup>lt;sup>2</sup>PACHÓN, Álvaro. Evolución de los Sistemas Móviles Celulares GSM. Universidad ICESI, 2004. p. 15

Las características técnicas del sistema GSM se enuncian a continuación: $3$ 

- Usa TDMA/FDMA de banda estrecha, dentro de la banda de 850/900/1800/1900 MHz.
- Utiliza dos bandas con un ancho de banda de 25MHz cada una. Una banda entre 890y 915MHz para la transmisión desde el móvil a la estación base y otra entre 935 y 960 MHz desde la estación base hacia el móvil.
- Cada banda está subdividida en 125 canales.
- Cada canal se divide mediante TDMA en ocho ranuras.
- Cada ranura da servicio a un usuario, transportando 22,8 Kb/s (datos a 9,6 Kbps y voz a 13,2 Kbps).
- FDMA lleva a efecto la división del ancho de banda disponible máximo (25 MHz en GSM 900 y 75 MHz en GSM 1800) en 124 portadoras en GSM 900, o 374 portadoras en GSM 1800 (portadoras de 200 KHz).
- Cada portadora es dividida en slots a través de TDMA y asignadas a las estaciones bases.

**Arquitectura del sistema GSM:**La arquitectura del sistema GSM que se muestra en la figura 2 está determinada por cuatro subsistemas que integran la red pública móvil terrestre PLMN (Public Land Mobile Network).

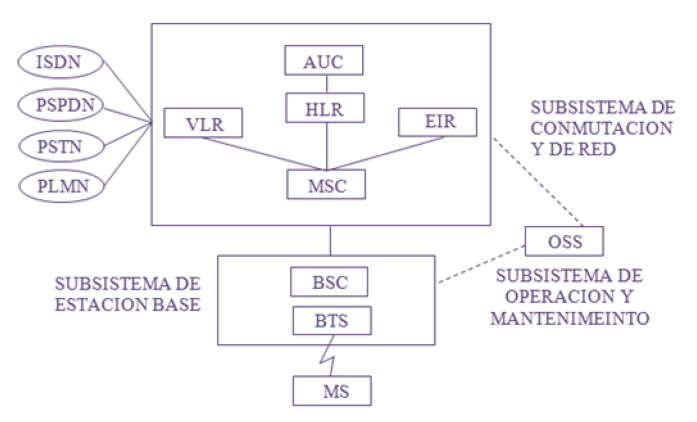

#### **Figura 2. Arquitectura de una red GSM**

Los subsistemas son: La estación móvil (MS), el subsistema de estación base (BSS), el subsistema de conmutación y de red (NSS) y el subsistema de operación y mantenimiento (MNS).

 **Estación Móvil (MS – Mobile Station):** La estación móvil es la única parte con la que interactúa el usuario. Son los equipos físicos que utiliza el usuario para acceder a los servicios proporcionados por la red.

<sup>&</sup>lt;sup>3</sup>PINILLA, Diana. Transmisión Inalámbrica de Datos a Través de Teléfonos Celulares. Proyecto de Investigación y Diseño de un Sistema Automático de Inspección Remota (UAV). Medellín, 2006. p. 12

 **Subsistema de Estación Base (BSS - Base Station Subsystem):**Se encarga de la gestión de los recursos para la transmisión vía radio. Está compuesta por:

- o **Estaciones Base(BTS Base Transceiver Station):** Realiza las tareas de conformación y recuperación de la señal de radio, utilizando dispositivos de transmisión y recepción de ondas de radio, incluyendo las antenas.
- o **Estación Controladora (BSC Base Station Controller):** Se encarga de las funciones centrales y de control de las estaciones base. Asigna y libera los canales de radio, y se encarga del cifrado de la comunicación y de la ejecución de los algoritmos de transmisión discontinua, mediante la detección de periodos de actividad y silencio durante la comunicación.

 **Subsistema de Conmutación y de Red (NSS - Network Switching Subsystem):** Se encarga de la conmutación y enrutamiento de las llamadas dentro del sistema, además de gestionar las bases de datos referentes a los abonados del servicio. Se compone de:

- **MSC** *(***Mobile Switching Center):** Es el elemento de conmutación interno de una red GSM. Se encarga de enrutar el tráfico de llamadas y de la asignación de canales de usuario de la red.
- **GMSC** *(***Gateway Mobile Switching Center):** Realiza funciones de interconexión con otras redes, haciendo que los protocolos de comunicaciones se entiendan entre sí.
- *HLR (***Home Location Register):** Contiene una base de datos con la que se administra la información de los abonados, además de actualizar la posición del móvil y la información de su perfil del servicio.
- **VLR (Visitor Location Register***)***:** Controla al abonado para iniciar la búsqueda del móvil entre el conjunto de celdas que conforman un área de localización. Contiene una repetición de la información de un abonado contenida en el HLR, complementada con información temporal relativa a la ubicación del terminal móvil en ese momento.
- **AuC** *(***Authentication Center***)***:** se encarga de la autenticación de los usuarios además de generar y almacenar información relativa a la seguridad y encriptación.
- **EIR** *(***Equipment Identity Register***)***:** Permite identificar los terminales móviles autorizados utilizados por los abonados. Esto es posible gracias al IMEI (International Mobile Equipment Identity) del equipo, el cual determina un identificador único del dispositivo a nivel global.

 **Subsistema de Operación y Mantenimiento (OSS –Operation Support Subsystem):**Realiza tareas de mantenimiento con el fin de garantizar el buen funcionamiento del sistema GSM. Soluciona los problemas y mejora la configuración de los equipos para obtener mayor rendimiento.

## **1.3 SEGUNDA GENERACIÓN Y MEDIA (2.5G)**

Aunque el término 2.5G no está oficialmente definido, se lo utiliza para hacer referencia a una generación intermedia entre la 2G y la 3G.Mientras que las primeras generaciones de telefonía celular ofrecían servicios de transmisión de voz y de datos de manera limitada, esta generación, ofrece características extendidas al tener la capacidad de trabajar con paquetes de información, ofreciendo un sistema de conmutación de paquetes, en lugar de los sistemas de conmutación de circuitos de las tecnologías 2G. Gracias a esto los sistemas 2.5G ofrecen más opciones y servicios en la transmisión de datos como el servicio de navegación por Internet.

**1.3.1 GPRS (General Packet Radio Service).** El sistema GPRS es una tecnología la cual gracias a la implementación de una técnica de conmutación de paquetes, permite mejorar los servicios GSM dirigidos a la transmisión de datos. El pasar del uso de servicios tradicionales basados en la conmutación de circuitos a la conmutación de paquetes, implica que los canales de comunicación sean utilizados de manera compartida entre varias comunicaciones, y no de manera exclusiva por una única comunicación durante el tiempo de conexión. Gracias a esto, GPRS permite enviar información y simultáneamente contestar una llamada. Además de esto, al usar conmutación de paquetes, la capacidad de la red se reparte entre los usuarios, por lo que si hay pocos usuarios conectados se tendrá velocidades de datos altas, mientras que si hay muchos usuarios la velocidad se verá reducida.

En el sistema GPRS la transmisión de datos permanece siempre activa "always on", reduciendo el tiempo empleado en la configuración y liberación de las conexiones.Es por esto que la facturación se realiza por tráfico y no por tiempo de conexión.

*1.3.1.1 Arquitectura de la red GPRS:*El sistema GPRS, como se muestra en la figura 3, se presenta como una interfaz que incorpora la transmisión entre los equipos de abonado y las redes de conmutación de paquetes convencionales como la red X.25 o las redes IP. De este modo, GPRS define la interconexión con las redes de conmutación de paquetes en general, además de la interconexión con otras redes GPRS de otro operador.

El sistema GPRS comparte infraestructura y arquitectura del sistema GSM. Por ejemplo, se utilizan las mismas bandas de frecuencia y la misma estructura de la trama TDMA. Además de esto, el sistema GPRS presenta dos nuevos elementos respecto a la arquitectura GSM que permiten la función complementaria de conmutación de paquetes. En GSM la conmutación de circuitos la realiza el MSC, mientras que en la arquitectura GPRS el SGSN (Serving GPRS Support Node) realiza la conmutación de paquetes. En GSM la interconexión con otras redes se realiza a través del GMSC, mientras que la arquitectura GPRS lo hace mediante el GGSN (Gateway GPRS Support Node).

Se debe tener en cuenta que en el núcleo de la arquitectura de la red GSM/GPRS se distinguen tres tipos de elementos:

- Los que soportan sólo servicios de conmutación de circuitos: El MSC y el GMSC.
- Los que soportan exclusivamente servicios de conmutación de paquetes: El SGSN y el GGSN.
- Los que soportan los dos tipos de servicios: El VLR, el HLR, el AuC y el EIR.

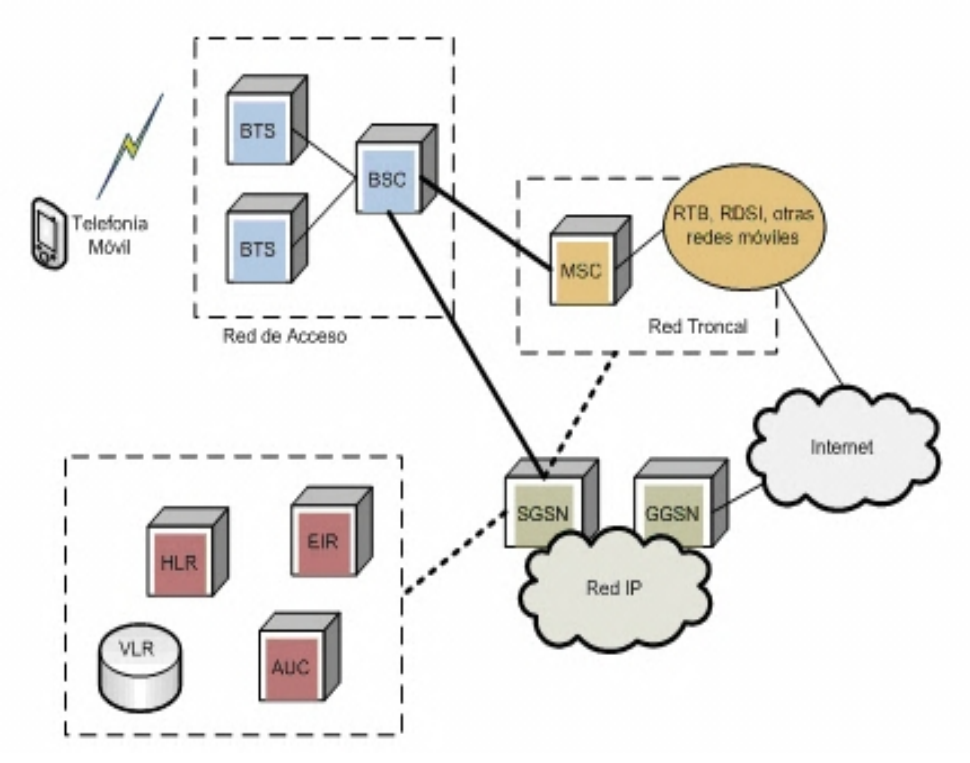

**Figura 3. Arquitectura de una red GPRS**

#### **SGSN (***Serving GPRS Support Node***)**

- Se encarga de las funciones de control de acceso, seguridad, facturación y localización de los terminales móviles.
- Gestiona el acceso de los terminales móviles a los servicios GPRS mediante el procedimiento de GPRS attach.
- Responsable de la transferencia de paquetes desde y hacia los móviles en su área de servicio.

- Se conectan a las BSS mediante la interfaz Gb. Esta interfaz permite establecer diálogo con el terminal móvil.

### **GGSN (***Gateway GPRS Support Node***)**

- Permite la conexión con redes externas.<br>- Se encarga de gestionar el mapeado de
- Se encarga de gestionar el mapeado de direcciones que hace posible el encaminamiento de las unidades de datos entre el terminal móvil y las redes de conmutación de paquetes externas pasando por el SGSN y el GGSN.
- Cuando recibe datos dirigidos hacia un usuario específico, comprueba si la dirección está activa, y en caso afirmativo, envía los datos al SGSN.
- Encamina hacia la red correspondiente los datos que origina el móvil.

*1.3.1.2 Terminales GPRS:*Existen tres tipos de dispositivos móviles que disponen de conectividad GPRS: Clase A, B y C.

- **Clase A**. Pueden operar simultáneamente con un servicio GPRSo GSM.
- **Clase B**. Pueden estar conectados a GPRS y GSM simultáneamente, pero sólo soportan un servicio a la vez. Es decir, si tenemos una llamada de voz, el servicio de GPRS se suspenderá. Una vez finalizada la llamada de voz el servicio de GPRS se restablecerá automáticamente. La mayor parte de los dispositivos GPRS son de clase B.
- **Clase C**. Permiten Acceder a los servicios GPRS y GSM de forma excluyente, esto es, debe escogerse el servicio que se quiere utilizar. Si se quiere acceder a los servicios GPRS, primero se debe desactivar los servicios GSM del dispositivo móvil.

*1.3.1.3 Clases multislot GPRS:*Es una especificación técnica de un dispositivo GPRS que indica el número máximo de slots que pueden ser asignados a dicho dispositivo, determinando el máximo número de slots para el uplink, el máximo número de slots para el downlink y el número total de slots que pueden ser asignados por la red (slots activos).El número de slots característicos de cada clasese indican en la tabla 2.

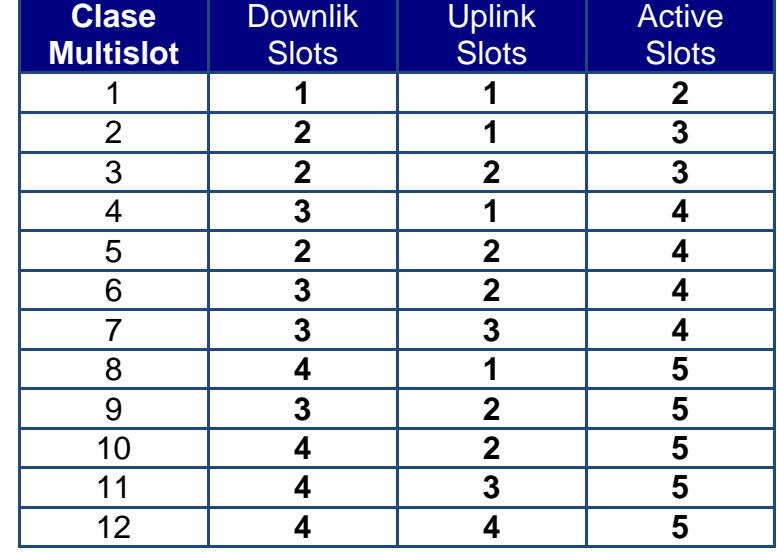

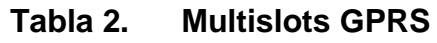

Una asignación multislot se puede representar como d+u, donde d es el número de slots para el downlink y u es el número de slots para el uplink. Por ejemplo, un dispositivo GPRS clase 3, puede usar un máximo de 2 slots tanto para downlink como para uplink. Sin embargo, simultáneamente sólo se pueden utilizar 3 slots, por lo que la red configura automáticamente el dispositivo como 2+1 o 1+2, dependiendo de la naturaleza de la transferencia de datos.

*1.3.1.4 Esquemas de codificación GPRS (GPRS Coding Scheme ):Además del número de slots asignados, la velocidad de transferencia en GPRS depende del esquema de codificación utilizado. Existen cuatro esquemas distintos para los canales de tráfico utilizados; CS1, CS2, CS3 y CS4.*

La diferencia entre esquemas reside en la cantidad de código de corrección de error utilizado. La selección de un esquema de codificación se hace en función de la relación C/I (portadora/ruido) que existe en el canal de radio.La tabla 3, muestra las características de los esquemas de codificación GPRS.

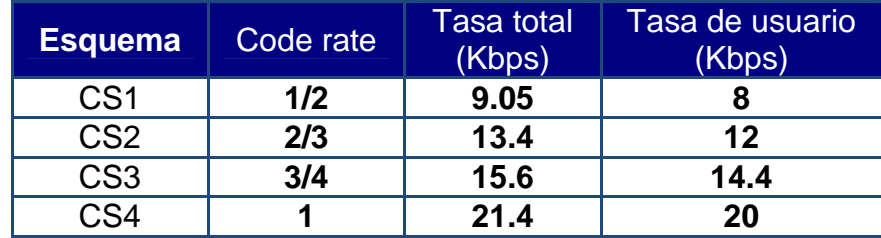

#### **Tabla 3. Esquemas de Codificación GPRS**

En la columna code rate se indica la cantidad de redundancia añadida. El esquema CS4 no añade bits de redundancia por lo cual es utilizado cuando el canal de radio se encuentra en condiciones óptimas de relación C/I. Generalmente el esquema CS1 se utiliza cuando el móvil está lejos de la estación base y el CS4 cuando se está cerca y la calidad de la señal es alta. En cuanto a la tasa total y de usuario, presentan diferencias gracias a las cabeceras introducidas para el control de la transmisión.

**1.3.1.5** *Velocidades de transferencia de datos:* En GSM/GPRS se utiliza una tecnología híbrida que combina FDMA y TDMA, es decir, el ancho de banda asignado se divide en canales que a su vez son divididos en 8 slots de tiempo. Teniendo en cuenta que la velocidad total de un slot que utilice codificación CS4 es de 21.4 Kbps, se puede calcular que con 8 slots de tiempo se tiene una velocidad teórica máxima de 171.2 Kbps.

Ésta es sólo una velocidad teórica, ya que realmente la velocidad está determinada por la clase multislot del dispositivo GPRS y por el esquema de codificación CS utilizado.Tanto para downlink como para uplink sólo se asignan de uno a cuatro slots, por lo cual se necesitaría que una operadora destinase todos los recursos a un único usuario para conseguir la velocidad máxima de 171.2 Kbps. Pero es improbable que un operador de servicios permita que todos los canales de transmisión sean usados por un solo usuario.

**1.3.2 EDGE (Enhanced Data Rates for GSM Evolution).** La tecnología EDGE, también llamada EGPRS (Enhanced GPRS)es una evolución del sistema GPRS, en donde el principal objetivo es aumentar la velocidad en la transmisión de datos para soportar aplicaciones de banda ancha como la transmisión de video y otros servicios multimediales. EDGE funciona con cualquier red GSM que tenga implementado GPRS, aunque el operador de telefonía debe implementar las actualizaciones necesarias.La red principal no necesita ser modificada, sin embargo se requiere modificar las estaciones base (BTS). Se deben instalar tranceptores compatibles con EDGE, además de nuevos terminales móviles y un software que pueda codificar y decodificar los nuevos esquemas de modulación.

EDGE utiliza una modulación diferente a la modulación usada por GSM. Además de usar GMSK (Gaussian Minimum-Shift Keying), EDGE usa 8PSK (8 Phase Shift Keying) para los cinco niveles superiores de nueve esquemas totales de modulación y codificación. Con la utilización de 8PSK, se produce una palabra de 3 bits por cada cambio en la fase de la portadora, triplicando el ancho de banda disponible en GSM. Además EDGE agrega una nueva tecnología que no se encuentra en GPRS, la Redundancia Incremental, la cual, en vez de re-transmitir los paquetes de información alterados, envía más información redundante que se combina en el receptor, lo cual incrementa la probabilidad de decodificación correcta.

## **1.4 TERCERA GENERACIÓN (3G)**

La tercera generación surge ante el crecimiento de usuarios que buscan un servicio eficiente de telefonía celular, no sólo en cuanto a transmisión de voz, sino además de acceso a servicios multimedia y de transferencia de datos de alta velocidad, como lo son las videoconferencias, internet de alta velocidad, transmisión de audio y video entre otros. La norma mundial que rige a la tercera generación de comunicaciones inalámbricas, es la IMT-2000, definida por la Unión Internacional de Telecomunicaciones.

Los sistemas 3G permiten diferentes tasas de transmisión de datos de acuerdo al entorno de la siguiente manera:

- Una velocidad máxima de 2Mbps en entornos urbanos o de interiores, para una velocidad máxima de desplazamiento de 10Km/h.
- Velocidad de 384Kbps en ambientes exteriores, a una velocidad de desplazamiento del terminal de 120Km/h.
- Velocidad de transmisión de 144Kbps en entornos rurales para una velocidad de desplazamiento máxima de 500Km/h.
- Velocidad de transmisión de 9,6Kbps en comunicaciones vía satélite.

**1.4.1 UMTS.** La tecnología UMTS utiliza en su interfaz de aire la tecnología conocida como WCDMA (*Wideband Code Division Multiple Access*), en operación FDD (*Frecuency Division Duplex*) espectro pareado, aunque también se tiene en cuenta la TD/CDMA en operación TDD (*Time Division Duplex*) espectro nopareado para uso en recintos cerrados. Ver figura 4.

Con la aparición del sistema UMTS se obtienen ventajas en transmisión de datos como: servicios similares al MMS/GPRS pero con adición de video y música, Internet de mayor velocidad que con GPRS; de 384Kbps a 2Mbps, transmisión de audio y video en tiempo real y muchos servicios más.

**Arquitectura del Sistema**.El sistema UMTS está compuesto por el bloque UTRAN (UMTS Terrestrial Radio Access Network), el cual engloba todas las funcionalidades relativas a los aspectos radio del sistema, y el bloque CN (Core Network) que se encarga de las funcionalidades de red fija.

 **Bloque UTRAN:**presenta una nueva tecnología de acceso a radio completamente diferente a la del sistema GSM.

El bloque UTRAN está compuesto por varios bloques RNS (Radio Network Systems), los cuales se conectan al bloque Core Network mediante la interfaz Iu. Dentro del bloque RNS, elnodo RNC (Radio Network Controller) gestiona uno o más nodos B, realizando control de congestión, control de admisión y ubicación de códigos para las nuevas comunicaciones de todas las celdas que tiene a su cargo. El nodo RNC se encarga de controlar la red de radio y los nodosBde controlar varias estaciones base.

 **Bloque CN:** es una adaptación del bloque de red fija del sistema GSM, el cual aprovecha los elementos de red y las funcionalidades de dicho sistema para conectarse con otras redes de telecomunicaciones.

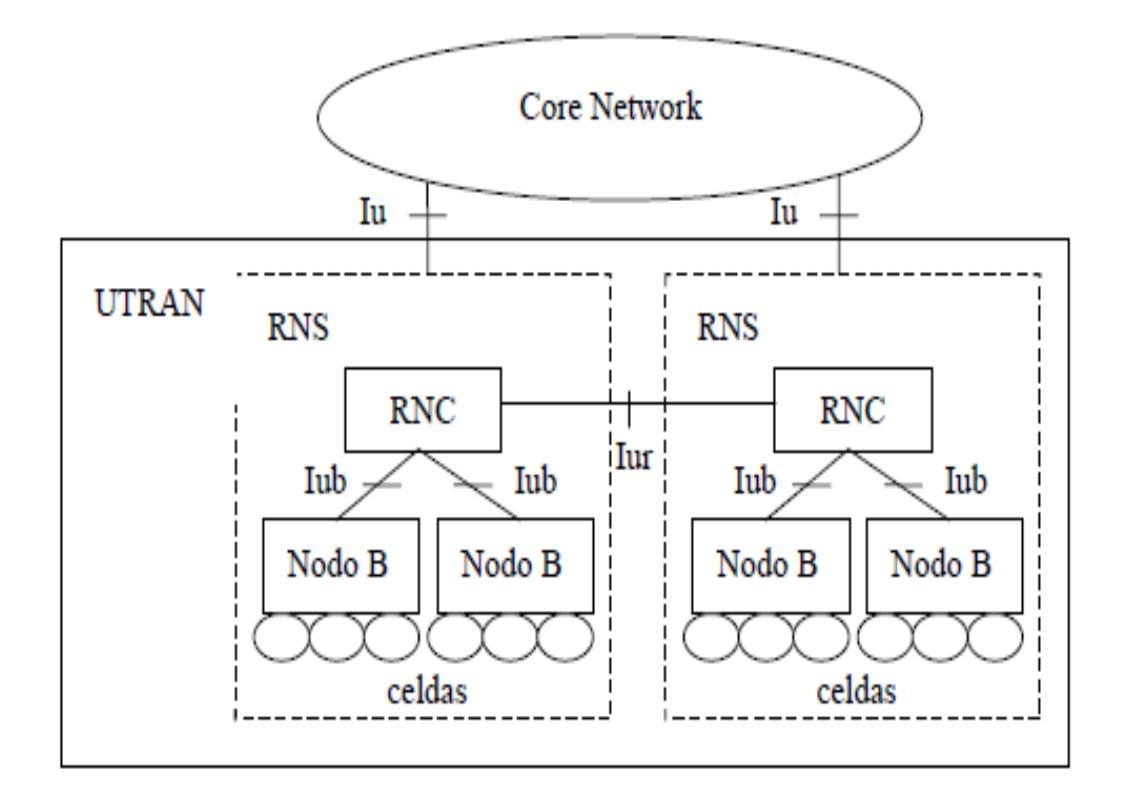

**Figura 4. Arquitectura UMTS**

**1.4.2 HSDPA.** HSDPA (*High Speed Downlink Packet Access*) es la optimización de la tecnología espectral UMTS/WCDMA, incluida en las especificaciones de 3GPP release 5 y consiste en un nuevo canal compartido en el enlace descendente (downlink) que mejora significativamente la capacidad máxima de transferencia de información hasta alcanzar tasas de 14 Mbps. Soporta tasas de throughput promedio cercanas a 1 Mbps.

HSDPA lleva a las redes WCDMA a su máximo potencial en la prestación de servicios de banda ancha, mediante un aumento en la capacidad de datos celulares, con throughput más elevado.

La eficiencia espectral y las velocidades aumentadas no sólo habilitan nuevas clases de aplicaciones, sino que además permite que la red sea utilizada simultáneamente por un número mayor de usuarios; HSDPA provee tres veces más capacidad que WCDMA. Ver figura 5.

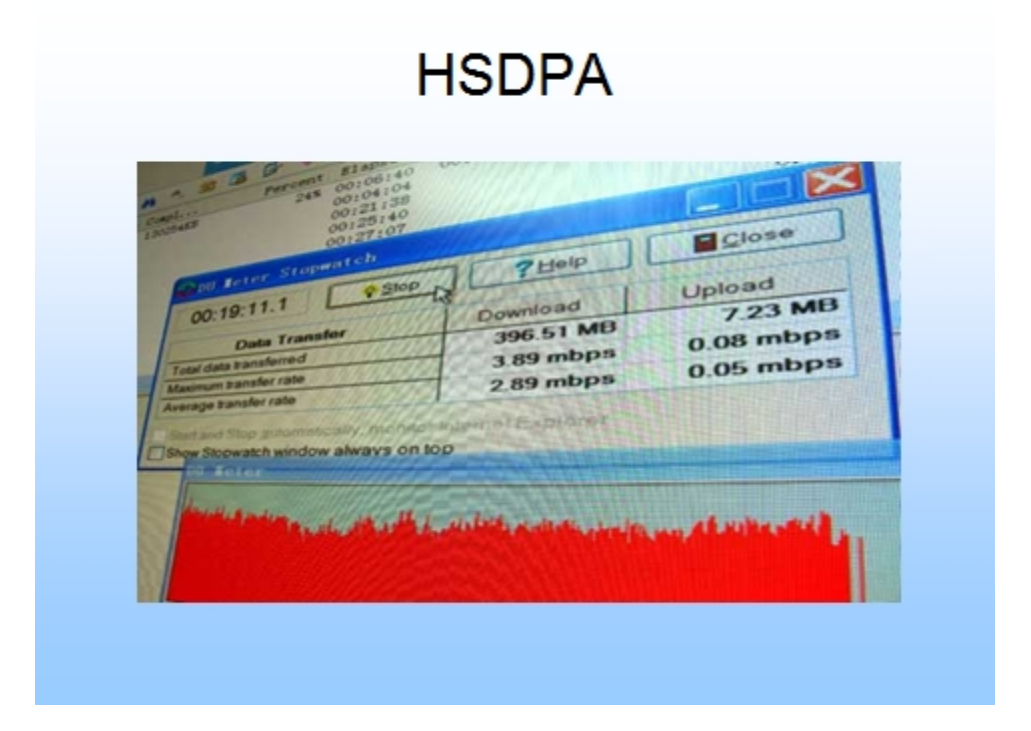

### **Figura 5. Velocidades HSDPA**

Alcanza sus elevadas tasas de velocidad gracias al agregado de modulación de mayor orden (Modulación de Amplitud en Cuadratura 16 - 16 QAM), codificación variable de errores y redundancia incremental, así como la introducción de nuevas y potentes técnicas tales como programación rápida. Además, HSDPA emplea un eficiente mecanismo de programación para determinar qué usuario obtendrá recursos.

La mayoría de los operadores de 3G ofrecen esta tecnología en su red. La principal utilidad del servicio es acceso a internet con mayor ancho de banda y menor latencia. Esto permite navegar, hacer descargas de correo electrónico, música y vídeo a mayor velocidad. Los operadores han enfocado el servicio como un acceso móvil a Internet de banda ancha para ordenadores portátiles.

**1.4.3 HSUPA**. HSUPA (High-Speed Uplink Packet Access o Acceso ascendente de paquetes a alta velocidad) es un protocolo de acceso de datos para redes de telefonía móvil con alta tasa de transferencia de subida (de hasta 7.2 Mbit/s). Calificado como generación 3.75 (3.75G) o 3.5G Plus, es una evolución de HSDPA (High-Speed Downlink Packet Access, Acceso descendente de paquetes a alta velocidad, nombrado popularmente como 3.5G). La solución HSUPA potenciará inicialmente la conexión de subida UMTS/WCDMA (3G).

HSDPA y HSUPA, ofrecen altas prestaciones de voz y datos, y permitirá la creación de un gran mercado de IP multimedia móvil. HSUPA mejorará las aplicaciones de datos avanzados persona a persona, con mayores y más simétricos ratios de datos, como el e-mail en el móvil y juegos en tiempo real con otro jugador.

En Colombia desde Octubre del 2008 Tigo lanza 3.5g, y luego Comcel y Movistar. HSDPA funciona en el rango de frecuencias de 850 para Comcel y Tigo y Movistar con la 1900. Gran problema ya que la mayoría de celulares vienen para 3G en 700/900 y 2100. Hasta marzo de 2010 no funcionan los teléfonos con Android ni los últimos teléfonos Nokia en Colombia con 3.5g.

- TIGO, 51% Millicom y 49% estatal (ETB y EPM/UNE).
- COMCEL, Subsidiaria de America Móvil.
- Movistar, empresa española establecida en el país. Compró a la estatal Telecom.

## **2 REVISIÓN SOBRE REDES, MODELO DE REFERENCIA TCP/IP Y PROTOCOLO UDP PARA LA TRANSMISIÓN DE PAQUETES**

## **2.1 REDES**

Una red se define como un conjunto de equipos informáticos interconectados entre sí por medio de enlaces, con el fin de compartir recursos, servicios e información. Las redes deben proporcionar alta confiabilidad en la preservación de los datos que manejan y fidelidad de la información que transportan, así como garantizar el buen funcionamiento de las mismas.

### **2.1.1 Clasificación de las redes. Existen dos maneras importantes de clasificar las redes; según la tecnología de transmisión y según el tamaño:**

- **Clasificación de redes de acuerdo a la tecnología de transmisión:**
	- o **Redes de difusión:** Todas las máquinas de red comparten un solo canal por lo que si una máquina envía un paquete, todas las demás lo reciben. Cuando una máquina recibe un paquete, verifica el campo de dirección con el fin de asegurarse que dicho paquete está destinado a esa máquina; si es así la máquina lo procesa, de lo contrario el paquete se ignora. Generalmente, los sistemas de difusión permiten el envío de paquetes hacia todas las máquinas destino utilizando un código especial en el campo dirección. De esta manera todas las máquinas reciben la información y la procesan. Esto es a lo que se llama difusión o Broadcasting
	- o **Redes punto a punto:** Están compuestos por muchas conexiones entre pares individuales de máquinas. Los paquetes que se envían de una máquina a otra pueden tomar varias rutas y es posible que pasen por máquinas intermedias antes de llegar a su destino.
- **Clasificación de redes de acuerdo al tamaño de las redes:**

Las redes según su tamaño se pueden clasificar en LAN, MAN o WAN.

o **LAN (Local Area Network) o Red de Área Local:** Es una red que cubre un área geográfica relativamente pequeña, usualmente un edificio. Las redes de área local permiten transmisiones de alta velocidad, en donde Ethernet, Token Ring, Token Bus y FDDI son las tecnologías más utilizadas.

- o **MAN (Metropolitan Area Networks) o Red de Área Metropolitana:** Son redes que tienen la capacidad de abarcar una ciudad y su área de influencia. Por lo general se utilizan para interconectar redes de área local ubicadas en diferentes lugares geográficos. Actualmente esta clasificación se encuentra en desuso.
- o **WAN (Wide Area Network) o Redes de Área Extensa:**Se extienden sobre un área geográfica extensa, como un país o un continente y su función principal es la interconexión de redes ubicadas a grandes distancias entre sí.Consisten de una colección de hosts (programas de usuario) que se conectan a la red que lleva los mensajes de un host a otro. Estas LAN de host acceden a la subred de la WAN por un router.

**2.1.2 Arquitecturas basadas en niveles.** Con el fin de reducir la complejidad del diseño, la mayoría de las redes están organizadas como una pila de capas, en donde cada capa se construye a partir de la que está debajo de ella.El propósito de cada capa es ofrecer ciertos servicios a las capas superiores, sin necesidad de indicar los detalles de su estado interno ni los algoritmos desarrollados para prestar dicho servicio. Ver figura 6.

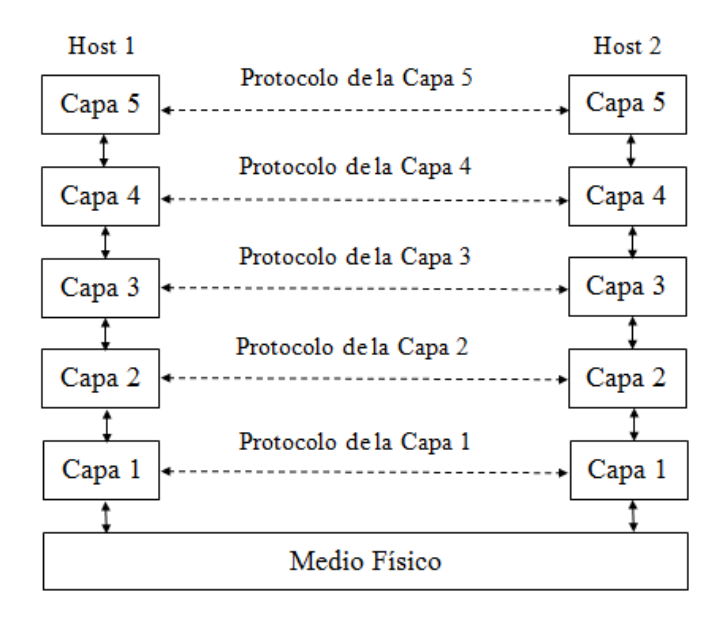

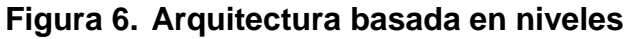

Para que la capa n de una máquina pueda establecer comunicación con la capa n de otra, es necesario el uso de reglas y convenciones que garanticen el buen funcionamiento de la conexión. Al conjunto de dichas reglas y convenciones es a lo que se llama protocolo. Mientras que al conjunto de capas y protocolos se le conoce como arquitectura de red.
En realidad los datos no se transfieren directamente de la capa n de una máquina a la capa n de otra, sino que cada capa pasa datos e información de control a la capa que esta inmediatamente inferior, hasta llegar a la capa más baja, debajo de la cual se encuentra el medio físico que es por donde ocurre la comunicación real.

Entre cada par de capas adyacentes se encuentra una interfaz que se encarga de definirlas operaciones y servicios que se ofrecena la capa inmediatamente superior. De esta forma, a la capa n se la llama proveedor del servicio y a la capa n+1 usuario del servicio.

### **Servicios orientados a la conexión y no orientados a conexión.**

Dentro de la arquitectura de red, cada capa puede ofrecer dos tipos de servicios a la capa inmediatamente superior a ella: servicios orientados y no orientados a la conexión.

 **Servicios orientados a la conexión:** Para usar un servicio de este tipo, primero se establece la conexión, luego se la utiliza y finalmente se la abandona.

 **Servicios no orientados a la conexión:**Cada mensaje lleva la dirección completa del destino, pero cada una se encamina a través del sistema de manera independiente, por lo que existe la probabilidad de que lleguen en distinto orden al enviado.

## **2.2 MODELO DE REFERENCIA TCP/IP (TRANSMISSION CONTROL PROTOCOL/INTERNET PROTOCOL).**

Es un modelo desarrollado por el Departamento de Defensa de los Estados Unidos en la década de los años 70, con el fin de permitir la comunicación entre equipos de distintos proveedores. En un comienzo TCP/IP era un estándar de UNIX, pero en la actualidad está soportado por casi todas las plataformas y conforma el conjunto de protocolos de Internet.

Debido a que en un principio la arquitectura TCP/IP tenía un objetivo de carácter militar, se creó con el fin de garantizar que las comunicaciones se mantuvieran intactas en caso de que fallara algún nodo, siempre y cuando los equipos origen y destino estuvieran funcionando. Esto se logró proveyendo rutas alternativas por donde encaminar la información.

**2.2.1 Capas del modelo de referencia TCP/IP.** El modelo de referencia TCP/IP está compuesto por cuatro capas: La capa de Internet (o de Interred), la de transporte, la de aplicación y la capa de host a red. La arquitectura del modelo de referencia TCP/IP se indica en la figura 7.

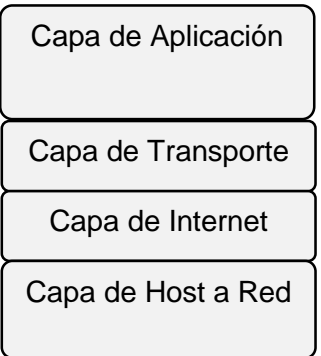

## **Figura 7. Modelo de Referencia TCP/IP**

 **La capa host a red.** Existe un gran vacío en cuanto a la definición de las funciones a implementar dentro de esta capa del modelo de referencia TCP/IP.Sólo se indica que debe ser capaz de conectar el host a la red por medio de algún protocolo que permita enviar paquetes IP. Por esto la implementación de este nivel puede variar de una red a otra, y cuando surge una nueva tecnología de red, una de las primeras cosas que aparece es un estándar que especifica de qué forma se pueden enviar sobre ella paquetes IP, y a partir de ahí la capa de Internet ya puede utilizar esta tecnología de manera transparente.

 **La capa de Internet.**Esta capa es el eje que mantiene unida toda la arquitectura. Se ocupa de encaminar los paquetes de la forma más conveniente para que lleguen a su destino, y de evitar que se produzcan situaciones de congestión en los nodos intermedios. La capa de internet da únicamente un servicio de conmutación de paquetes no orientado a conexión. Los paquetes pueden llegar desordenados a su destino, en cuyo caso es responsabilidad de las capas superiores en el nodo receptor la reordenación para que sean presentados al usuario de forma adecuada.

La capa Internet define un formato de paquete y un protocolo llamado IP, que es considerado como el protocolo oficial de la arquitectura.

 **La capa de transporte.** Esta capa permite la comunicación extremo a extremo en la red, permitiendo que las entidades iguales en los hosts de origen y destino puedan llevar a cabo una conversación. Se definen dos protocolos de transporte: el TCP y el UDP.

TCP (Transmission Control Protocol): Es un protocolo fiable y orientado a la conexión, en donde se garantiza que los datos serán entregados en su destino sin errores y en el mismo orden en que se transmitieron.TCP divide el flujo de bytes entrantes de su nivel superior en mensajes discretos y pasa cada uno de ellos a la capa de Internet. En el destino, el proceso TCP receptor reensambla los mensajes

recibidos para formar la corriente de salida. TCP también se ocupa del control de flujo extremo a extremo, para evitar que por ejemplo un host rápido sature a un receptor más lento. Ejemplos de aplicaciones que utilizan TCP son el SMTP (Simple Mail Transfer Program) y el FTP (File Transfer Protocol).

UDP (User Datagram Protocol) es un protocolo fiable y no orientado a la conexión para aplicaciones que no necesitan la asignación de secuencia ni de control de flujo característico de TCP, además, no realiza control de errores ni de flujo. Tiene un amplio uso en consultas únicas de solicitud-respuesta de tipo cliente-servidor en un solo envío, así como aplicaciones en donde la entrega puntual es más importante que la precisa, como en la transmisión de voz y video.

 **La capa de aplicación.** Contiene todos los protocolos de nivel más alto que se utilizan para ofrecer servicios a los usuarios.

Entre los primeros protocolos se encuentran el terminal virtual (TelNet), el de transferencia de archivos (FTP) y el de correo electrónico (SMTP). Con el tiempo se han ido agregando otros protocolos como el servidor de nombres (DNS), el servicio de news (NNTP), páginas Web (HTTP) entre otros.

**2.2.2 UDP como protocolo de comunicaciones en la capa de transporte del modelo de referencia TCP/IP.** UDP (User Datagram Protocol) o Protocolo de Datagramas de Usuario, es un protocolo descrito en la RFC 768, en donde se cita que la intención de UDP es la de hacer disponible un tipo de datagramas para la comunicación mediante intercambio de paquetes entre ordenadores, en un conjunto interconectado de redes de computadoras.El número del protocolo UDP es el 17 (21 en octal) asumiendo que el protocolo de Internet IP, se utiliza como protocolo subyacente.

UDP funciona en el nivel de transporte del modelo de referencia TCP/IP, en donde sus relaciones con los protocolos a nivel de aplicación son escasas, es decir, hay pocos protocolos de dicho nivel que lo emplean como protocolo de transporte. En cuanto a los protocolos de nivel inferior, sólo se entiende con el protocolo IP de la capa de Internet.

UDP es un protocolo orientado a transacciones en donde tanto la entrega como la protección ante duplicados no se garantizan. UDP es un protocolo alternativo al TCP, en donde a diferencia de este, se utiliza para conexiones que no precisan de corrección de errores o continuidad en el flujo. La función de UDP se fundamenta en mandar paquetes sueltos denominados datagramas al puerto destino, ofreciendo un servicio no fiable y no orientado a conexión. Los paquetes o datagramas se trabajancompletos, no con bytes individuales como lo hace el protocolo TCP, por lo que una aplicación de envío o recepción utilizando UDP implica el envío o recepción de un paquete completo.

UDP aporta un procedimiento para que los programas de aplicación puedan enviar mensajes a otros programas con un mínimo de mecanismos de protocolo, por lo que es considerado como poco pesado, ya que mediante este no se generan cargas adicionales en la red. Sin embargo requiere que la aplicación se haga cargo de la recuperación de errores y la fiabilidad de la transmisión.

## **Formato delos mensajes UDP**

Los mensajes UDP, también conocidos como datagramas de usuario constan de dos partes: un encabezado UDP y un área de datos UDP. El encabezado UDP está compuesto por cuatro campos de 16 bits que especifican el puerto desde el que se envía el mensaje, el puerto al que se destina el mensaje, la longitud del mensaje y una suma de verificación UDP. Ver figura 8.

## **Figura 8. Datagrama UDP**

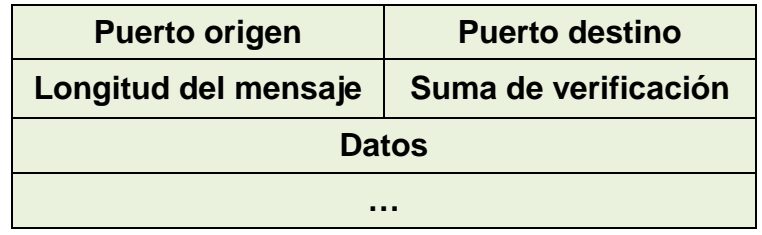

Los campos del datagrama UDP tienen las siguientes funciones:

- Puerto origen: Indica el puerto del dispositivo de origen y cuando se utilizaespecífica la parte a la que se deben enviar las respuestas desde la otra máquina. Este campo es opcional y si no se utiliza, se inserta un valor cero.
- Puerto destino: Especifica el puerto del dispositivo destino.
- Longitud:Indica la longitud en octetos del datagrama original incluyendo la cabecera y los datos. Esto implica que el valor mínimo del campo longitud es ocho.
- Suma de verificación (Checksum): Es una suma de verificación aplicada a la cabecera y datos UDP, además de a algún campo de la cabecera IP. Es opcional y no es necesario utilizarla. Un valor de cero significa que la suma no se computó.

## **Pseudo-encabezado UDP**

Con el fin de calcular el campo suma de verificación de una manera más fiable, se añade un pseudo-encabezado al datagrama UDP y se adjunta un octeto de ceros para rellenar el datagrama y de esta manera alcanzar un múltiplo de 16 bits.Dicha pseudo-cabecera contiene las direcciones IP del dispositivo origen y destino, el código del protocolo UDP en IP (17) y la longitud del mensaje UDP (sin incluir el pseudo-encabezado). Con toda esta información se proporciona protección frente a datagramas mal encaminados y permite verificar que el datagrama UDP llegue a su correcto destino. Ver figura 9.

## **Figura 9. Pseudo-encabezado utilizado durante la suma de verificación UDP**

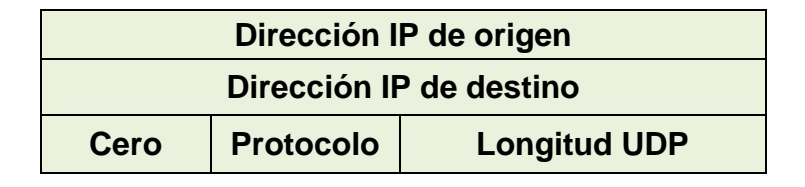

La suma de verificación se realiza mediante complemento a uno de 16bits de todo el conjunto, incluyendo el pseudo-encabezado, el encabezado UDP y los datos de usuario.Si la suma de verificación calculada es cero, se transmite como un campode unos, mientras que un valor de suma de verificación transmitido como un campo de cerossignifica que el emisor no generó la suma de control.

En la máquina de destino se revisa la suma de verificación utilizando la dirección IP de destino que se obtiene del encabezado del datagrama IP que transportó el mensaje UDP. Si la suma de verificación concuerda con la de la máquina transmisora significa que el datagrama se transmitió al destino final.

## **Arquitectura basada en niveles y encapsulación UDP.**

En el modelo de referencia TCP/IP el protocolo UDP reside sobre la capa de Transporte mientras que en la capa de Internet se utiliza el protocolo IP. De esta manera los programas de aplicación acceden a UDP, el cual utiliza el protocolo IP para enviar y recibir datagramas. Ver figura 10.

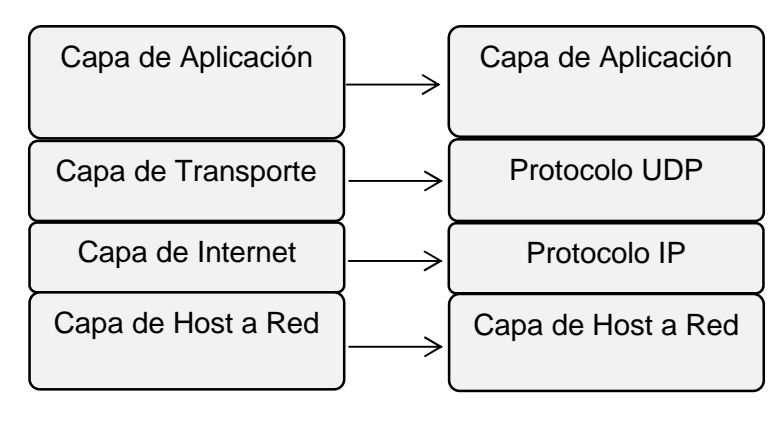

**Figura 10.Arquitectura basada en niveles de UDP.**

Modelo de Referencia TCP/IP UDP/IP

Al estar el protocolo UDP por encima del IP, se hace necesariala encapsulación del mensaje UDP en un datagrama IP para su posterior transmisión. Esto significa que UDP adjunta un encabezado a los datos que el usuario envía y los pasa a IP. Posteriormente IP adjunta un encabezado y lo envía a la capa de host a red en donde se introduce el datagrama en una trama antes de enviarlo de una máquina a otra. Por lo general, las tramas de red incluyen un encabezado adicional como se muestra en la figura 11.

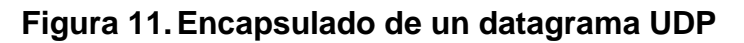

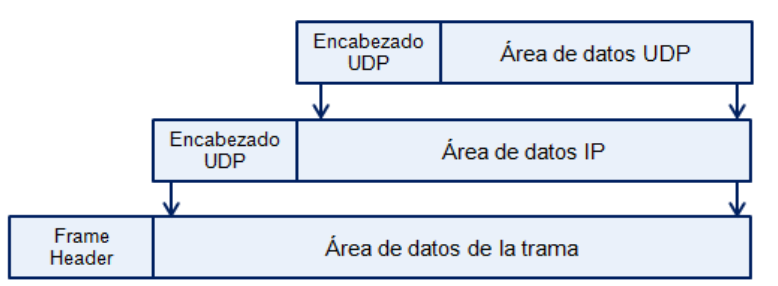

Cuando el paquete llega a la capa más baja de la máquina de destino comienza un ascenso a través de capas más altas. Cada capa elimina un encabezado antes de pasar el mensaje, de modo que cuando los datos se envíen al proceso receptor todos los encabezados se hayan removido.

**Interfaz de Usuario:** Un interfaz de usuario UDP debe permitir:

- Creación de nuevos puertos de recepción.
- Operaciones de recepción en los puertos de recepción que devuelvan los octetos de datos y una indicación del puerto de origen y de la dirección de origen.

- Una operación que permita enviar un datagrama, especificando los datos y los puertos de origen y de destino y las direcciones a lasque se debe enviar.

**Aplicaciones:** UDP se utiliza en aplicaciones en donde la entrega rápida es más importante que la entrega garantizada. Una aplicación típica donde se utiliza UDP es en la transmisión de voz y video en tiempo real. Aquí un control de errores introduciría un retardo que proporcionaría más daño que beneficio. Es preferible perder algún paquete que retransmitirlo fuera de tiempo. Por ejemplo tener algunos pixeles erróneos cuando se transmite una videoconferencia no es problema, pero experimentar sacudidas en la imagen cuando se interrumpe el flujo para corregir errores es muy molesto.

Otro ejemplo de aplicación que utiliza UDP es el NFS (Network File System), en donde el control de errores y de flujo se realiza en la capa de aplicación.

Los principales protocolos a nivel de aplicación que utilizan el protocolo UDP a nivel de transporte son:

- El DNS (Domain Name Server)
- El TFTP (Trivial File Transfer Protocol)
- El SNMP (Simple Network Management Protocol)
- El programa Ping.

## **3 REVISIÓN SOBRE EL SISTEMA DE POSICIONAMIENTO GLOBAL GPS.**

El sistema de posicionamiento globalGPS (Global Positioning System), es el sistema de navegación por satélite más extendido a nivel mundial. Fue desarrollado por el Departamento de Defensa de los Estados Unidos con el fin de brindar capacidad de ubicación global a sus fuerzas armadas en un escenario de conflicto bélico. Posteriormente se suprimieron las limitaciones de su uso inicial, extendiéndose a gran cantidad de aplicaciones en multitud de contextos, gracias a la fiabilidad y precisión que el sistema proporcionaba.Actualmente el sistema GPS permite a cualquier usuario que disponga de un receptor, conocer en cualquier parte del mundo su posición exacta, la hora y el vector de velocidad al cual se desplaza. Éste sistema tiene cobertura día y noche, sin importar el factor climatológico del lugar y presenta un número de usuarios teóricamente ilimitado.

## **3.1 CONSTELACIÓN NAVSTAR (Navigation Satellite Timing and Ranging)**

El Sistema de Posicionamiento Global GPS, utiliza la constelación de Navegación por Satélite en Tiempo y Distancia NAVSTAR para su operación. La constelación está formada por seis planos orbitales y sus correspondientes órbitas elípticas casi circulares, en donde se alojan los satélites distribuidos de forma regular (cada órbita contiene al menos cuatro satélites). Los planos tienen una inclinación de 55° respecto al plano del Ecuador y se nombran como A, B, C, D, E y F. La distribución de los satélites alrededor de la Tierra se indica en la figura 12.

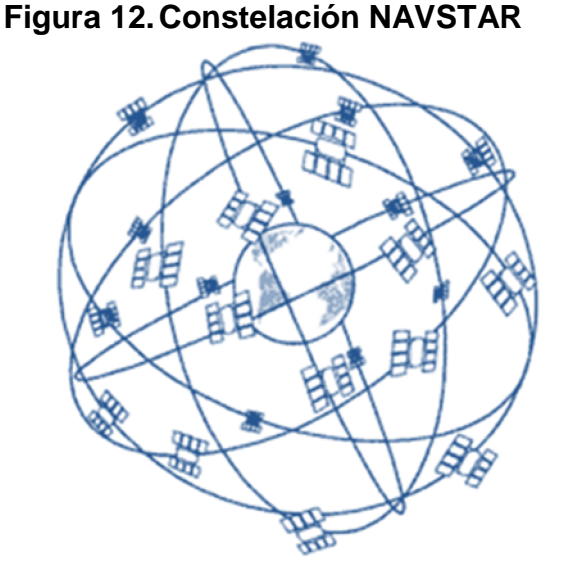

Los satélites de la constelación giran alrededor de la Tierra en órbitas que tienen un radio de 26.560Km respecto al geocentro y presentan un periodo de 12 horas sidéreas.Con esta disposición satelitalse garantiza una cobertura continua en todo el mundo, en donde de

cuatro a diez satélites son visibles en cualquier parte de la superficie terrestre, considerando un ángulo de 10° de elevación.

## **3.2 ARQUITECTURA GPS**

El Sistema de Posicionamiento Global presenta una arquitectura que se puede dividir en tres partes denominadas segmentos.

 **Segmento de control:**Realiza un seguimiento de los satélites GPS para determinar y predecir su ubicación, la integridad del sistema, el funcionamiento de los relojes atómicos del satélite, datos atmosféricos, el almanaque de los satélites, entre otros. Está compuesto por varias estaciones que tienen una posición conocida y establecida con mucha precisión.Ver figura 13.

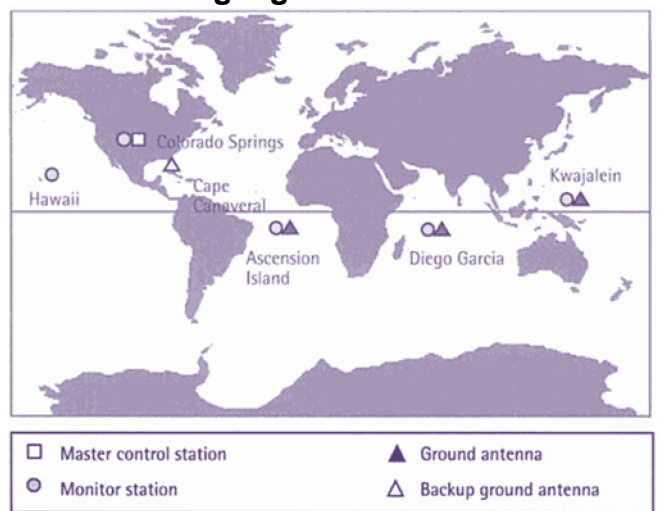

## **Figura 13.Distribución geográfica de las estaciones GPS**

Existe una Estación de Control Principal (MCS), cinco Estaciones de Monitoreo (MS) y 3 Estaciones de Antena de Tierra (GA).

- o **Estaciones de Monitoreo (MS):** Recogen y siguen los datos de distancia de los satélites de su campo visual. Cada una puede seguir hasta 11 satélites diferentes.
- o **Estación de Control Principal (MCS):** Procesa los datos de distancia de los satélites que recibe desde las MS para determinar sus órbitas y actualizar los mensajes de navegación de cada uno de los 24 satélites.
- o **Estaciones de Antena de Tierra (GA):** Transmiten los mensajes de navegación actualizados a cada satélite.

 **Segmento espacial:** Está conformado por los 24 satélites que componen la constelación NAVSTAR. Cada satélite transmite una señal que está compuesta por dos ondas seno (frecuencias portadoras), dos códigos digitales y un mensaje de navegación que son usados para determinar la distancia del usuario al satélite GPS.

 **Segmento de usuario:** Está compuesto por todos los usuarios que acceden a los servicios de Posicionamiento Global mediante un receptor GPS.

## **3.3 FUNCIONAMIENTO DEL GPS**

El sistema GPS se basa en la idea de que es posible determinar las coordenadas espaciales de un objeto, a partir de distancias medidas desde otros objetos con posiciones conocidas. Si se tienen tres medidas de distancia al objeto; x, y, z, es posible construir un sistema fácilmente resoluble, con tres ecuaciones y tres incógnitas.<sup>4</sup>

En el sistema GPS, los objetos con posiciones conocidas son el conjunto de satélites, los cuales brindan un servicio de acceso concurrente, instantáneo y continuo. La distancia al receptor GPS, se mide en términos del tiempo de propagación desde el satélite hasta dicho objeto, en donde la correcta medición de dichos tiempos está determinada por la sincronización de los relojes de los satélites y del receptor. Para tener una mejor precisión es necesario el uso de relojes ultraestables y de plataformas espaciales estables localizadas en órbitas predecibles. En cada satélite están presentes relojes que generan frecuencias de referencia de gran exactitud, por lo general, relojes atómicos de cesio o rubidio normalizados. Para los terminales de usuario, se utilizan relojes de cuarzo, los cuales son menos precisos pero son más económicos.

 **Medición de la distancia entre el receptor y el GPS:** Cada satélite transmite continuamente una señal de radio microondas que es procesada por el receptor GPS. En la transmisión se incluye la posición exacta con respecto a la Tierra y la hora exacta de la transmisión del mensaje.

Para calcular la distancia a la que se encuentra el satélite, es necesario determinar el tiempo de propagación de las señales transmitidas entre el satélite y el receptor GPS, teniendo en cuenta que la velocidad de propagación de estas señales es igual a la velocidad de la luz. Cuando el receptor GPS recibe la señal, compara la hora de su emisión con la hora de recepción y calcula el tiempo de retardo de la señal. Ver figura 14.

A partir del tiempo de propagación, el receptor puede determinar la distancia entre él y el satélite mediante la fórmula

$$
d=v\;x\;t
$$

<sup>&</sup>lt;sup>4</sup>ESPAÑA, María. Servicios avanzados de telecomunicación. Madrid: Ediciones Díaz de Santos, S.A., 2003. p 740

Dónde :

d = distancia entre el satélite y el receptor

- $v =$  velocidad de la luz (300.000 Km/s)
- $t =$  tiempo de propagación

**Figura 14.Cálculo de la distancia entre un satélite y la Tierra**

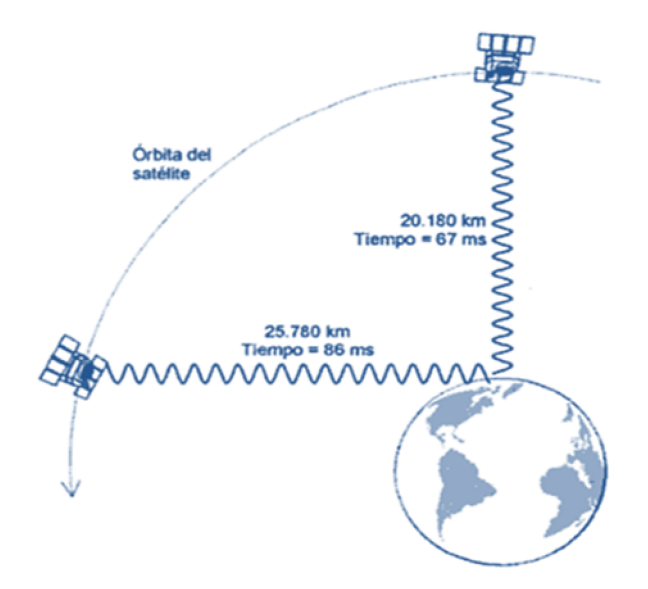

Teóricamente sólo se necesitan 3 distancias simultáneas para determinar una posición, sin embargo gracias al error en el cálculo de la posición originado por la menor calidad del reloj del receptor GPS, se hace necesario un cuarto satélite que también supone una cuarta incógnita en el sistema de ecuaciones planteado. Por esto un receptor GPS debe tener a la vista mínimo cuatro satélites para estimar las tres coordenadas espaciales más la coordenada temporal. A mayor número de satélites más precisa y exacta será la indicación de la ubicación de un receptor GPS.

 **Triangulación conociendo la distancia a tres satélites:** Después de calcular la distancia a tres satélites con posición conocida se efectúa una triangulación para conocer la posición del receptor GPS. Esta posición está determinada por la intercepción de tres esferas que tienen un radio igual a la distancia calculada entre el satélite y el receptor GPS. Ver figura 15.

## **Figura 15.Ubicación del Receptor GPS en relación con la distancia a uno, dos y tres satélites**

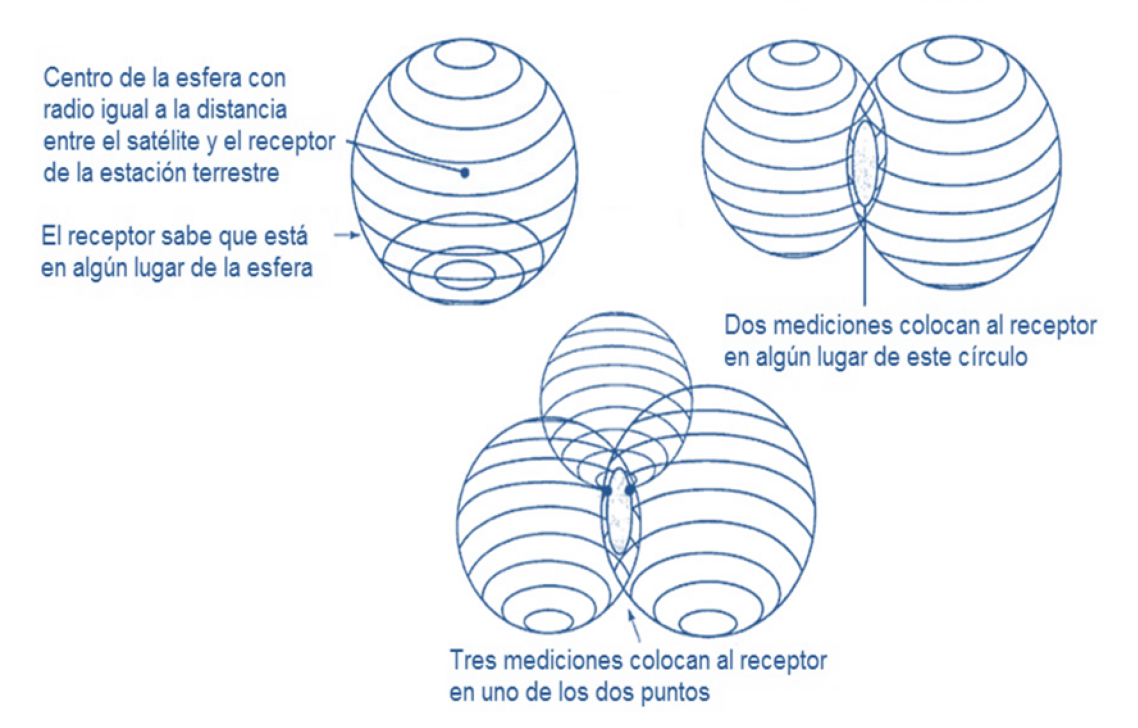

Cuando medimos una distancia, nuestra posición estará en algún punto de una esfera desde el punto de vista del satélite.

Luego con la medida de una segunda distancia a otro satélite, la posición estará determinada por la intersección de dos esferas. La intersección es una circunferencia y se estará ubicado en cualquier parte de ella.

Finalmente, con otra distancia a un tercer satélite se podrá calcular la posición gracias a la intersección de tres esferas. Dicha intersección da como resultado dos puntos, uno de los cuales es la posición correcta y el otro es un punto sin sentido para el receptor.

 **Estimación de la velocidad:** Los satélites se mueven en el espacio y alrededor de la Tierra a una velocidad de 4Km/h, produciendo un movimiento relativo entre el satélite y el receptor. Gracias a esto se origina un desplazamiento de la frecuencia de la señal recibida y por consiguiente se produce el efecto Doppler.

El desplazamiento Doppler es la proyección de la velocidad relativa sobre la línea de visión y puede convertirse a una tasa de variación del pseudorango. Dadas las tasas de variación del pseudorango correspondientes a cuatro satélites y los vectores de velocidad de estos

últimos (transmitidos en el mensaje de navegación) un receptor es capaz de estimar su propia velocidad.<sup>5</sup>

## **3.4 FORMATOS ESTÁNDAR GPS**

Con la aparición de varios fabricantes de dispositivos GPS, se crearon varios formatos para almacenar las mediciones de dichos receptores. Esto se traducía en dificultad para combinar formatos de diferentes receptores cuando interactúan varios dispositivos entre sí. Para solucionar esas limitaciones, varios grupos de investigación desarrollaron formatos estándar para diversas necesidades de los usuarios. Entre los formatos más utilizados encontramos a RINEX, NGS-SP3, RTCM SC-104 y NMEA-0183.<sup>6</sup>

#### **Formato NMEA-0183**

NMEA-0183 es un formato que fue adoptado en 1983 por la National Marine Electronics Association (NMEA) con el fin de enlazar dispositivos electrónicos marinos. Con NMEA-0183 se envían flujos de datos en forma de oraciones en formato ASCII a una velocidad de transmisión de 4800 bps. Cada una de las oraciones empieza con un signo de dólar "\$" y termina con un retorno de carro-salto de línea  $\langle CR \rangle \langle LF \rangle$ .<sup>7</sup>

Existen variostipos de mensajes posibles provistos con el protocolo NMEA-0183. Entre los más importantes tenemos el GGA (GPS Fix Data), el GSA (GPS DOP and Active Satellites), el GSV (GPS Satellites in View) y el RMC (Recommended Minimum Specific GPS/Transit Data).

### **RMC – Recommended Minimum Specific GPS/Transit Data**

El tipo de mensaje RMC es uno de los mensajes más utilizados por los receptores GPS, ya que utiliza una oración básica que provee información mínima de los datos de Posicionamiento Global como hora, fecha, posición, curso y velocidad.

Un ejemplo de la trama en un mensaje RMC se muestra a continuación y el significado de cada uno de sus parámetros se puede deducir teniendo en cuenta la información de la tabla 4.

\$GPRMC,134829.486,A,1126.6639,S,11133.3299,W,58.31,309.62,230910,3.1,E,A  $*14 < C$ R $>$  $C$  F $>$ 

 $\frac{5}{3}$  ESPAÑA, op., cit., p. 742

<sup>&</sup>lt;sup>6</sup> EL-RABBANY, Ahmed. Introduction to GPS. The Global Positioning System. Norwood. Artech House, Inc,

<sup>2002.</sup> p.101<br><sup>7</sup> Ibid., p. 112

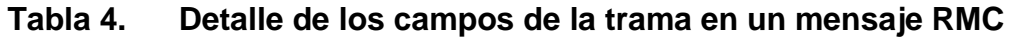

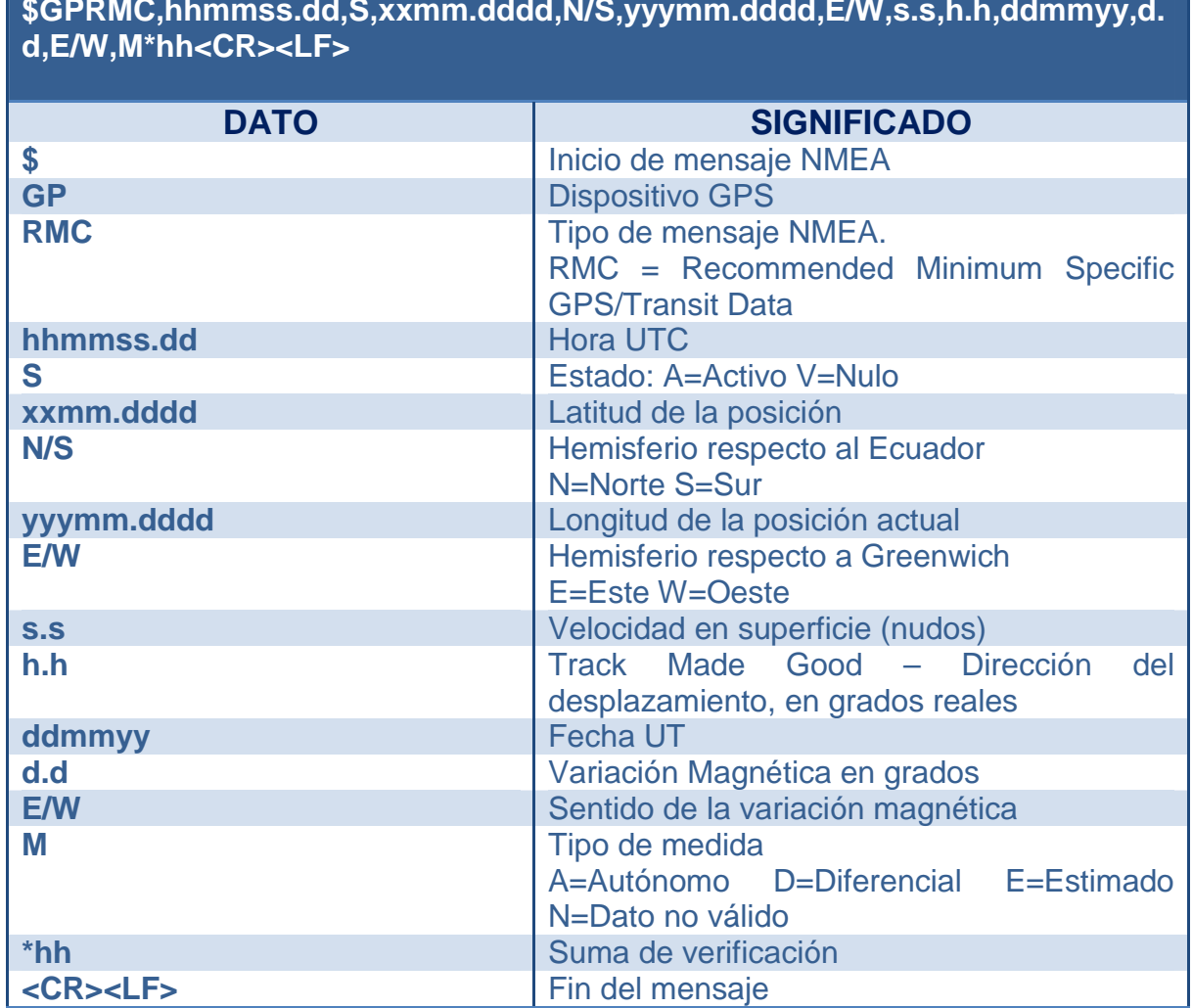

## **4 REVISIÓN SOBRE EL DISPOSITIVO GSM/GPRS/GPS SKYPATROL EVOLUTION TT8750**

El Skypatrol Evolution TT8750, ver figura 16,es un dispositivo de localización vehicular automática que tiene incorporado un módem GSM/GPRS y un receptor de Posicionamiento Global GPS. Esta arquitectura permite que el dispositivo actúe como un dispositivo Stand-Alone de información GPS a la vez que permite el envío y recepción de datos de forma inalámbrica.<sup>8</sup>

## **Figura 16.Dispositivo Skypatrol Evolution TT8750**

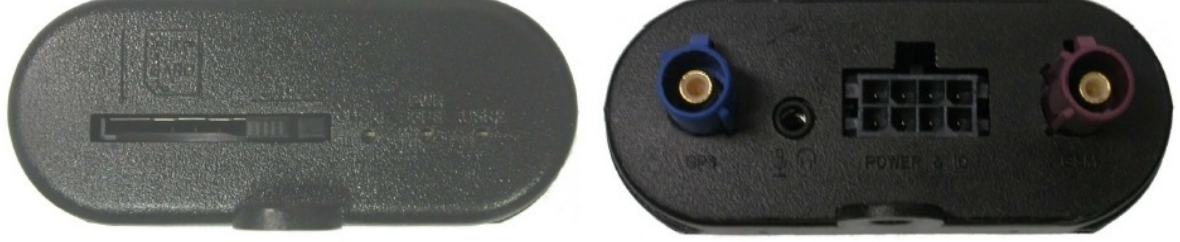

Vista frontal Vista trasera

El Skypatrol Evolution TT8750 trabaja en quad-band operando en las frecuencias de 850/900/1800/1900 MHz. Presenta capacidad de envío de voz y SMS como funcionalidad GSM y permite la transmisión de paquetes vía GPRS mediante protocolos UDP/TCP.

Dentro de las especificaciones de paquetes de datos, el Skypatrol TT8750 es un dispositivo clase B, por lo que puede estar conectado a la red GPRS y GSM simultáneamente, pero sólo soporta un solo servicio a la vez. Además tiene Certificado Multislot 10 con Esquemas de Codificación CS1 – CS4 por lo que presenta 5 slots activos; 4 slots para downlink y 2 slots para uplink.

Por ser el módem SkyPatrol TT8750 un dispositivo GPRS de clase multislot 10, tiene 4 slots de *downlink* y 2 de *uplink* y por tener una codificación CS1 - CS4 tendrá una velocidad máxima por slot de 20kbps, y una velocidad mínima por slot de 8kbps dependiendo de la distancia entre el dispositivo y la base de cada celda.

De acuerdo a estos parámetros, la velocidad máxima que el dispositivo puede alcanzar es de 80kbps para la recepción de datos y de 40kbps para el envío. La velocidad mínima para recepción de datos es de 32Kbps y de 16Kbps para la transmisión.

<sup>&</sup>lt;sup>8</sup> SKYPATROL. SkyPatrol Evolution TT8750. Especificaciones Técnicas.

## **Conectores del dispositivo Skypatrol Evolution TT8750**

El dispositivo tiene dos conectores FAKRA para las antenas, uno de color azul para la antena GPS y otro de color violeta para la antena GSM/GPRS. También presenta un conector I/O de 8 pines utilizado para interactuar con otros dispositivos.

## **Tabla 5. Funcionalidaddel conector de 8 pines del dispositivo Skypatrol**

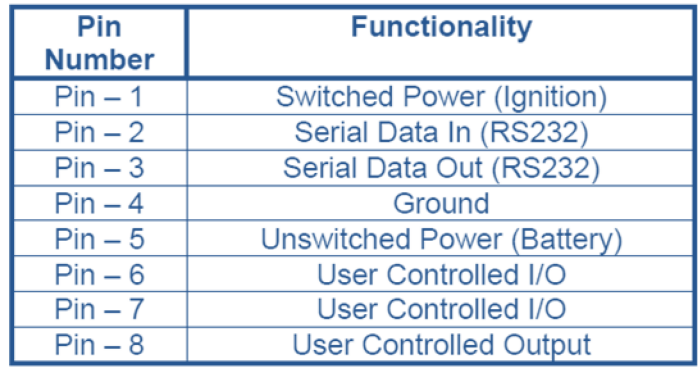

Además de las I/O presentes en el conector de 8 pines, el módem SkyPatrol presenta otras I/O adicionales que se explican en la siguiente tabla:

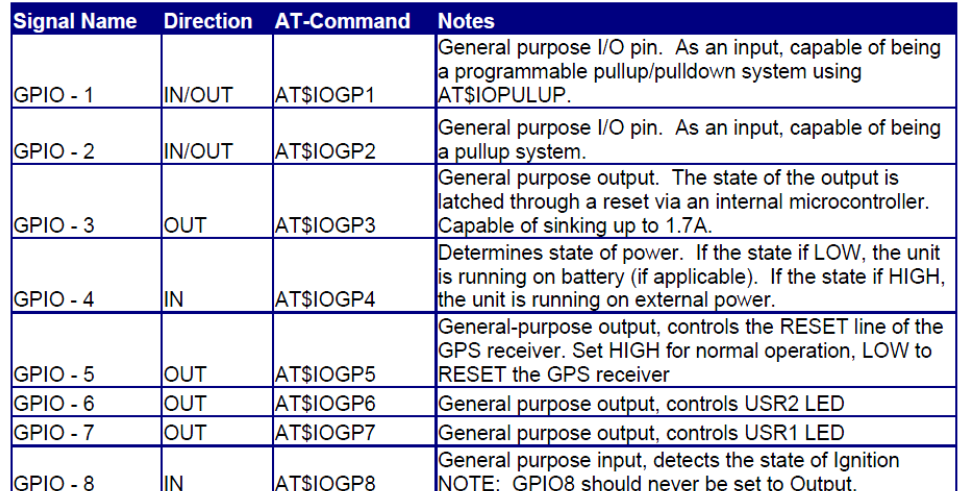

#### **Tabla 6. Entradas/Salidas del Módem SkyPatrol TT8750**

# **5 METODOLOGÍA**

El presente proyecto será desarrollado siguiendo una metodología de ciclo de vida clásico, el cual presenta distintas fases como factibilidad, análisis, diseño, implementación, pruebas y mantenimiento.

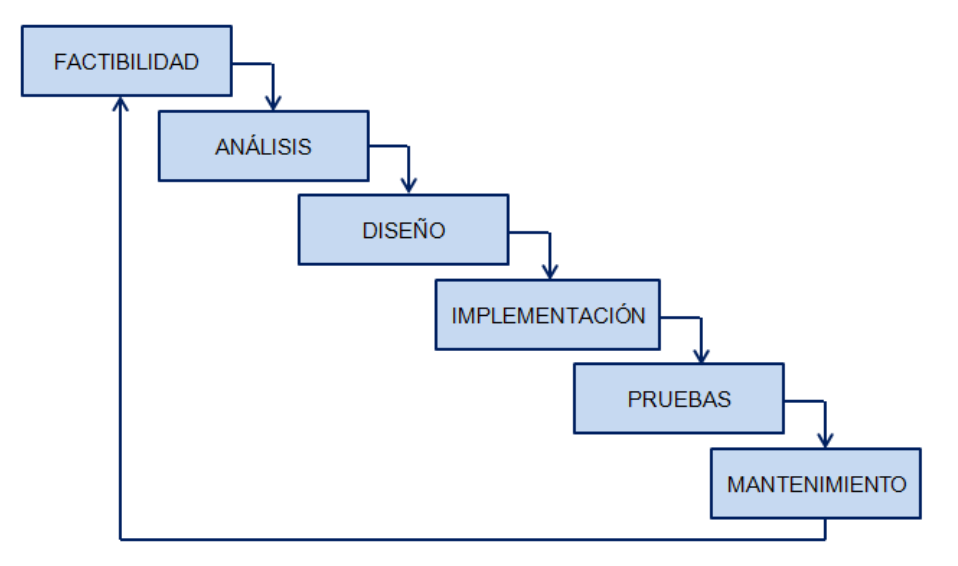

## **Figura 17.Metodología de ciclo de vida clásico**

## **5.1 FACTIBILIDAD**

Después de entregar el anteproyecto y luego de ser aprobado, se da cumplimiento a esta fase del ciclo de vida clásico y se determina que el proyecto titulado como "DISEÑO E IMPLEMENTACIÓN DE UNA INTERFAZ ELECTRÓNICA PARA EL MONITOREO DE VEHÍCULOS DE TRANSPORTE PÚBLICO EN TIEMPO REAL EN LA CIUDAD DE PASTO" es factible de realizarse.

## **5.2 ANÁLISIS**

El estudio de requerimientos del sistema se efectúa en esta fase. El análisis involucra acciones que determinan el tipo de variables a ser monitoreadas y cual deberá ser el resultado esperado.

El presente proyecto plantea el desarrollo de un sistema de monitoreo en tiempo real de variables presentes en los buses de transporte público de la ciudad de Pasto como son la ubicación, velocidad, cantidad de pasajeros, emisión de gases

y consumo de combustible a través de una implementación electrónica que permita el sensado de dichas variables, así como su procesamiento y adecuación,para que finalmente la información pueda ser enviada hacia un servidor remoto aprovechando la cobertura de la tecnología GSM/GPRS.

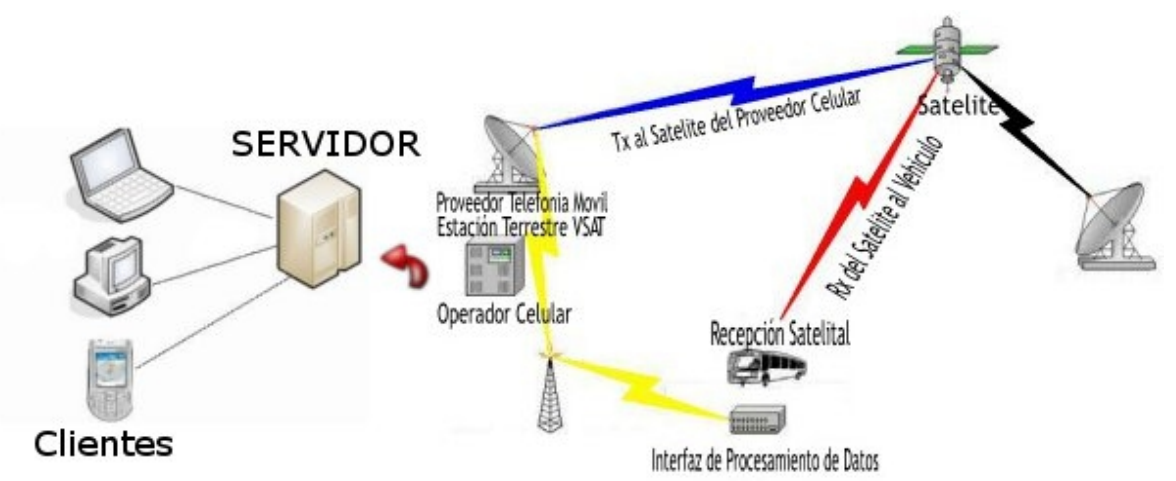

## **Figura 18.Arquitectura del sistema de monitoreo vehicular a desarrollar**

Luego de desarrollar el diseño del sistema, se procede a implementar un prototipo funcional en diez buses urbanos en la ciudad de Pasto.

## **5.3 DISEÑO**

Esta fase se enfoca en la concepción de los módulos arquitectónicos del sistema que constituyen la solución software-hardware del problema planteado. El diseño del proyecto es de tipo modular por lo que está dividido en cuatro etapas independientes, en donde cada una de ellas se enfoca en una tarea concreta del sistema en general. Cuando todas las etapas contempladas en el diseño se hayan desarrollado, se procede a unirlas para realizar la implementación y pruebas de todo el sistema en conjunto.Las cuatro etapas a desarrollar son:

- Etapa de sensado y acondicionamiento de señal.
- Etapa de digitalización y procesamiento de señales.
- Etapa de transmisión inalámbrica de datos.
- Etapa de recepción remota de datos.

## **Figura 19.Etapasestablecidas para el diseño modular**

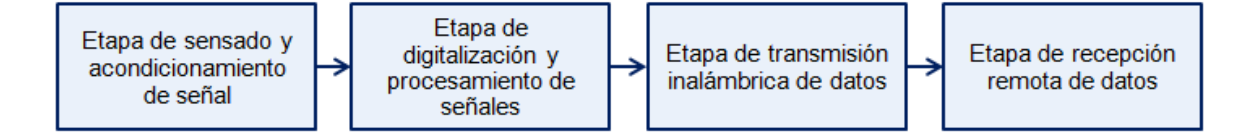

Cada etapa del desarrollo contempla un análisis de los requerimientos necesarios para su funcionamiento y los parámetros necesarios para establecer comunicación con las otras etapas del sistema. Además, se realiza el diseño, implementación y pruebas de cada una de las etapas propuestas por separado para garantizar su correcto funcionamiento.

**5.3.1 Etapa de detección y acondicionamiento de señal.**En esta etapa se realiza la recolección de datos de las variables a monitorear en los buses de transporte público. Los principales componentes de esta etapa son los sensores encargados de tomar las medidas, acompañados de los circuitos de acondicionamiento de señal. Los sensores presentes en los buses son: un sensor de consumo de combustible, uno de medición de CO y un sensor para conteo de pasajeros. Luego de esta etapa se envían las medidas realizadas hacia la etapa de digitalización y procesamiento de señales.

## **5.3.1.1** *Consumo de combustible*:

## **Análisis y diseño:**

Para determinar el consumo de combustible es necesario diseñar un dispositivo que permita medir la cantidad del líquido que pasa por éste en un tiempo determinado. Adicionalmente debe haber un circuito externo y aislado del combustible que genere pulsos de salida con una frecuencia proporcional al flujo presente a través del dispositivo.

## **Implementación y pruebas:**

Se construyó un dispositivotransparente con una pestaña en su interior, que gira cuando el combustible pasa a través de ella. El giro de la pestaña es proporcional a la cantidad de flujo que pasa por el dispositivo. Para establecer la frecuencia de giro, se utilizó un detector óptico formado por un fototransistor y un diodo infrarrojo. El circuito genera un pulso cada vez que la rueda atraviesa el haz de luz generado por el diodo.

**Figura 20.Dispositivo para la medición de consumo de combustible.**

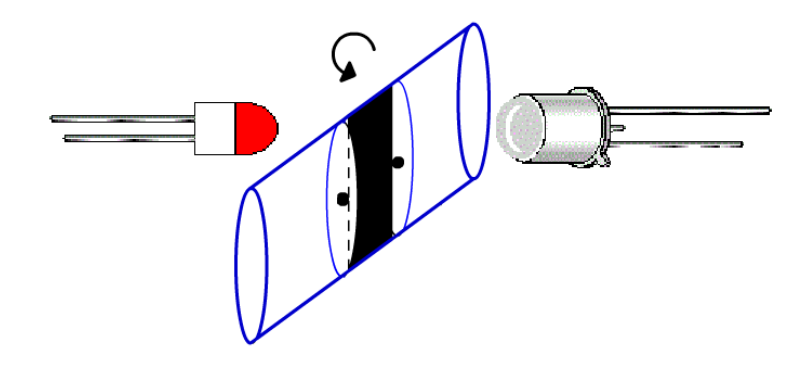

Para calibrar el dispositivo se hicieron pasar distintas cantidad conocidas de gasolina en litros a través del tubo, y se realizaron mediciones del tiempo necesario para terminar con el proceso,y de la frecuencia generada por el circuito externo.

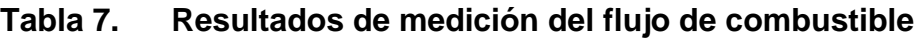

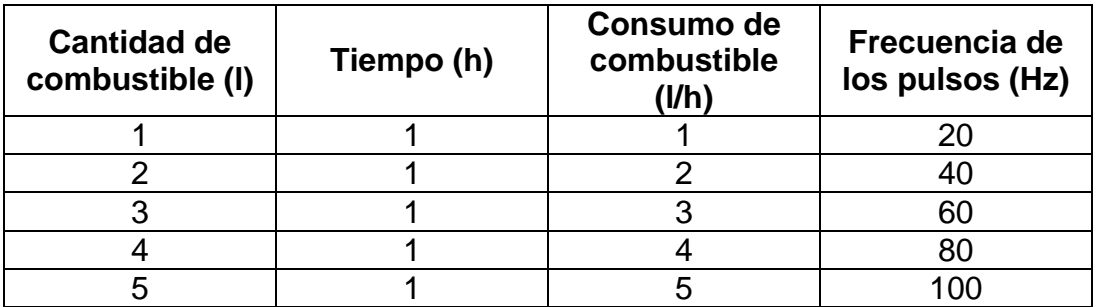

Una vez comprobado el correcto funcionamiento del dispositivo, se acopló al circuito un convertidor de frecuencia a voltaje LM2907, con el fin de transformar la señal de frecuencia en una salida análoga que pueda ser captada y procesada por la etapa de digitalización y procesamiento de señales.

## **Figura 21.Diagrama de bloques para la medición de consumo de combustible Figura 22.**

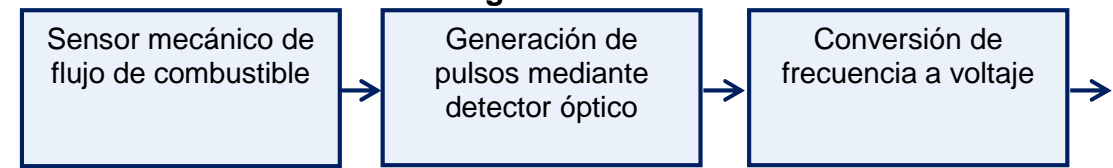

### **5.3.1.2** *Emisión de gases*:

#### **Análisis y diseño:**

Se pretende diseñar una interfaz hardware que permita medir la concentración de algunos gases contaminantes producidos por los buses de transporte público de la ciudad de Pasto. A manera de prototipo, el presente diseño evalua sólo la concentración de monóxido de carbono que emiten dichos vehículos.

Para la medición se escogió el sensor MQ-7, el cual presenta una alta sensibilidad a la presencia de CO, tiene un tiempo de respuesta de 150 segundos, es estable ante perturbaciones físicas del entorno (humedad, temperatura, luz) y posee una durabilidad de hasta 5 años. (Ver Anexo C)

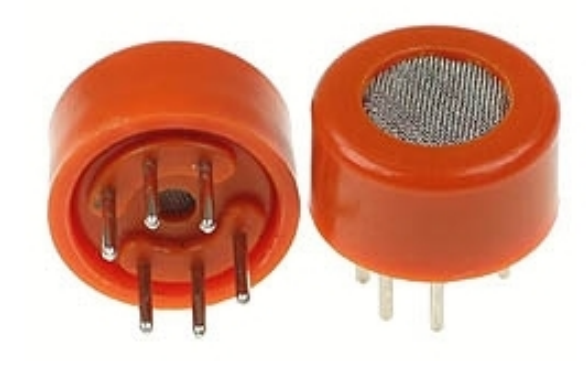

## **Figura 23.Sensores de monóxido de carbono MQ-7**

El sensor MQ-7 tiene 6 pines, 4 de los cuales son usados para el manejo de las señales, y 2 para el suministro delos voltajes necesarios para el funcionamiento de sus componentes. De acuerdo con la hoja de especificaciones del fabricante, el sensor de monóxido de carbono MQ-7 necesitados voltajes para operar correctamente; un voltaje de alimentación VC de 5V y un voltaje de calentamiento cíclico VH, con un periodo de 150 segundos: 1.4V durante 90 segundos (VHL) y 5v durante 60 segundos (VHH).

El voltaje de calentamiento será provisto por un circuito externo que cumpla con las especificaciones de funcionamiento. El circuito recibirá una señal digital proveniente de la etapa de procesamiento de señales que realice la conmutación entre los voltajes de calentamiento: nivel bajo para para producir un voltaje de 1.4V y nivel alto para generar el voltaje de 5V. El circuito estará compuesto por un regulador de voltaje variable, ajustado para proporcionar un voltaje de salida de 1.4V y un relé que permita la conmutación entre el voltaje suministrado por el regulador y el voltaje de 5V de la alimentación del sensor.

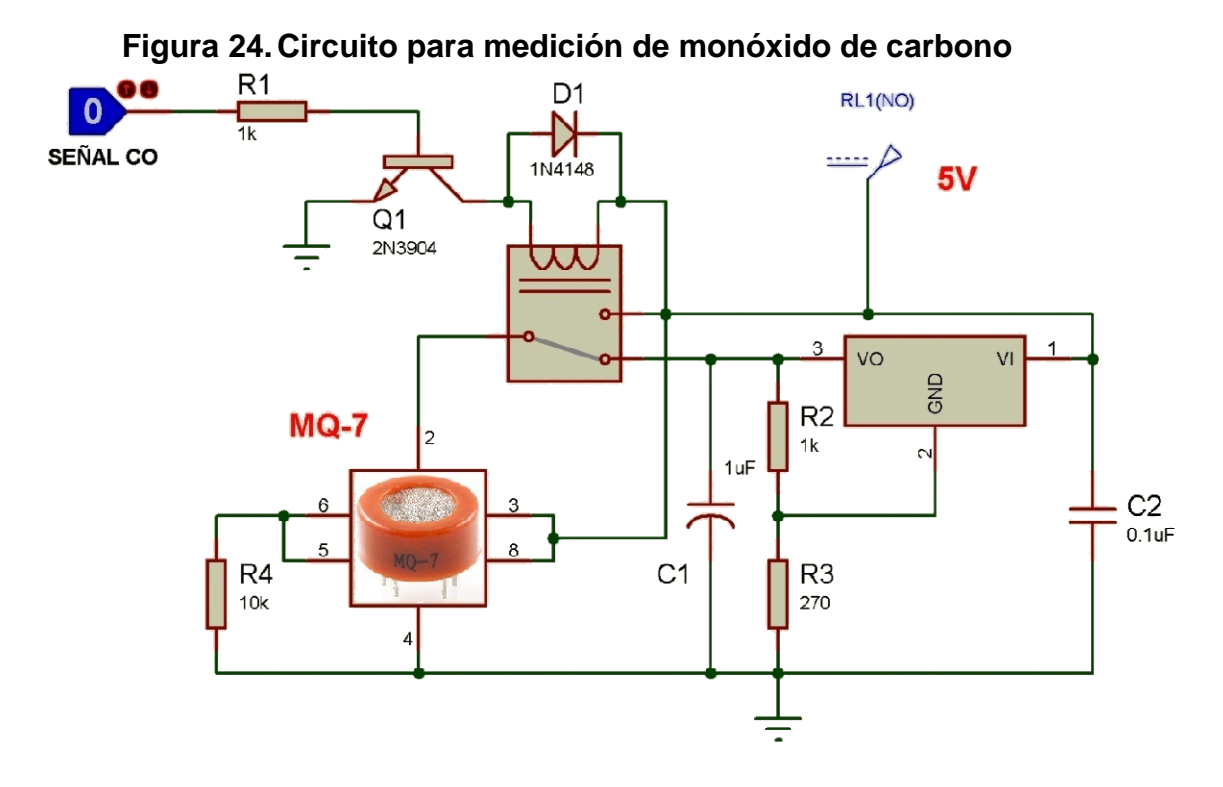

### **Implementación y pruebas:**

Después de analizar los requerimientos para la medición de CO y de realizar la simulación del circuito, se realizó el montaje en protoboard con el fin de ajustar los valores de las resistencias del regulador de voltaje hasta obtener los 1.4V correspondientes al voltaje de calentamiento en bajo para el sensor MQ-7. Posteriormente se calibró el sensor de CO mediante la resistencia RL, tomando como referencia un ambiente con un valor conocido de ppm de dióxido de carbono ypor últimose realizó el montaje en circuito impreso.

### **Figura 25.Circuito impreso para medición de CO**

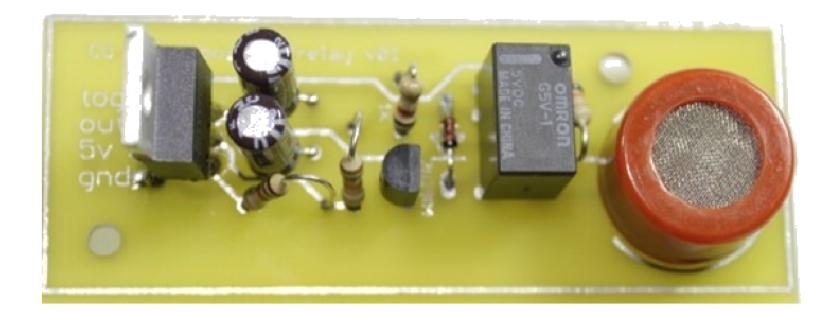

## **5.3.1.3** *Conteo de pasajeros*:

#### **Análisis y diseño:**

El sistema a implementar para el conteo de pasajeros debe suministrar información de la cantidad de personas transportadas por el bus monitoreado en un periodo de tiempo determinado (día, semana). La información sobre el número de pasajeros será enviada en tiempo real mediante la etapa de transmisión de datos hacia el servidor, por lo que una vez implementado todo el sistema en conjunto, será posible comprobar la eficacia del monitoreo de esta variable mediante la comparación de los datos almacenados en base de datos con el conteo que realiza la registradora.

Se implementará un sistema básico de conteo de pasajeros utilizando un switchmecánico que envíe pulsos cada vez que ingrese una persona y el giro de la registradora lo active.

#### **Implementación y pruebas:**

De acuerdo a los requerimientos del sistema para el conteo de pasajeros se utiliza un Switch DONGTAI KW3-OZ ya que tiene incorporada una pestaña de activación. Cuando la registradora gira y pasa sobre la pestaña del switch, envía un pulso que indica que se debe contabilizar un pasajero.

Teniendo en cuenta el ruido ocasionado por los contactos del switch se diseña un circuito antirrebote que evite el envío de múltiples pulsos con un solo accionar. Se utilizó un circuito integrado 555 configurado como monoestable con salida en bajo. Cada vez que se acciona el switch cuando se registra un pasajero, se genera un nivel alto en la salida del 555 por un tiempo que es determinado por R1 y C1.

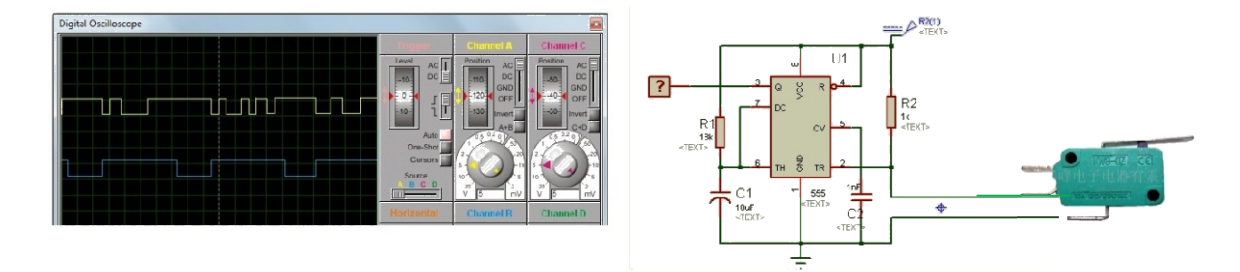

### **Figura 26.Circuito antirrebote con Timer 555**

Se realiza el montaje del conteo de pasajeros en protoboard y se realizan pruebas evaluando el nivel de la salida del Timer cada vez que el Switch es activado. El tiempo de duración del pulso de salida está determinado por la fórmula  $T = 1, 1 \times R \times C$  por lo que si se utiliza una resistencia de 18K y un condensador de 10uF se tiene un pulso de 198 ms de duración.

Durante este tiempo, el circuito monoestable no responde ante otros disparos como los ocasionados por el ruido, por lo que se presenta un sólo pulso en la salida del Timer.

**5.3.2 Etapa de digitalización y procesamiento de señales.**Luego de recibir las señales ya acondicionadas provenientes de cada uno de los sensores que sirven para monitorear las variables requeridas en los buses de transporte público, es necesario convertir dichas señales análogas en señales digitales para facilitar su manipulación y para que puedan ser enviadas al dispositivo Skypatrol.

## **Análisis:**

La etapa de digitalización y procesamiento de señales presenta los siguientes requerimientos:

- Proporcionar un módulo de conversión de señales análogo a digital.
- El módulo ADC debe proporcionar un mínimo de dos entradas análogas, para recibir las señales ya acondicionadas provenientes de los sensores de emisión de gases y de consumo de combustible.
- Realizar el conteo de pasajeros mediante la detección de los pulsos enviados por el Switch instalado en la registradora del bus.
- Permitir establecer una trama de información que pueda ser entendida por la etapa de recepción remota de datos.
- Proporcionar una interfaz serial RS232 que permita establecer una comunicación con el dispositivo Skypatrol TT8750.

## **Diseño:**

De acuerdo a los requerimientos necesarios para el correcto funcionamiento de la etapa de digitalización y procesamiento de señales, se escoge el PIC 16F876A, el cual presenta un módulo conversor análogo digital de 5 entradas con una resolución de 10 bits y un módulo USART como interfaz de comunicación serial.

## **Definición de la trama transmitida hacia la etapa de recepción de datos:**

Teniendo en cuenta que la estructura de un mensaje RMC enviado por el dispositivo GPS SkyPatrol TT8750 presenta una serie de parámetros separados por "," se decide utilizar la misma estructura y concatenar al mensaje RMC el valor de las variables medidas en el bus antecedidas por el encabezado SENS de la siguiente manera:

## **Figura 27.Trama de los datos enviados hacia la etapa de recepción**

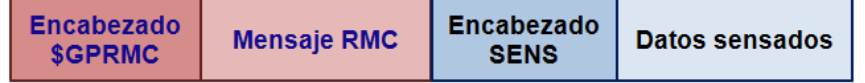

De acuerdo con la trama establecida anteriormente, un mensaje que llegue a la etapa de recepción \$GPRMC,hhmmss.dd,S,xxmm.dddd,N/S,yyymm.dddd,E/W,s.s,h.h,ddmmyy,d.d,E/ W,M\*hh,SENS,pic#,pasajeros,CO2,combustible<CR>

## **Programación del PIC 16F876A:**

El diagrama de flujo correspondiente al funcionamiento del microcontrolador se indica a continuación: (Ver figura 27)

## **Figura 28.Diagrama de flujo del funcionamiento del PIC 16F876A**

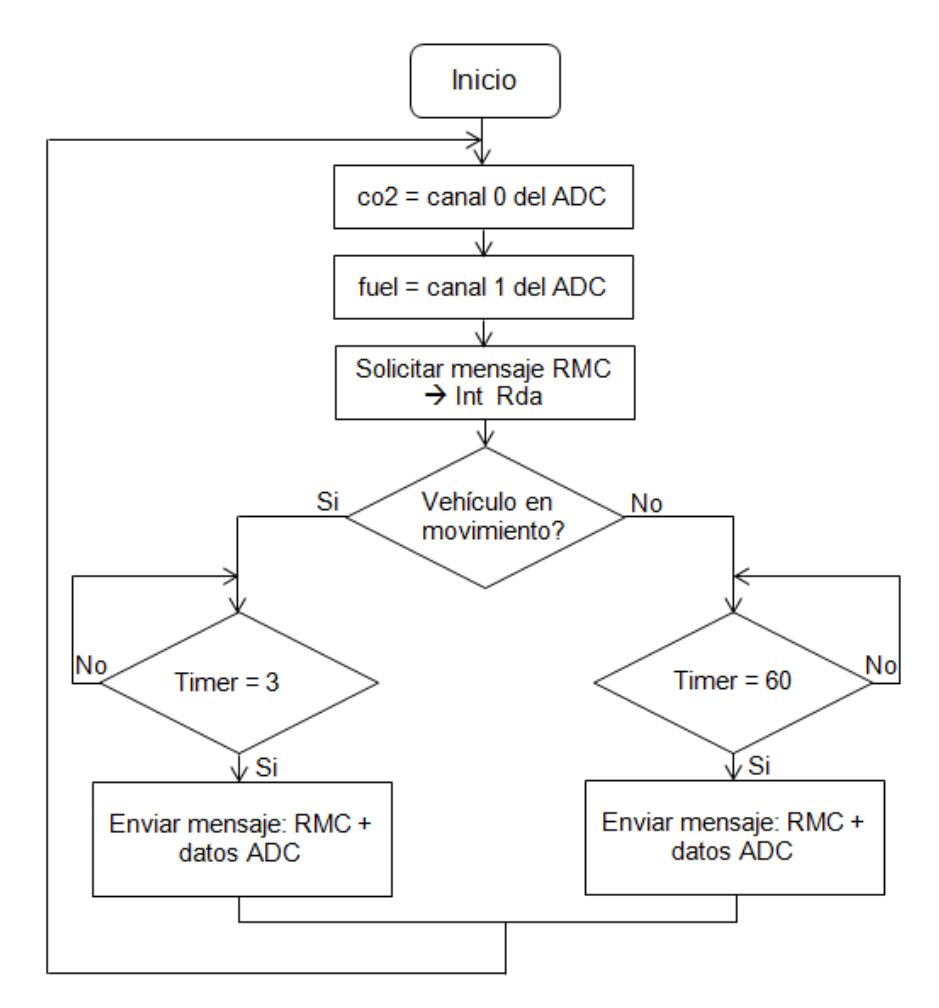

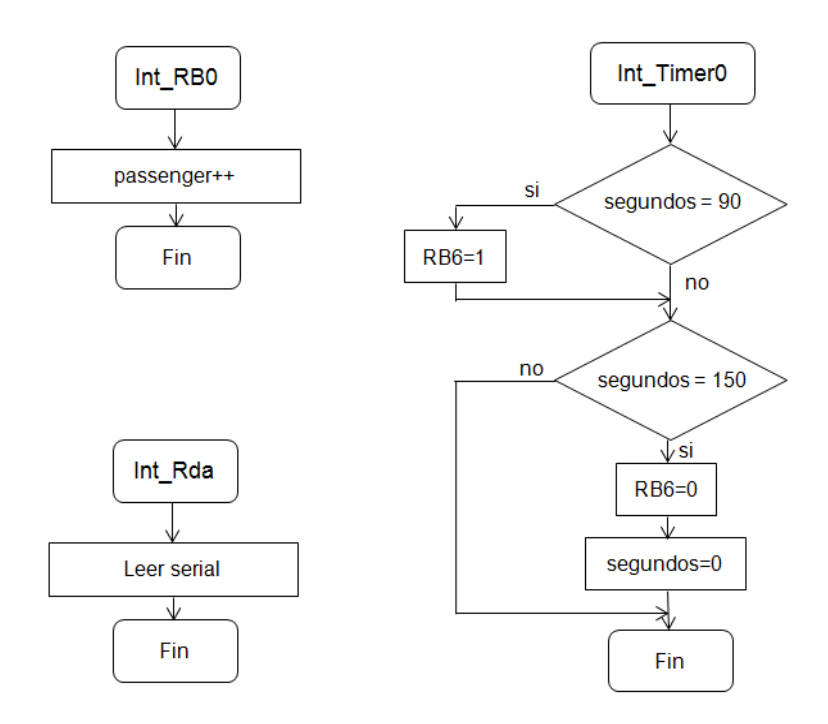

El PIC tendrá configurado un pin como entrada para comunicarse con el módem Skypatrol y así saber si el vehículo monitoreado se encuentra detenido o en movimiento. Además, debe tenerun pin de salida que indique al módem que la interfaz hardware de monitoreo se encuentra conectada a él y que por lo tanto los reportes periódicos estarán a cargo del PIC.

#### **Figura 29.**

Una vez analizadas las funciones que realizará el microcontrolador se procede a su programación mediante el software PIC C Compiler. Ésta aplicación es de gran utilidad ya permite programar varios tipos de PIC mediante lenguaje C y además genera el archivo .hex que permite grabar el programa en el microcontrolador y el archivo .cof que permite simular el funcionamiento del PIC en programas de simulación electrónica como Proteus v. 6.7.

El código fuente en lenguaje C del programa que ejecutará el PIC se indica a continuación:

//----------------------------------TESIS----------------------------------

//--DISEÑO E IMPLEMENTACIÓN DE UNA INTERFAZ ELECTRÓNICA PARA EL MONITOREO-- //-DE VEHÍCULOS DE TRANSPORTE PÚBLICO EN TIEMPO REAL EN LA CIUDAD DE PASTO-

//DIEGO ALEXÁNDER PALACIOS ROJAS //CARLOS ANDRÉS ROJAS PAZ //-------------------------------------------------------------------------

```
#include <16F876A.h>
#use delay(clock=20000000) //20Mhz
#fuses
NOWDT,NOPUT,NOPROTECT,NOBROWNOUT,NOLVP,NOPROTECT,HS,NOWRT,NODEBUG
#use RS232(BAUD=9600,BITS=8,PARITY=N,XMIT=PIN_C6,RCV=PIN_C7)
#use fast io(A)
#use fast io(B)
#use fast_io(C)
#byte porta = 5#byte portb = 6#byte portc = 7
```
//---------Declaración de variables--------

| int passenger=0;   | //variable para pasajeros        |
|--------------------|----------------------------------|
| $intco2=0$ ;       | //variable para CO2              |
| int fuel=0;        | //variable para combustible      |
| char serialin[92]; | //variable para recepción serial |
| int $c=0$ ;        |                                  |
| $int s=0$ ;        |                                  |
| $int i = 0;$       |                                  |
| char a;            |                                  |
|                    |                                  |

```
//---------------Interrupción--------------
```

```
#int_ext // interrupción externa por RB0
void IntRB0()
{
 passenger++; //conteo de pulsos
}
```

```
//------------Interrupción-serial----------
```

```
#int_rda
void rda_isr()
{
for(i=0;i=92;i++){
 a=getc(); //recibe caracteres
serialin[i]=a;
if (serialin[0]!=36){ \frac{1}{5} //si el mensaje no empieza con $
```

```
serialin<sup>[0]=0;</sup> //ignora el mensaje
 break;}
if (a == 10 \mid a == 13){ //si hay <CR> o <LF>
  serialin[i]=0; //borra <CR> o <LF>
break;} //termina
else {serialin[i]=a;} //almacena caracteres
 }
}
//------------Interrupción-TRM0------------
#int_TIMER0
void TIMER0_isr(void)
{
 set_timer0(60);
  c=c+1; //incrementar contador cada 10ms
if(c==100) {
  s=s+1; //incrementar contador cada segundoc=0;
  }
if(s == 90)bit set(Portb,6); //generar nivel alto durante 60s
  }
else {
if(s==150)bit clear(Portb,6); //generar nivel bajo durante 90s
  s=0;}
}
//------------Programa principal-----------
void main ()
{
ext int edge(L TO H); // interrupción externa por flanco de subida
enable_interrupts(int_ext); // activar interrupción externa
enable interrupts(global); \frac{1}{2} activar interrupciones generales
enable interrupts(int_rda); \frac{1}{2} // activar interrupción por serial
set_tris_b(0b00000011); //configuración de puertos
set_tris_c(0b111111111);
```

```
set timer0(60); //configuración de Timer0
setup_timer_0(RTCC_DIV_256|RTCC_INTERNAL);
enable_interrupts(INT_TIMER0);
setup adc(adc clock internal);
setup_adc_ports(all_analog);
bit_clear(Portb,7);
bit_clear(Portb,6);
while (True)
{
 set adc channel(0); //|eer canal 0 (CO2)
 delay ms(1);
 co2= READ ADC();
 delay ms(3);
 set\_adc\_channel(1); //leer canal 1 (fuel)
 delay ms(1);
 fuel= READ_ADC();
delay_ms(3);
  printf("AT$GPSRD=10\r"); //solicitamos mensaje RMC
delay ms(120);
  printf("AT$MSGSND=2,\"%s,SENS,pic5,%d,%d,%d\"\r",serialin,passenger,co2,fuel);
                         //enviamos RMC más datos de sensores
for (i=0; i<93; i++) //bucle para borrar serialin
   \{serialin[i]=0\}if (bit_test(PortB, 1)) //si vehículo en movimiento
    {delay_ms(2872);} //enviar mensaje cada 3 segundos
else
    {delay_ms(59872);} //enviar mensaje cada minuto
}
}
```
## **Simulación del circuito mediante PROTEUS:**

El esquema del circuito simulado se indica en la figura 28 y los parámetros que se tuvieron en cuenta son:

- Se conectó un pulsador al pin 21 del PIC para simular el conteo de pasajeros. La interrupción por RB0 se hace cuando se detecta un flanco de subida por lo que la salida del pulsador debe estar normalmente en 0 y pasar a 1 cuando es accionado.
- Mediante un Logic State conectado al pin 22 se simula el dato de entrada del estado del vehículo: 1 para vehículo en movimiento y 0 para vehículo detenido.
- Con un Logic Probe se observa que el pin 28 del PIC, el cual está normalmente en uno, se pone a cero para indicar que será éste quien maneje los reportes hacia el socket UDP.
- En las entradas AN0 (pin 2) y AN1 (pin 3) del PIC se conectaron potenciómetros para simular las entradas análogas provenientes de los sensores.
- La comunicación serial con el computador se simuló conectando una terminal virtual a los pines de transmisión y recepción del PIC.

## **Figura 30.Esquema de conexión del circuito correspondiente a la etapa de digitalización y procesamiento de señales.**

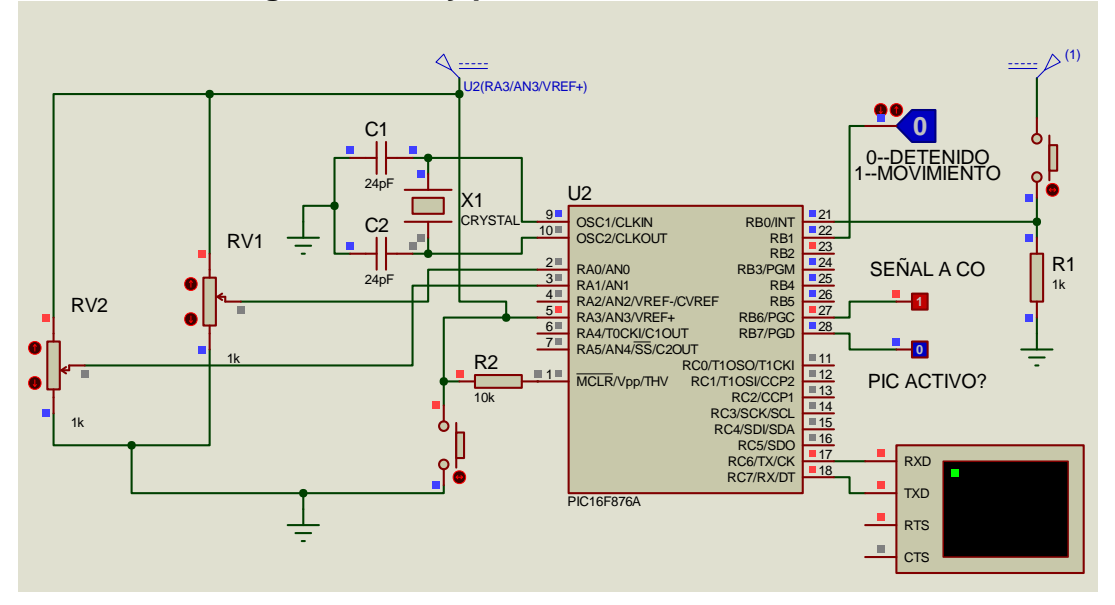

Mediante la Virtual Terminal de Proteus se puede probar el correcto funcionamiento del circuito. Al presionar el pulsador debe aumentar la cantidad de pasajeros y al mover los potenciómetros debe variar el valor de CO2 y de combustible. Para simular el envío del mensaje RMC desde el dispositivo SkyPatrol hacia el PIC se ingresa una cadena de caracteres precedida con el símbolo "\$" y finalizada con la tecla Enter. Si se ingresa cualquier otra cadena que no esté precedida por "\$", ésta se ignora y no es tomada como un mensaje RMC. Ver figura 29.

**Figura 31.Simulación etapa de digitalización y procesamiento de señales**

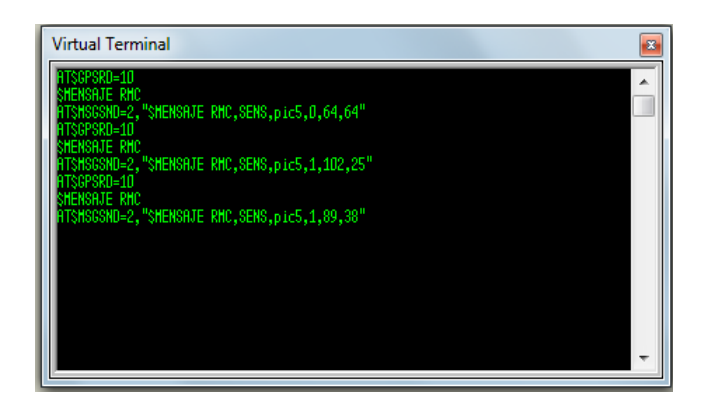

## **Implementación:**

Luego de comprobar el correcto funcionamiento de la etapa mediante la simulación en Proteus, se procede a la implementación el circuito real en Protoboard y se realizan las pruebas pertinentes.

## **Figura 32.Implementación del circuito en Protoboard**

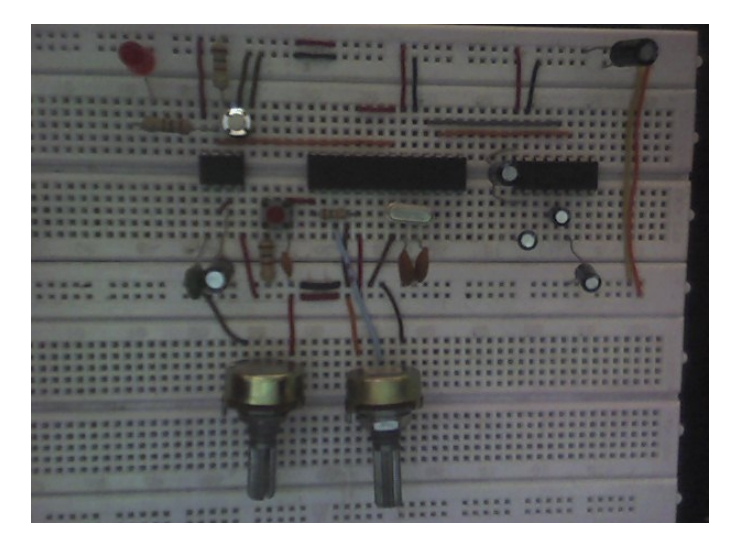

Para establecer comunicación serial con el computador de prueba, es necesario conectar el PIC 16F876A a un MAX232 para que los niveles TTL provenientes del microcontrolador sean convertidos a niveles estándar RS232 y viceversa. Ver configuración figura 31.

### **Figura 33.Configuración de pines y circuito de operación típico del integrado MAX232. Figura 34.**

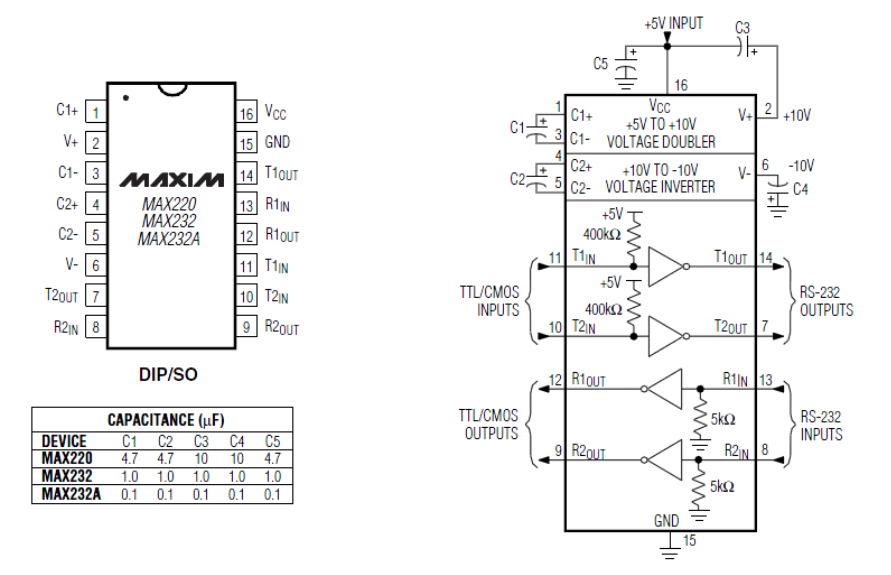

### **Pruebas:**

Para realizar las pruebas con el circuito real necesitamos establecer comunicación con el puerto COM del computador, por lo que se conectan los pines 13, 14 y 15 del MAX232 a los pines 3, 2 y 5 del conector DB-9 del puerto serial respectivamente. Además es necesario abrir la aplicación HyperTerminal de Windows y configurar una conexión a una velocidad de 9600bps. Posteriormente se procede a modificar el valor de las variables monitoreadas con los potenciómetros y con el pulsador.En pantalla se aprecia el comando AT\$GPSRD=10 enviado por el PIC, al cual debemos responder con cualquier mensaje que empiece con el símbolo \$ para simular que es el mensaje RMC que devuelve el dispositivo Skypatrol como respuesta.

### **5.3.3 Etapa de transmisión inalámbrica de datos.**

#### **Análisis:**

En esta etapa se recibirán los datos provenientes de la interfaz hardware (acondicionamiento de señal + digitalización y procesamiento de señales)mediante comunicación serial para su posterior envío de manera inalámbrica hacia un socket UDP utilizando la red GPRS de telefonía móvil celular.

El dispositivo que realizará la transmisión inalámbrica de datos será el módem SkyPatrol Evolution TT8750. Este dispositivo debe configurarse para que acceda a

la red GRPS y para que envíe los datos hacia la aplicación deseada. Además es necesaria la configuración de los eventos para el reporte periódico de mensajes.

## **Diseño:**

Mediante el comando AT\$EVENT es posible configurar el dispositivo Skypatrol TT8750 para que realice determinadas acciones, como respuesta a cualquier combinación de entradas.

Se requieren dos eventos principales para detectar si el vehículo se encuentra detenido o en movimiento. Los diagramas de flujo de estos dos eventos se indican a continuación: (Ver figura 32 y figura 33)

## **Figura 35.Diagrama de flujo del evento para reporte de datos con vehículo en movimiento**

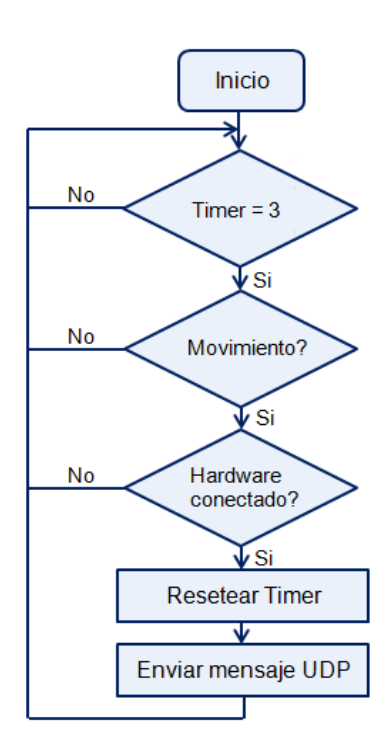

## **Figura 36.Diagrama de flujo del evento para reporte de datos con vehículo detenido**

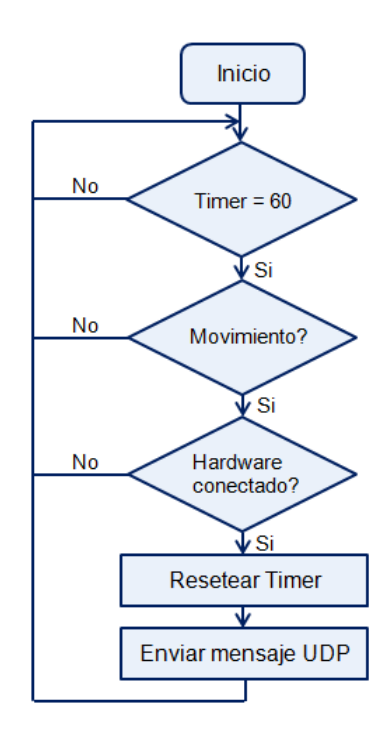

Adicional a estos dos eventos principales, se configuran tres eventos adicionales que indican el estado del vehículo. Dos de estos eventos informan a la interfaz hardware si el vehículo se encuentra detenido o en movimiento, y el tercero, informa al servidor que ha ocurrido alguna emergencia, este evento tiene el nombre de pánico. El funcionamiento de estos eventos dentro del dispositivo SkyPatrol es el siguiente: (Ver figura 34)

## **Figura 37.Diagrama de flujo de eventos para para detección del estado del vehículo**

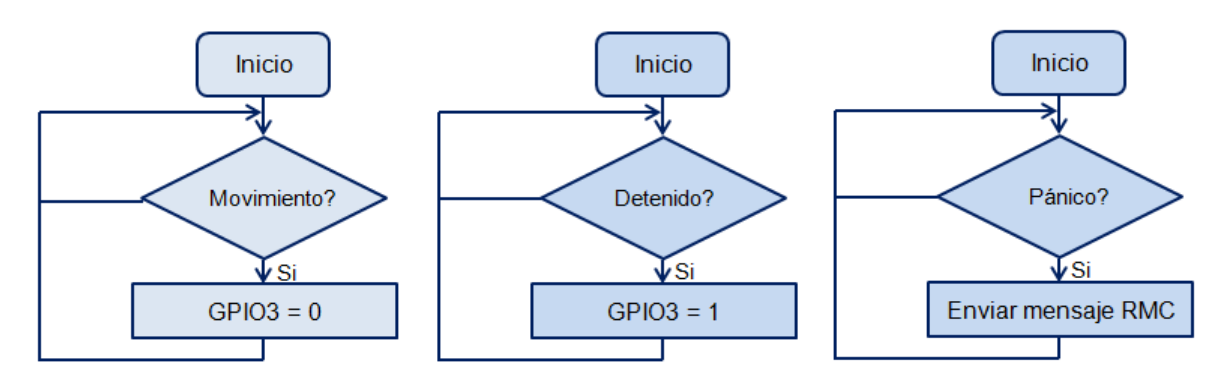

**Implementación:**

 **Configuración inicial del dispositivo Skypatrol Evolution TT8750**La configuración inicial del dispositivo Skypatrol se realiza mediante comandos AT enviados por puerto serial. Inicialmente el dispositivo se debe configurar con un computador (posteriormente es posible la configuración mediante comunicación con el socket), por lo que es necesario fabricar un cable que permita establecer la comunicación RS232 y que además suministre de energía al dispositivo Skypatrol.

Para la elaboración del cable se utilizó un conector Molex 43025-0800 que se conecta al módem Skypatrol, un conector DB-9 Hembra para el computador y un adaptador de 12V para el suministro de energía. El esquema de conexión y el cable de comunicaciónse indican a continuación:

**Figura 38.Esquema de conexión para el cable de comuniación serial Figura 39.**

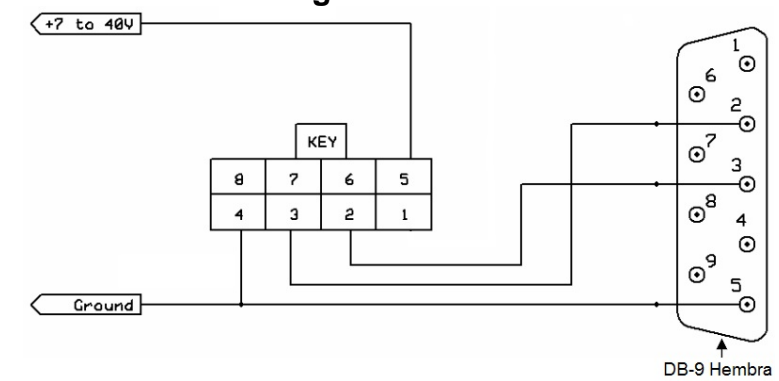

**Figura 40.Cable de energía y comunicación serial para el dispositivo Skypatrol TT8750**

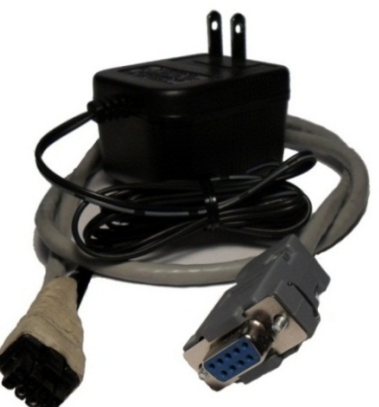

El software de aplicación utilizado para el envío de los comandos AT es HyperTerminal de Windows el cual es configurado con los siguientes parámetros para establecer la comunicación con el módem: 115200 Baud Rate 8 data bits 1 stop bit No Parity Flow Control = None

El módem Skypatrol TT8750 viene configurado para trabajar por defecto a una velocidad de 115200 bps, pero teniendo en cuenta que el PIC fue programado para trabajar a una velocidad de 9600bps en la etapa anterior, es necesario modificar este parámetro y establecer la misma velocidad de transmisión en el dispositivo Skypatrol. El procedimiento realizado es el siguiente:

*Configuración de la velocidad de transmisión serial a 9600bps*  $AT+IPR=9600$ *Cambiar la configuración de velocidad en HyperTerminal de 115200 a 9600 Guardar la configuración* AT&W *Resetear el dispositivo* AT\$RESET

#### NOTA:

Es necesario cambiar la velocidad de HyperTerminal de 115200 a 9600 antes de poder grabar los cambios efectuados en el módem.

### **Configuración para la conexión a la red GPRS:**

Para establecer una conexión entre el dispositivo Skypatrol y la red GPRS es necesario conocer el APN (Access Point Name) que suministra el operador de la red celular escogida, en este caso COMCEL, el cual tiene como APN "internet.comcel.com.co". Además se debe establecer un usuario y contraseña que para amos casos es COMCELWEB.

Los comandos AT para la configuración de conexión a la red GPRS junto con sus correspondientes funciones se indican a continuación:

*Configuración del APN* AT+CGDCONT=1,"IP","internet.comcel.com.co"

*Configuración de usuario y contraseña* AT%CGPCO=1,"COMCELWEB,COMCELWEB",0

*Configuración de registro automático a la red GPRS*
# AT\$AREG=2

*Guardar la configuración* AT&W

*Resetear el dispositivo* AT\$RESET

**Figura 41.Configuración del dispositivo Skypatrol para conexión a GPRS**

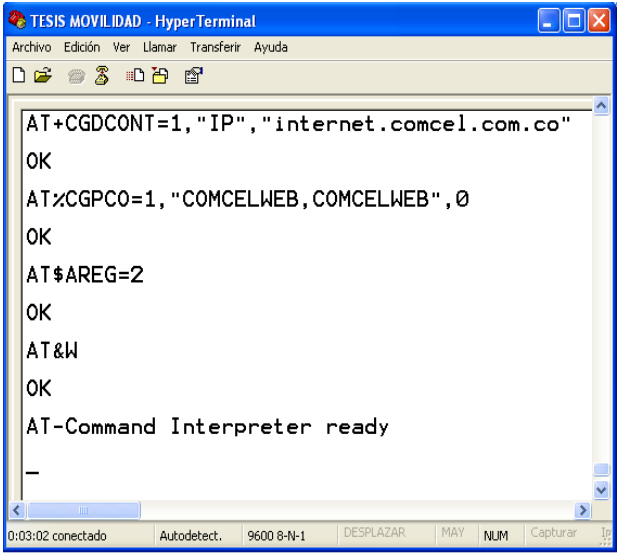

Con los anteriores parámetros, el dispositivo SkyPatrol se conectará automáticamente a la red GPRS y obtendrá una dirección IP con la cual se pueden transmitir datos hacia y desde algún servidor especificado mediante el protocolo UDP.

# **Configuración para acceso al servidor:**

Para la configuración de acceso al servidor es necesario establecer la dirección DNS y el puerto IP del servidor remoto con los siguientes comandos AT.

*Configuración de un único nombre para el dispositivo* AT\$MDMID="TESIS05"

*Configuración de la dirección del servidor* AT\$FRIEND=1,1,"apitest.enfora.com"

*Configuración del puerto IP* AT\$UDPAPI=,1721

*Guardar la configuración*

AT&W

*Resetear el dispositivo* AT\$RESET

**Figura 42.Configuración del dispositivo Skypatrol para acceso al servidor**

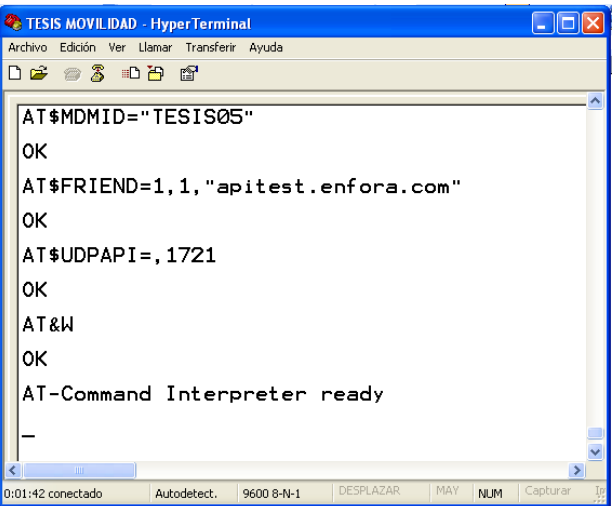

El comando AT\$MDMID permite establecer un ID único para cada módem, con el fin de que el servidor que recibe los datos identifique qué dispositivo fue el que originó el mensaje. En la siguiente tabla se muestra el MDMID y la Identidad Internacional de Equipo Móvil de cada uno de los diez módem SkyPatrol utilizados en el proyecto:

# **Tabla 8. Asignación de MDMID para los diez módem SkyPatrol**

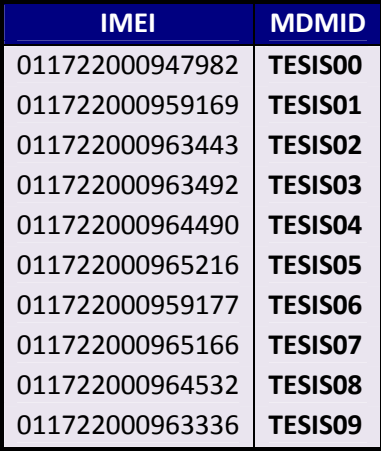

**Configuración de eventos:**

La configuración de los eventos de acuerdo al diseño se indica a continuación:

# **Configuración de timers**

De acuerdo a las necesidades planteadas en la fase de análisis, es necesario configurar dos timer dentro del dispositivo Skypatrol; uno para el reporte de datos cuando los vehículos se encuentran en movimiento y otro cuando están detenidos. La configuración de los timer se hace con el comando AT\$EVTIM#, el cual permite al usuario configurar hasta 8 distintos eventos de entrada periódicos que pueden configurarse en incrementos de 1 segundo.<sup>9</sup>

Los comandos utilizados son:

*Configuración del timer 1 a 3 segundos*  $ATSEVTIM1=3$ 

*Configuración del timer 2 a 60 segundos* AT\$EVTIM2=60

*Guardar la configuración* AT&W

*Resetear el dispositivo* AT\$RESET

# **Configuración de evento para reportes periódicos con vehículo en movimiento**

Para configurar el módem movimiento grupo 7.

# **Entradas:**

Para configurar las entradas a evaluar para el envío de un reporte hacia el servidor es necesario enviar los siguientes comandos AT hacia el dispositivo.

AT\$EVENT=7,1,17,3,250 AT\$EVENT=7,2,12,1,1 AT\$EVENT=7,2,0,1,1

El primer comando pertenece a una entrada de ocurrencia que evalúa si el vehículo se encuentra en movimiento. El parámetro que se evalúa es la velocidad del vehículo y en este caso se considera que está en movimiento cuando está entre una velocidad de 3 y 250 nudos. Posteriormente, el segundo comando evalúa si el timer 1 ha efectuado el ciclo

<sup>9</sup> Skypatrol. SkyPatrol TT8750 AT Command Reference. 2008. p 339.

programado por AT\$EVTIM1 y finalmente el último comando permite determinar si la tarjeta de sensamiento se encuentra conectada al dispositivo GPS; en caso afirmativo, se rompe el ciclo y el reporte pasa a ser manejado por el PIC. **Salidas:**

Los eventos de salida hechos por el Dispositivo Skypatrol se configuran a continuación:

AT\$EVENT=7,3,43,1,0 AT\$EVENT=7,3,40,2,4102 AT\$EVENT=7,3,10,0,0 AT&W AT\$RESET

Con el primer comando reseteamos el timer1 para que comience con un nuevo ciclo, a continuación se envía un mensaje UDP con información RMC de la GPS y finalmente se pone la salida IOGP3 en nivel alto para informar al PIC de que el vehículo se encuentra en movimiento. Por último, se guarda la configuración del evento 8 y se resetea el dispositivo.

# **Configuración de evento para reportes periódicos con vehículo detenido**

Para configurar el módem movimiento grupo 8.

# **Entradas:**

Para configurar las entradas a evaluar para el envío de un reporte hacia el servidor es necesario enviar los siguientes comandos AT hacia el dispositivo.

AT\$EVENT=8,1,17,0,3 detenido AT\$EVENT=8,2,13,1,1 TIMER2 AT\$EVENT=8,2,0,1,1 GPIO1

Con el primer comando se evalúa si el vehículo se encuentra entre una velocidad de 0 y 3 nudos, de ser así se considera que el vehículo se encuentra detenido y se evalúa la siguiente entrada. El segundo comando evalúa si el timer 2 ha efectuado el ciclo programado por AT\$EVTIM2 y finalmente el último comando permite determinar si la tarjeta de sensamiento se encuentra conectada al dispositivo GPS; en caso afirmativo, se rompe el ciclo y el reporte pasa a ser manejado por el PIC.

# **Salidas:**

Los eventos de salida hechos por el Dispositivo Skypatrol se configuran a continuación:

AT\$EVENT=8,3,43,2,0 AT\$EVENT=8,3,40,1,4102 AT\$EVENT=8,3,18,0,0 AT&W

# AT\$RESET

Con el primer comando se reinicia el timer2 para que comience con un nuevo ciclo, posteriormente se envía un mensaje UDP con información RMC de la GPS y finalmente se pone la salida IOGP3 en nivel bajo para informar al PIC de que el vehículo se encuentra detenido. Por último se guarda la configuración del evento 8 y se resetea el dispositivo.

# **Configuración de evento para reporte de pánico**

El evento de pánico es accionado por cualquier persona que presione un pulsador instalado dentro del vehículo. Éste evento tiene la función de alertar que ha ocurrido algún suceso que requiere de una acción inmediata como un choque, incendio, robo entre otros.

Para configurar el evento de pánico en el dispositivo SkyPatrol es necesario enviarlos siguientes comandos AT:

AT\$EVENT=9,0,1,0,0 AT\$EVENT=9,3,40,4,4102 AT&W AT\$RESET

El primer comando representa una entrada de transición que es activada cuando el pulsador conectado a la entrada GPIO2 es accionado. Como consecuencia de ello, el módem SkyPatrol envía un mensaje RMC que permite determinar la ubicación del vehículo.

# **Configuración de evento para salida GPIO3**

Mediante la salida GPIO3 enviamos información al PIC sobre el estado del vehículo, determinando si éste se encuentra detenido o en movimiento. Para el estado de vehículo en movimiento, se configura la salida GPIO3 a 0, por lo que tendremos un voltaje de salida entre 0.5 y 0.7V. Cuando el vehículo se encuentra detenido GPIO3 se pone a 1 y el voltaje obtenido es de 0V.

Para configurar el evento que determina el nivel de GPIO3 se envían los siguientes comandos AT al módem SkyPatrol:

AT\$EVENT=10,1,17,3,250 AT\$EVENT=10,3,10,0,0 AT\$EVENT=11,1,17,0,3 AT\$EVENT=11,3,18,0,0 AT&W AT\$RESET

El grupo 10 configura el evento de entrada y salida para el vehículo en movimiento. Si el vehículo se encuentra entre una velocidad de 3 y 250 nudos, entonces GPIO3 se pone a 0. El grupo 11 determina los eventos cuando el vehículo está detenido. Si el vehículo tiene una velocidad entre 0 y 3 nudos, GPIO3 se pone a 1.

Una vez configurados todos los eventos en el módem SkyPatrol, se puede revisar que hayan quedado grabados correctamente mediante el comando AT\$EVENT? En pantalla se muestran todos los eventos que tiene el dispositivo, los que vienen por defecto y los grabados por el usuario.

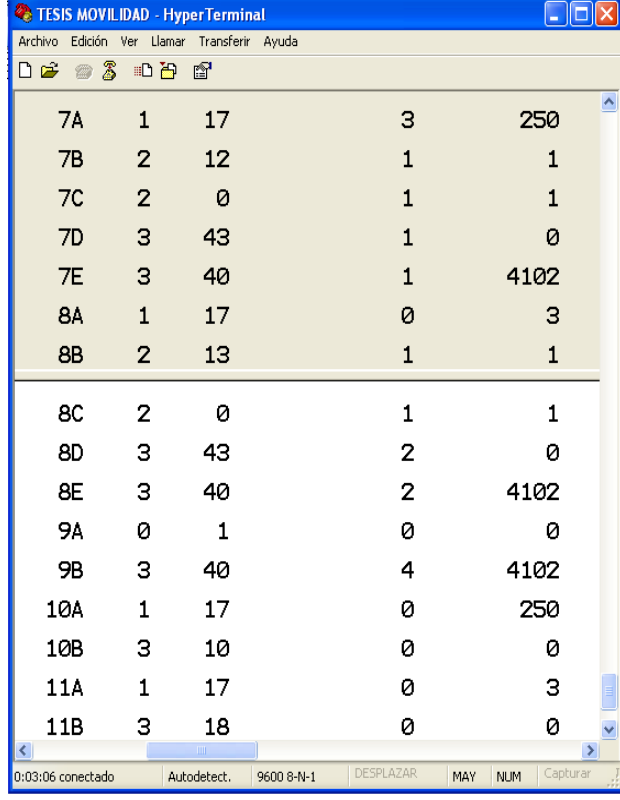

# **Figura 43.Lista de eventos configurados en el módem SkyPatrol**

# **Configuraciones adicionales**

Además de la configuración de eventos y de la configuración para conexión a la red GPRS y de acceso al servidor, es necesario realizar unas configuraciones adicionales que permitan la correcta comunicación tanto con el PIC, como con el Socket UDP.

Los comandos AT adicionales para terminar con la configuración del dispositivo SkyPatrol se indican a continuación:

ATE0 AT\$APIOPT=1,0,0 AT&W AT\$RESET

Cuando se envía comandos AT desde el PIC para solicitar un mensaje RMC o para enviar datos hacia el Socket UDP, el módem realiza un eco de dichas solicitudes y las envía de regreso hacia el PIC. Para evitar la depuración de código y para optimizar los tiempos de comunicación entrela tarjeta y el dispositivo SkyPatrol, se deshabilita el eco del módem mediante el comando ATE0.

Por otra parte, el socket UDP programado necesita identificar qué dispositivo fue el que envío el mensaje, por lo que se hace necesario incluir el MDMID dentro del encabezado UDP. El comando AT\$APIOPT permite habilitar campos opcionales que son incluidos en el encabezado y el primer parámetro de dicho comando permite el envío adicional del valor MDMID cuando está configurado con un valor de 1.

# **Pruebas**

Para comprobar que la configuración realizada al módem Skypatrol TT8750 está funcionando correctamente, se ejecutó una aplicación UDP que se encuentra en la página de ENFORA[\(http://apitest.enfora.com/udpapp](http://apitest.enfora.com/udpapp)).

Una vez abierta la aplicación se introduce el MDMID asignado al dispositivo Skypatrol y se establece la conexión.

Para verificar los distintos eventos programados se realizó lo siguiente:

- Se observóla llegada de un mensaje RMC junto con el MDMID del módem cada 3 segundos, cuando el dispositivo estabaen movimiento.
- Se comprobó que la salida GPIO3 se puso en 0 mediante la ejecución del comando AT\$IOGP3?
- Se observó la llegada de un mensaje RMC con el MDMID del módem cada minuto, cuando el dispositivo estabadetenido.
- Nuevamente se observó el estado de la salida GPIO3 para corroborar que ahora se encuentra en 1.
- Se envióun pánico conectando GPIO2 a tierra y se observó la llegada de un mensaje RMC.
- Se simuló la conexión de la interfaz hardware con el dispositivo SkyPatrol conectando GPIO1 a tierra. Esto indica que el reporte de mensajes deja de ser ejecutado por el módem y ahora es controlado por el PIC, por lo que no se observala llegada de ningún mensaje a la aplicación.
- Manteniendo GPIO1 a tierra, se envióun mensaje de prueba hacia la aplicación mediante el comando AT\$MSGSND, simulando que es el PIC quien ejecuta dicho instrucción. El comando enviado fue AT\$MSGSND=2,"PRUEBA"

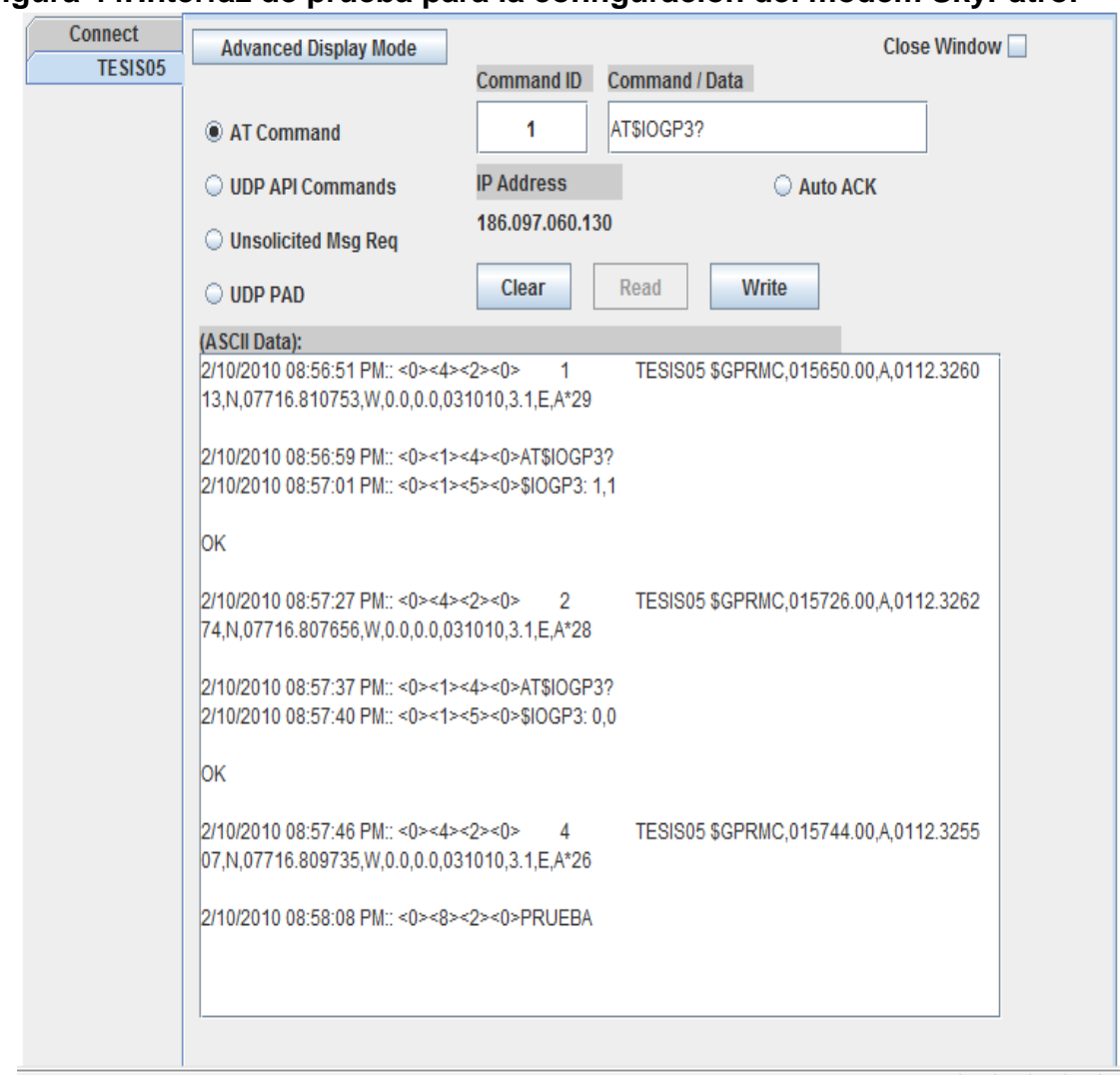

# **Figura 44.Interfaz de prueba para la configuración del módem SkyPatrol**

# **5.3.4 Etapa de recepción remota de datos**

# **Análisis y diseño:**

Se necesita desarrollar una aplicación software que será ejecutada en un servidor con el objetivo de recibir los datos enviados por el módem GPS/GPRS a través de una conexión a internet.

# **Implementación:**

Para la recepción remota de datos, se crea un socket UDP, que es el componente software que permite establecer la comunicación entre el proveedor de servicios

de telefonía móvil (COMCEL) y el servidor del proyecto VMS. Esta aplicación fue construida con Microsoft Visual Studio 2010 Ultimate™ usando Microsoft .NET Framework 4.0 y el lenguaje de Programación Microsoft Visual C# como proyecto de Consola.

La arquitectura general del Socket es la siguiente:

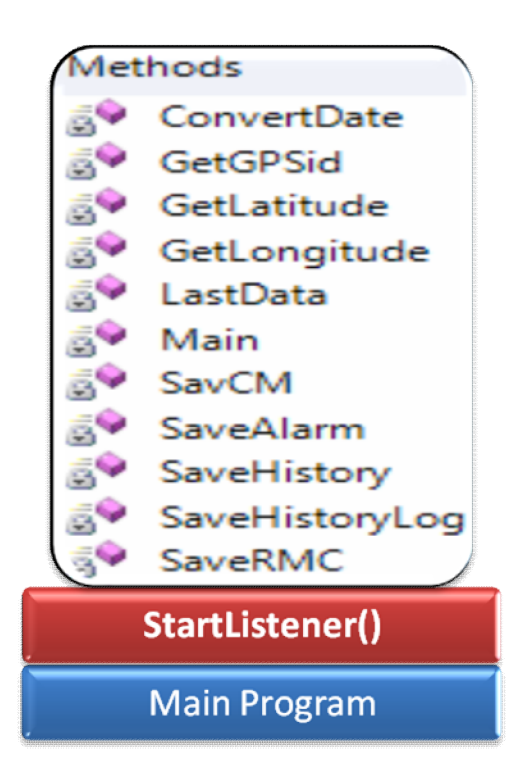

**Figura 45.Arquitectura del Socket UDP**

Estructuralmente, el código se representa así:

```
using { … }
namespace Socket
{
classProgram
      {
privatestaticstring strtmp = "";
//--------------------------------------------------------------------------
staticvoid Main(string[] args) { … }
//-------------------------------------------------------------------------
privatestaticstring SaveRMC(string GPSname, string UTCTime, string Flag, string
Latitude, string Longitude, string Speed, string Course, string UTCDate, string
MagneticVariation, string CheckSum) { ... }
//-------------------------------------------------------------------------
```

```
privatestaticstring SavCM(string GPSname, string Latitude, string Longitude, string
UTCDate, string UTCTime, string Passengers, string CO2, string Fuel) { … }
//-------------------------------------------------------------------------
privatestaticstring SaveHistoryLog(string idGPS, string idMessageType, string
Message, string Date) { ... }<br>//-------------------------
                                     //-------------------------------------------------------------------------
privatestaticstring SaveHistory(string idHistoryLog, string idGPS, string Latitude,
string Longitude, string Status, string UTCDate, string UTCTime, string Speed,
string CO2, string Passengers, string Fuel, string Event) { … }
//-------------------------------------------------------------------------
privatestaticstring SaveAlarm(int idEvent, Guid idHistory, int idGPS, bool
isNotified, string Date, string NotifiedDate, string Operator) { … }
//-------------------------------------------------------------------------
privatestaticstring GetGPSid(string GPSname) { … }
//-------------------------------------------------------------------------
privatestaticstring GetLatitude(string lat, string NS) { … }
//-------------------------------------------------------------------------
privatestaticstring GetLongitude(string lon, string EW) { … }
//-------------------------------------------------------------------------
privatestaticstring LastData(string idGPS, string Latitude, string Longitude, string
UTCDate, string UTCTime, string Speed, string Passengers, string CO2, string Fuel)
{ … }<br>//-----
       //-------------------------------------------------------------------------
privatestaticvoid ConvertDate(refstring UTCDate) { … }
//-------------------------------------------------------------------------
privatestaticvoid StartListener()
        \left\{ \right.while (!done)
\{//Console.WriteLine();
if (signal "$GPRMC" and "SENS") // Custom Message
                  { … }
else // RMC Message
                  { … }
              } // end while
         }
}
}
```
El Socket acondiciona la señal recibida del proveedor de telefonía móvil (COMCEL) descomponiéndola en la siguiente estructura de datos:

string GPSname, string UTCTime, string Flag, string Latitude, string Longitude, string Speed, string Course, string UTCDate, string MagneticVariation, string Passengers, string CO2, string Fuel,

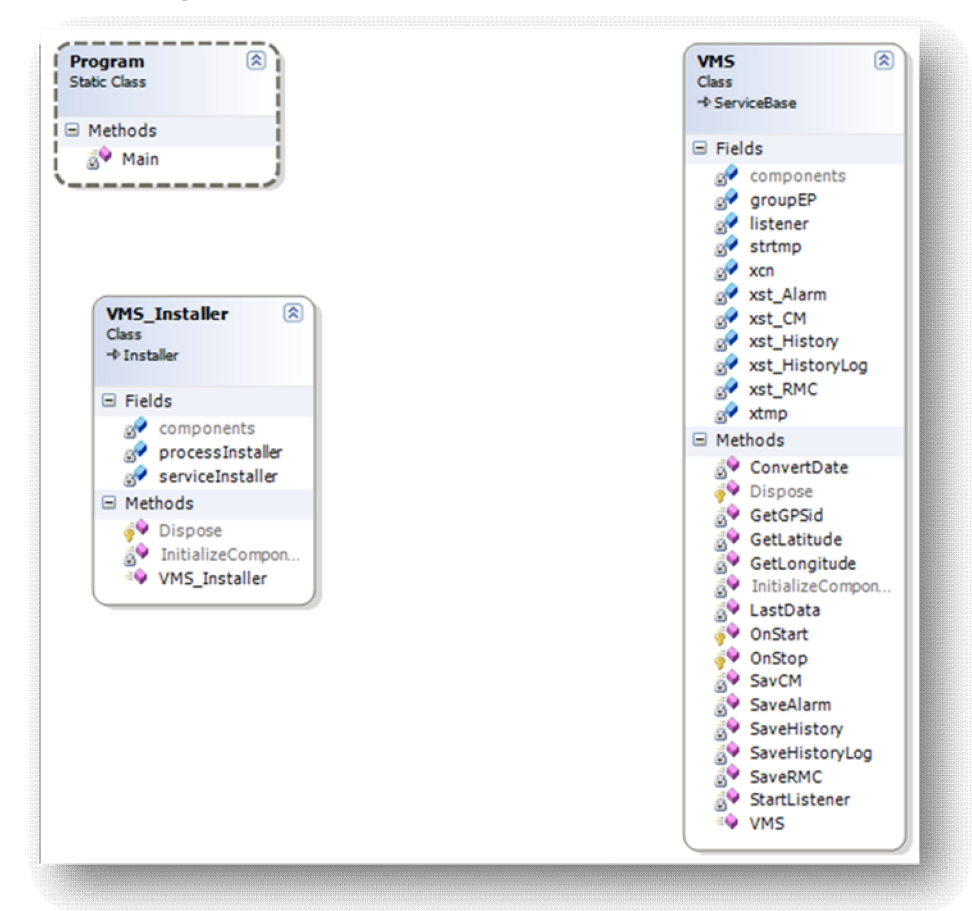

# **Figura 46.Clase principal del Socket UDP**

De esta forma, el Socket invoca el método principal StartListener() el cual es el encargado de integrar las demás funciones del programa haciendo las labores de: análisis y limpieza de las cadenas leídas, apertura de la base de datos en el servidor y grabado de la información en sus tablas internas. Esto quiere decir que cada mensaje recibido es almacenado en el servidor del proyecto VMS dentro de una base de datos configurada en Microsoft SQL Server 2008 R2™

El fundamento principal del Socket consiste en el uso de un objeto UDPListener que se encuentra disponible dentro de la biblioteca de clase de Microsoft .NET. Dicho objeto utiliza el canal UDP para la recepción de la información a través del puerto 4333.

# **5.4 IMPLEMENTACIÓN FINAL DEL SISTEMA EN CONJUNTO**

Una vez implementadas y simuladas cada una de las etapas del diseño modular, es preciso realizar el ensamblaje de todas ellas para observar el funcionamiento de todo el sistema en conjunto.Antes de proceder con la implementación final del sistema, se requiere hacer algunos ajustes para garantizar su correcto funcionamiento

# **Regulador de voltaje para la tarjeta de monitoreo**

El dispositivo Skypatrol puede manejar una alimentación entre 7 y 40 V por lo que puede ser conectado directamente a los 12V de la batería de un vehículo. Por otra parte, el PIC 16F876A sólo puede soportar un máximo de 8.5V de alimentación y el MAX232 hasta 6V por lo que es necesario utilizar un regulador de voltaje que convierta los 12V suministrados por la batería del vehículo a 5V que es el voltaje recomendado para el MAX232. El componente utilizado para efectuar la regulación de voltaje fue el componente L7805CV. El diagrama de pines y el esquema típico de aplicación de éste regulador se indican en la figura 36.

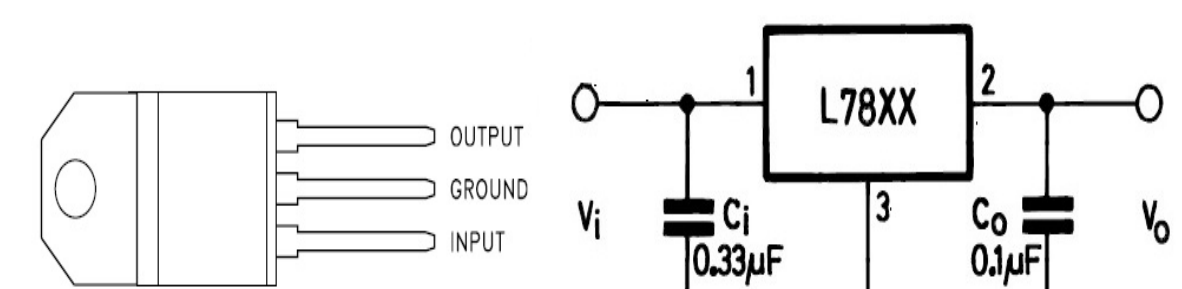

**Figura 47.Diagrama de conexión del regulador de voltaje L7805CV**

Además se utilizó un diodo de protección,conectando el cátodo al pin 1 y el ánodo al pin 2 del componente L7805CV, con el fin de evitar que el regulador de voltaje se polarice en inversa y pueda sufrir algún daño.

 $5 - 270912$ 

### **Configuración de acceso al Socket UDP**

CS05710

TO-220

Se debe cambiar la dirección DNS del servidor con el comando AT\$FRIEND, así como el puerto que se utilizará para el envío y recepción de mensajes UDP mediante el comando AT\$UDPAPI de la siguiente manera:

AT\$FRIEND=1,1,"vmsbeta.dyndns.org" AT\$UDPAPI=,4333 AT&W AT\$RESET

Estos comandos permiten el envío de la información hacia el Socket UDP desarrolladoen la etapa de recepción remota de datos y no hacia la aplicación de prueba de Enfora.

# **Interfaz Hardware de Monitoreo Vehicular**

Luego de realizar los ajustes necesarios respecto a la regulación de voltaje, se acoplan la etapa de sensado y acondicionamiento de señal, la etapa de digitalización y procesamiento de datos y la etapa de transmisión inalámbrica de datos para constituir lo que se denomina la interfaz hardware de monitoreo vehicular. Los circuitos electrónicos fueron implementados en tarjetas de pertinax

Finalmente el sistema de monitoreo en tiempo real fue implementado en diez buses de transporte público de la ciudad de Pasto. En nueve vehículos se instaló solamente el dispositivo GPS/GPRS SkyPatrol TT8750 con el fin de monitorear su velocidad y su posición y en el bus restante se instaló la interfaz hardware y el dispositivo GPS que permiten el monitoreo de todas las variables formuladas en el presente proyecto.

**Figura 48.Diagrama de conexión de la interfaz hardware de monitoreo**

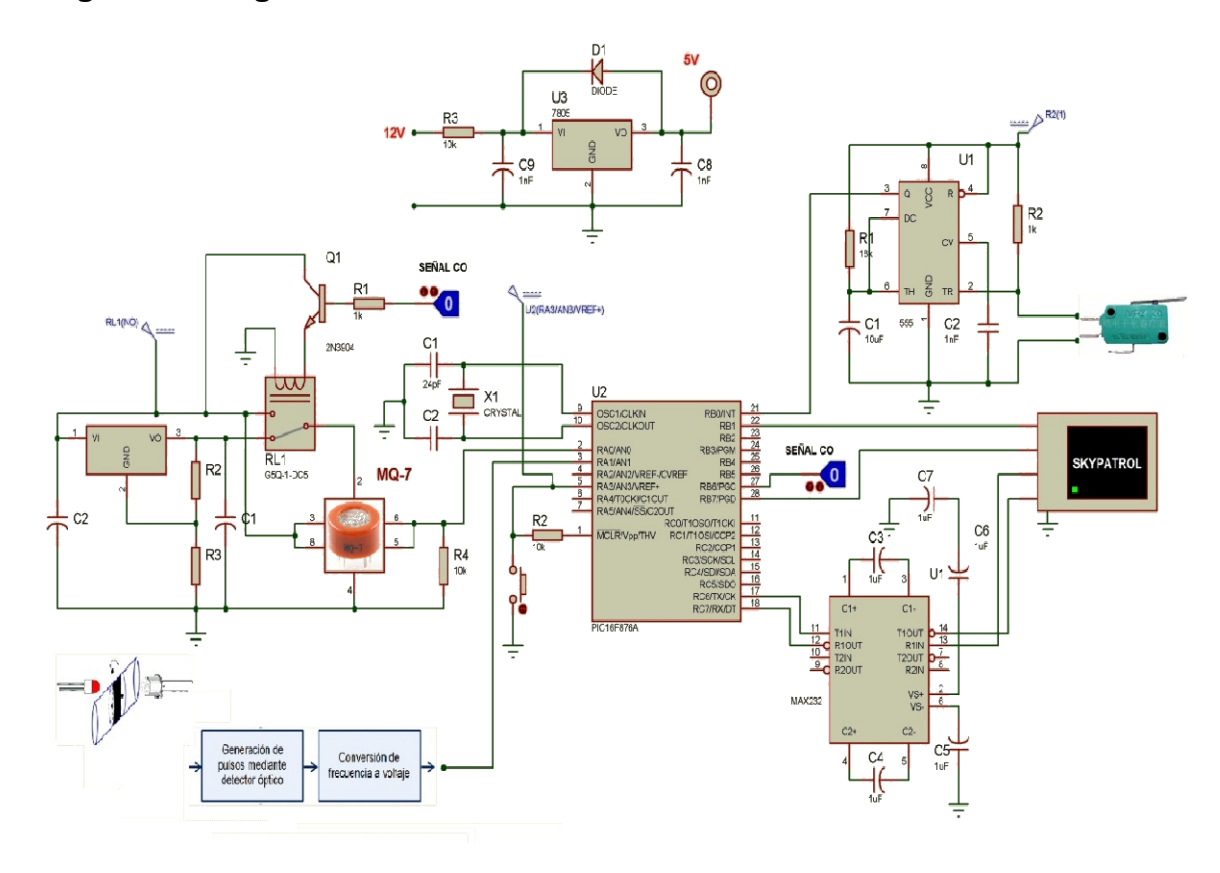

# **Figura 49.Interfaz Hardware de monitoreo vehicular**

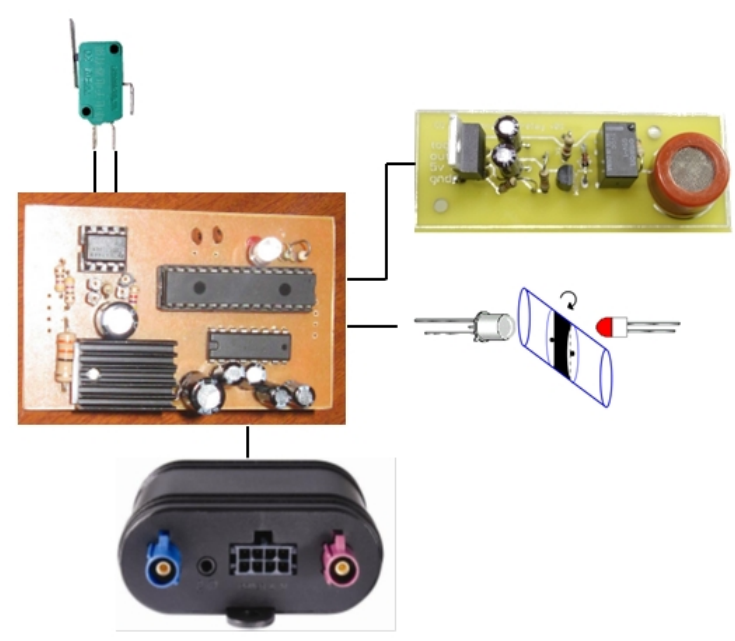

# **5.5 PRUEBAS**

Una vez implementada la interfaz hardware de monitoreo en los buses de transporte público, se puso en funcionamiento el sistema y se hicieron las pruebas para determinar la fiabilidad del diseño. Las pruebas estuvieron determinadas mediante la comparación de la información obtenida en la etapa de recepción remota de datos con los sistemas de monitoreo propios del bus como son el velocímetro, el indicador de nivel de combustible y la registradora.

# **5.6 MANTENIMIENTO**

El sistema requiere de un continuo mantenimiento para garantizar el correcto monitoreo de los buses de transporte público. Si se presentan fallas dentro del sistema, es necesario evaluar sus causas y proponer soluciones que eviten que el mismo problema ocurra en un futuro y de esta manera garantizar la estabilidad del sistema.

# **6 CONCLUSIONES**

La tecnología actual permite la implementación de soluciones viables de bajo costo y alto impacto que mejoren la calidad de vida a su vez que contribuyan con la protección del medio ambiente y de los recursos naturales no renovables.

Los sistemas que hacen uso de microcontroladores presentan un comportamiento muy eficiente en cuanto al intercambio de información con sistemas híbridos basados en tecnología GPS-GSM/GPRS en respuesta a las expectativas de ambientes de tiempo real. Esta tecnología fue utilizada gracias a su disponibilidad en los equipos usados en el proyecto.

La implementación de sistemas híbridos GPS y GSM/GPRS parael monitoreo vehicular en tiempo real es eficiente y económicamente factible de adoptar por parte de instituciones tanto públicas como privadas.

Los resultados de la investigación profesoral así como los productos tecnológicos que fueron generados a través del presente proyecto, han permitido la creación de la propuesta del Sistema Estratégico de Transporte Público de San Juan de Pasto, el cual forma parte de la iniciativa gubernamental para la regulación de transporte público.

Dadas las características tecnológicas y económicas de los productos tecnológicos desarrollados en el proyecto, su aplicación es factible en ambientes tales como: transporte de carga, de valores, escolar, taxis, y monitoreo de vehículos particulares, entre otros.

# **7. RECOMENDACIONES**

Diseñar e implementar un sistema de conteo de pasajeros más robusto, que permita no sólo el conteo del número de personasque suben al bus durante un día, sino que permita determinar el número de pasajeros que ingresan y que bajan delvehículo en cada instante, para poder visualizar el número de personas que el bus transporta en cualquier momento.

Adaptar al sistema sensores adicionales de emisión de gases que permitan realizar un diagnóstico más completo del vehículo. Entre ellos un sensor de Dióxido de Carbono (CO2) y uno de Hidrocarburos (HC).

Contemplar la posibilidad de que los tiempos de transmisión de datos programados en el PIC no estén delimitados desde la fase inicial del diseño, sino que puedan ser configurados remotamente desde el socket UDP.

# **BIBLIOGRAFÍA**

EL-RABBANY, Ahmed. Introduction to GPS. The Global Positioning System. Norwood. Artech House, Inc, 2002.

ESPAÑA, María. Servicios Avanzados de Telecomunicación. Madrid: Ediciones Díaz de Santos, S.A., 2003.

FOROUZAN, Behrouz. Transmisión de Datos y Redes de Comunicaciones. España: McGraw-Hill, 2002.

GARCÍA, Francisco. Topografía Abreviada. Madrid: Mundi-Prensa, 1997.

GORRICHO, Mónica y GORRICHO, Juan. Comunicaciones Móviles. Edicions UPC, 2002.

HENSHER, David, et al. Handbook of Transport Geography and Spatial Systems. UK: Elsevier Ltd, 2004.

LAPORTA, Jorge y AGUIÑIGA, Marcel. Fundamentos de Telemática. Editorial de la UPV.

LETHAM, Lawrence. GPS fácil. Uso del Sistema de Posicionamiento global. Barcelona: Editorial Paidotribo, 2001.

LOGSDON, Tom. Understanding the NAVSTAR: GPS, GIS, and IVHS. New York: Chapman & Hall, 1995.

MARTINEZ, Jesús. Sistemas Eléctricos y Electrónicos de las aeronaves.

TANENBAUM, Andrew. Redes de Computadoras. México: Prentice Hall, 2003.

TOMASI, Wayne. Sistemas de Comunicaciones Electrónicas. México: Prentice Hall, 2003.

**ANEXOS** 

# ANEXO A. CARACTERÍSTICAS DEL MICROCONTROLADOR PIC16F876A

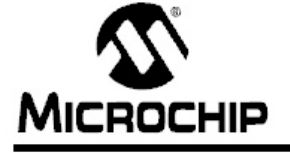

# PIC16F87XA

# 28/40/44-Pin Enhanced Flash Microcontrollers

#### Devices Included in this Data Sheet:

· PIC16F873A  $\cdot$  PIC16F876A · PIC16F874A · PIC16F877A

# High-Performance RISC CPU:

- Only 35 single-word instructions to learn
- All single-cycle instructions except for program branches, which are two-cycle
- Operating speed: DC 20 MHz clock input DC - 200 ns instruction cycle
- Up to 8K x 14 words of Flash Program Memory, Up to 368 x 8 bytes of Data Memory (RAM), Up to 256 x 8 bytes of EEPROM Data Memory
- · Pinout compatible to other 28-pin or 40/44-pin PIC16CXXX and PIC16FXXX microcontrollers

#### **Peripheral Features:**

- · Timer0: 8-bit timer/counter with 8-bit prescaler
- · Timer1: 16-bit timer/counter with prescaler. can be incremented during Sleep via external crystal/clock
- · Timer2: 8-bit timer/counter with 8-bit period register, prescaler and postscaler
- Two Capture, Compare, PWM modules
- Capture is 16-bit, max. resolution is 12.5 ns
- Compare is 16-bit, max. resolution is 200 ns
- PWM max. resolution is 10-bit • Synchronous Serial Port (SSP) with SPI<sup>nM</sup>
- (Master mode) and I<sup>2</sup>C™ (Master/Slave)
- · Universal Synchronous Asynchronous Receiver Transmitter (USART/SCI) with 9-bit address detection
- · Parallel Slave Port (PSP) 8 bits wide with external RD, WR and CS controls (40/44-pin only)
- Brown-out detection circuitry for Brown-out Reset (BOR)

#### **Analog Features:**

- 10-bit, up to 8-channel Analog-to-Digital Converter (A/D)
- · Brown-out Reset (BOR)
- . Analog Comparator module with:
	- Two analog comparators
	- Programmable on-chip voltage reference (VREF) module
	- Programmable input multiplexing from device inputs and internal voltage reference
	- Comparator outputs are externally accessible

#### **Special Microcontroller Features:**

- · 100,000 erase/write cycle Enhanced Flash program memory typical
- . 1,000,000 erase/write cycle Data EEPROM memory typical
- Data EEPROM Retention > 40 years
- · Self-reprogrammable under software control
- In-Circuit Serial Programming™ (ICSP™) via two pins
- · Single-supply 5V In-Circuit Serial Programming
- Watchdog Timer (WDT) with its own on-chip RC oscillator for reliable operation
- · Programmable code protection
- Power saving Sleep mode
- · Selectable oscillator options
- In-Circuit Debug (ICD) via two pins

#### **CMOS Technology:**

- Low-power, high-speed Flash/EEPROM technology
- Fully static design
- Wide operating voltage range (2.0V to 5.5V)
- Commercial and Industrial temperature ranges
- Low-power consumption

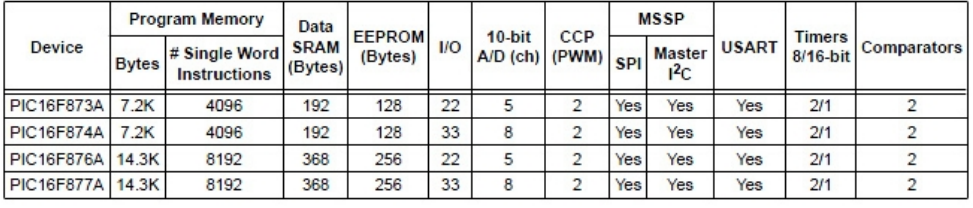

@ 2003 Microchip Technology Inc.

# ANEXO B. HOJA DE ESPECIFICACIONES DEL MÓDEM SKYPATROL

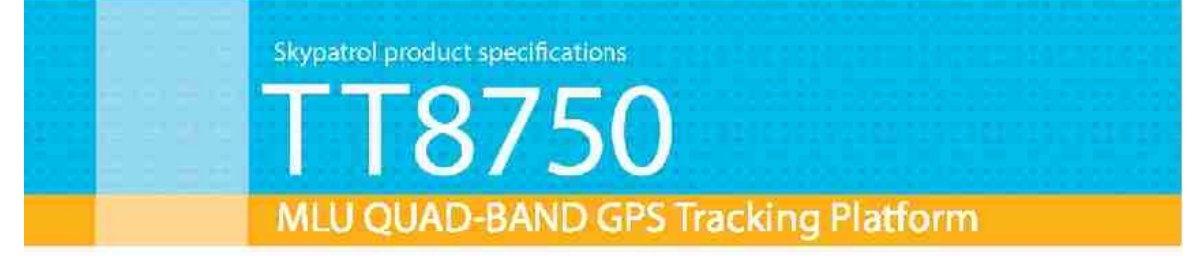

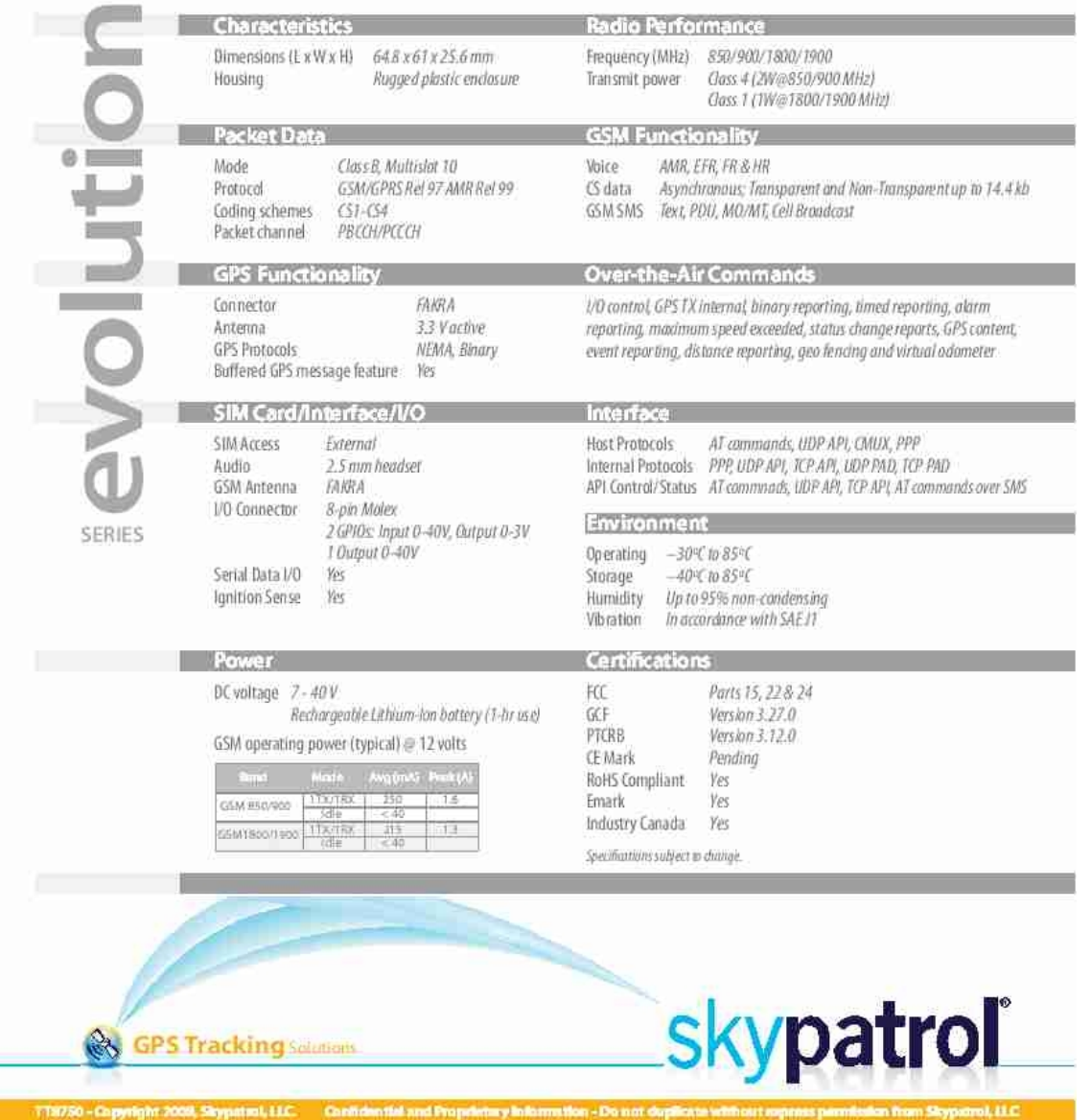

### ANEXO C. ESPECIFICACIONES DEL SENSOR MQ-7

Henan Hanwel Electronics Co., Ltd

www.hwsensor.com

#### Semiconductor Sensor for Carbon Monoxide M<sub>3</sub>7

Sensitive material of MQ-7 gas sensor is SnO<sub>2</sub> which with lower conductivity in clean air. It make detection by method of cycle high and low temperature, and detect CO when low temperature (heated by 1.5V). The sensor's conductivity is more higher along with the gas concentration rising. When high temperature (heated by 5.0V), it cleans the other gases adsorbed under low temperature. Please use simple electrocircuit, Convert change of conductivity to correspond output signal of gas concentration.

MQ-7 gas sensor has high sensitity to Carbon Monoxide. The sensor could be used to detect different gases contains CO, it is with low cost and suitable for different application.

 $MO-7$ 

Semiconductor

Plastic

Carbon Monoxide

10-10000ppm CO

≤10V DC

5.0V±0.2V ACorDCD HighD

1,5V±0.1V ACorDCD LowD

60±1SD HighD 90±1SD LowD

Adjustable

310±30D Room Tem. D

 $≤350mW$ 

2KΩ-20KΩ(in 100ppm CO)

Rs(in air)/Rs(100ppm CO)25

 $SO.6(R_0/R_0)$ 

200 ± 20 0 65%±5%RH

Over 48 hours

Via Higha: 5.0V± 0.1Va

O Lowd: 1.5 A 0.1 V

vc: 5, 0\4, 0, 1\/tr

#### Character

\*Good sensitivity to Combustible gas in wide range

- \* High sensitivity to Natural gas
- \* Long life and low cost
- \* Simple drive circuit

#### **Application**

\* Domestic gas leakage detector

Model No.

Sensor Type

**Standard Encapsulation** 

**Detection Gas** 

Concentration

Loop Voltage

Heater Voltage

**Heater Time** 

Load

Resistance

Heater

Resistance

Heater

consumption

Sensing

Resistance

Sensitivity

Slope

Tem.

 $V_{\rm c}$ 

 $V_{\rm H}$ 

 $T_L$ 

 $\bar{\mathsf{R}}_i$ 

 $R_{\rm H}$ 

 $P_H$ 

 $\tilde{R}_s$ 

S

 $\alpha$ 

- \* Industrial CO detector
- \* Portable gas detector

Configuration

**Basic test loop** 

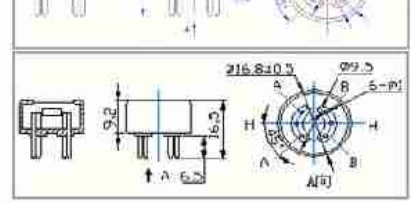

#### **Technical Data**

Circuit

Character

Condition

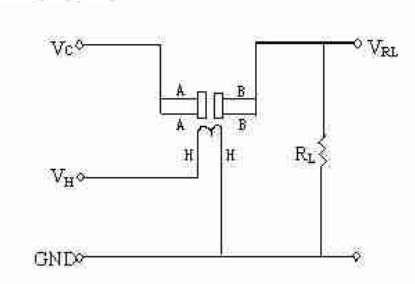

The above is basic test circuit of the sensor. The sensor need to be put 2 voltage. heater voltage VHD and test voltage VCD VH used to supply certified working temperature to the sensor, while VC used to detect voltage (VRL) on load resistance DRLD whom is in series with sensor. The sensor has light polarity, Vc need DC power. VC and VH could use same power circuit with precondition to assure performance of sensor. In order to make the sensor with better performance, suitable RL value is needed: Power of Sensitivity body(Ps):  $Ps = Ve^2 \times Rs/(Rs + RL)^2$ 

Prebeat time Tel: 86-371-67169070/80 Fax: 86-371-67169090

Standard test circuit

Humidity

Email: sales@hwsensor.com

**Sensitivity Characteristics** 

Resistance of sensor(Rs); Rs=(Vo/VRL-1)×RL

# ü  $\frac{H^2}{4\pi}$ š, ╥  $100$ \$00 100:00

Fig.1 shows the typical sensitivity characteristics of the MQ-7, ordinate means resistance ratio of the sensor (Rs/Ro), abscissa is concentration of gases. Rs means resistance in different gases, Ro means resistance of sensor in 1000ppm Hydrogen. All test are under standard test conditions.

Influence of Temperature/Humidity

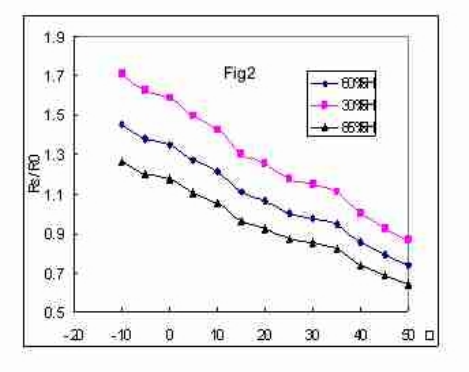

Fig.2 shows the typical temperature and humidity characteristics. Ordinate means resistance ratio

of the sensor (Rs/Ro), Rs means resistance of sensor in 100ppm CO under different tem. and humidity. Ro means resistance of the sensor in environment of 100ppm CO, 20D /65%RH

#### Structure and configuration

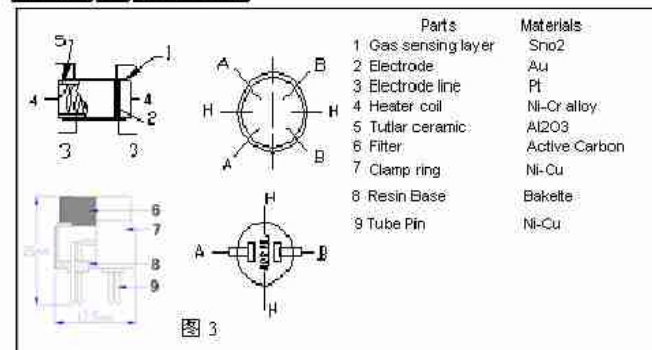

Structure and configuration of MQ-7 gas sensor is shown as Fig. 3, sensor composed by micro AL2O3 ceramic tube, Tin Dioxide (SnO2) sensitive layer, measuring electrode and heater are fixed into a crust made by plastic and stainless steel net. The heater provides necessary work conditions for work of sensitive components. The enveloped MQ-7 have 6 pin, 4 of them are used to fetch signals, and other 2 are used for providing heating current.

Tel: 86-371-67169070/80

Fax: 86-371-67169090

Email: sales@hwsensor.com

# ANEXO D. DETALLECOMANDOS AT UTILIZADOS EN EL PROYECTO

**AT Command Set Reference Revision 1.0A** 

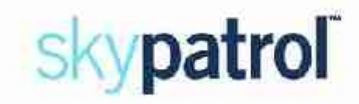

# 3. Standardized GPRS AT **Commands**

# 3.1 Commands Specified by GSM Rec. 07.07

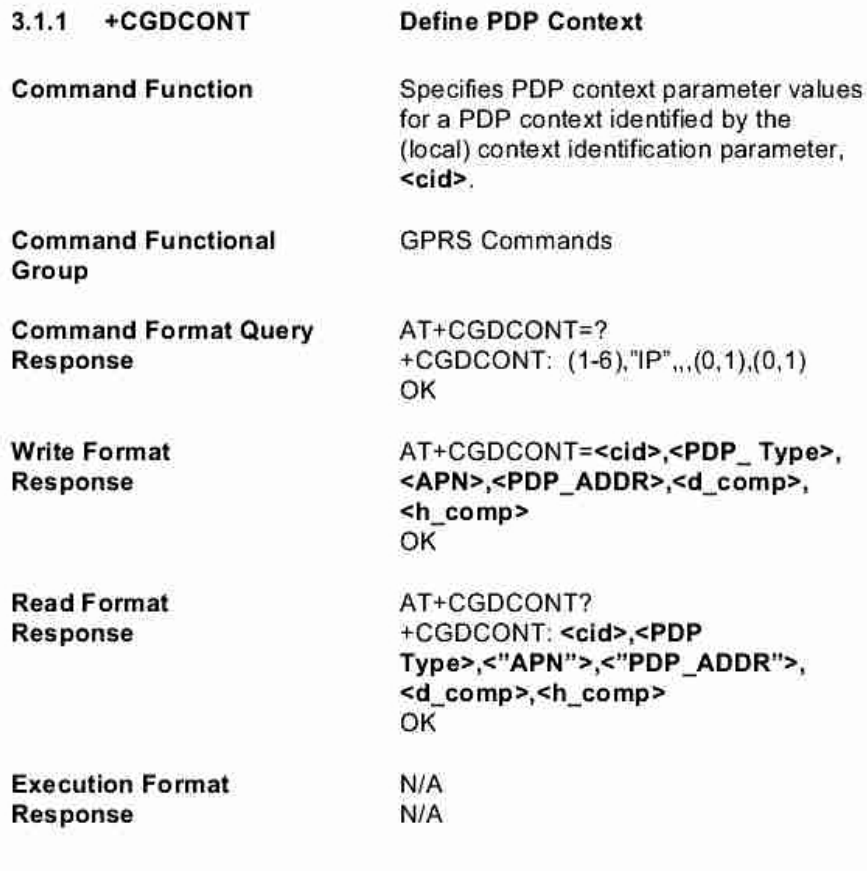

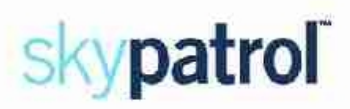

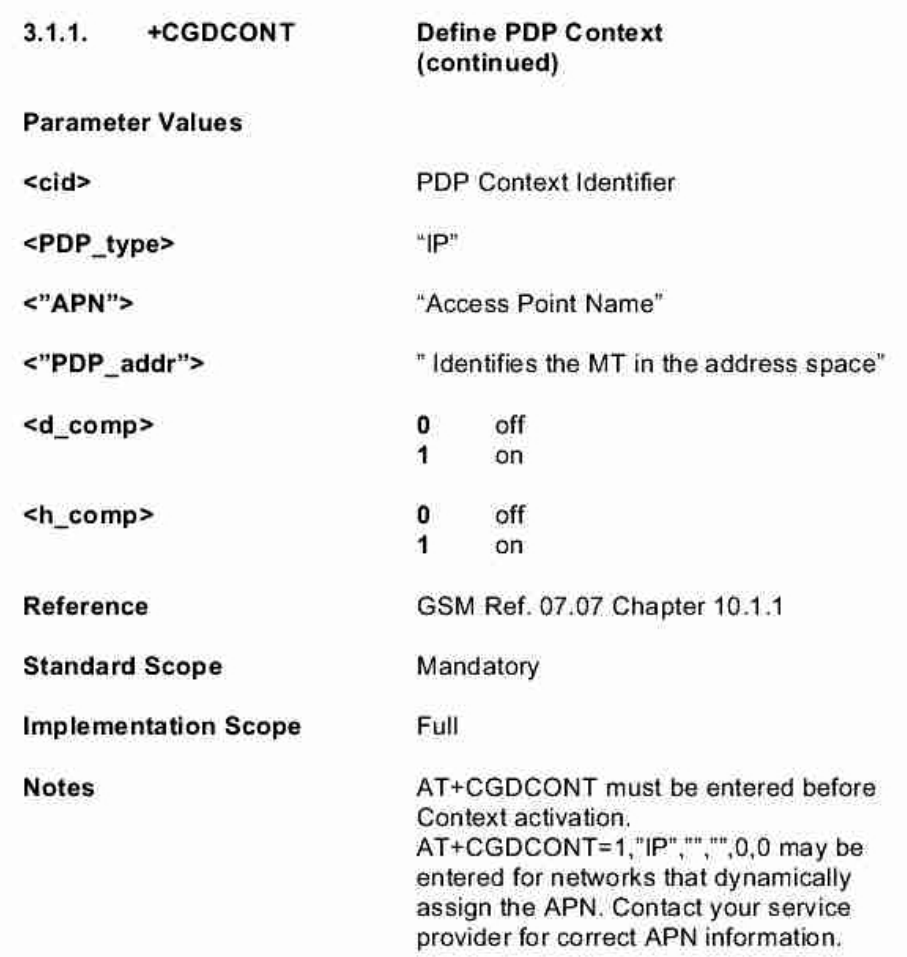

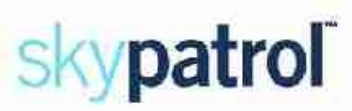

# **Input/Output Commands** 4.4.

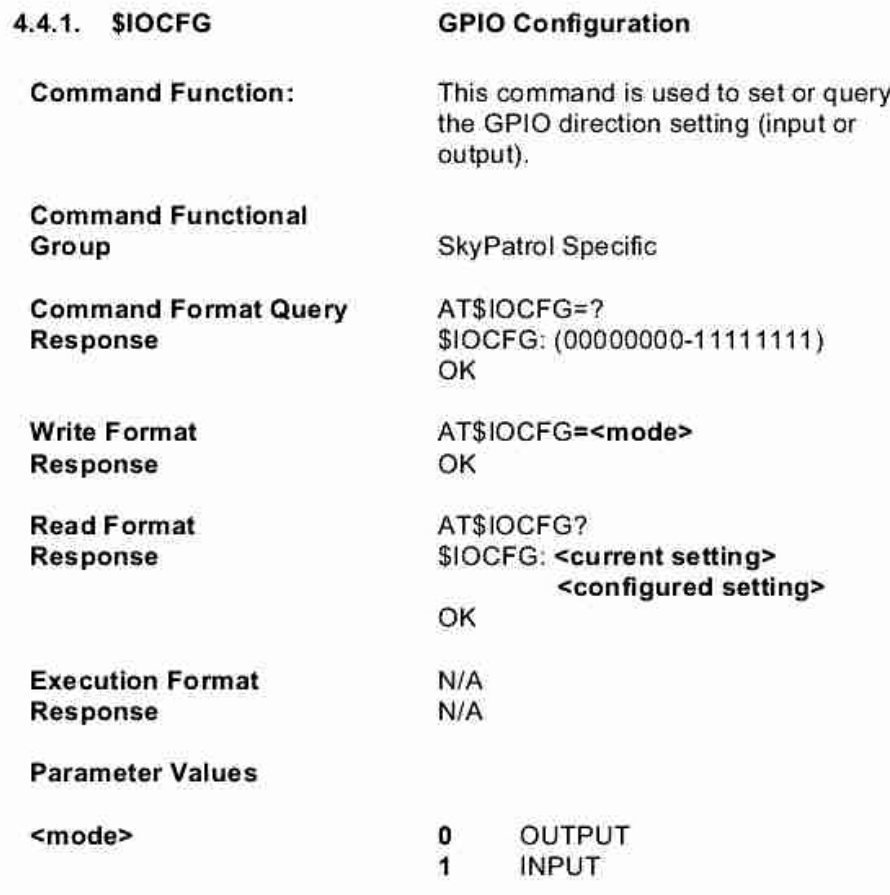

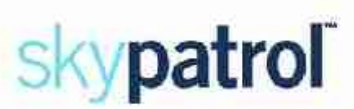

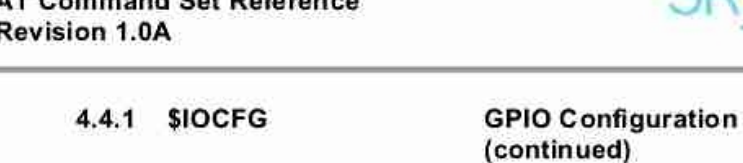

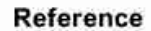

**Standard Scope** 

**Implementation Scope** 

**Notes** 

8 Digits where left bit represents GPIO 1 and right most bit represents GPIO 8. GPIO 8 should NOT be set to Output because it is the ignition sense.

N/A

Full

Optional

GPIO 5 should NOT be set to Input because it is used by the GPS receiver.

Output format for read command

Example:

AT\$IOCFG? \$IOCFG: 11111111 10111111

OK

Configured I/O settings where I/O pins 1,3,4,5,6,7, and 8 are inputs

and pin 2 is an output. Current I/O settings where I/O pin

2 has been changed to an input line.

# skypatrol

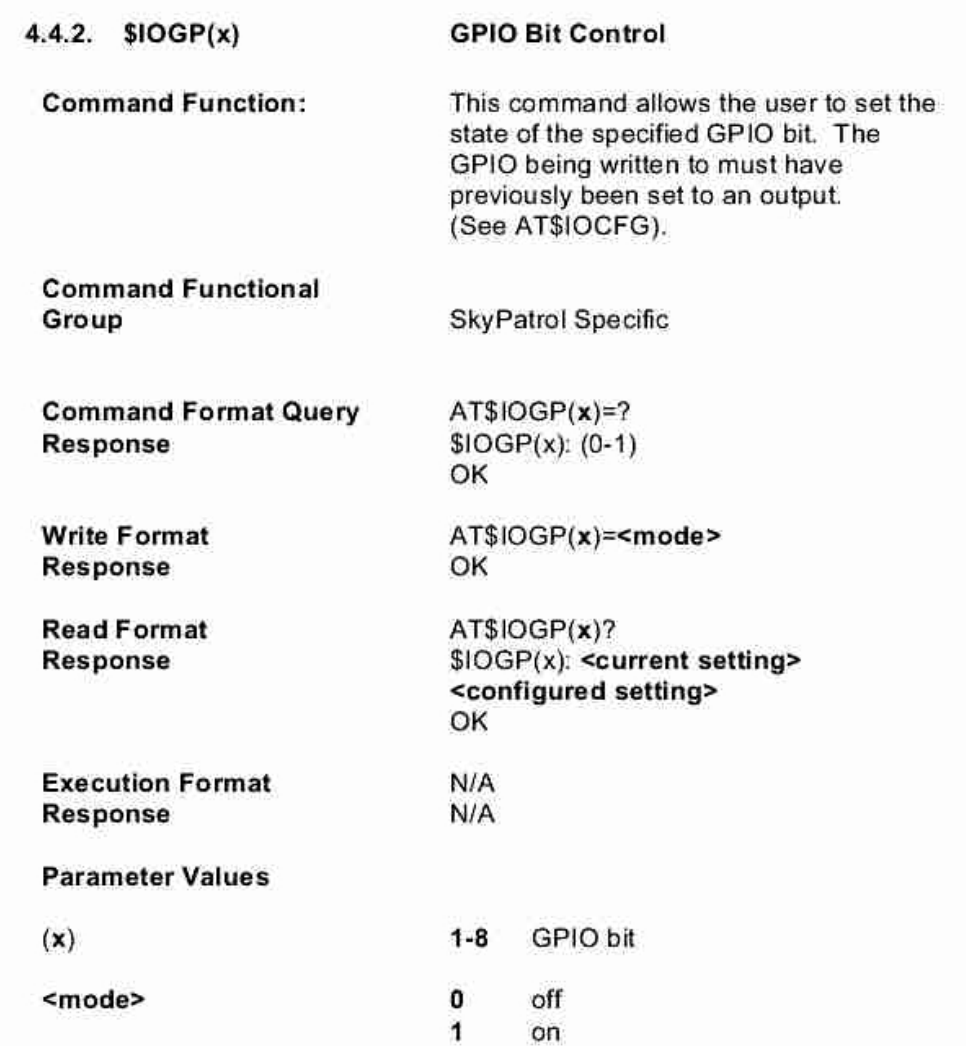

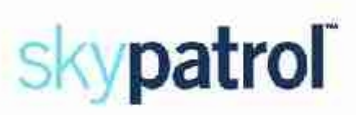

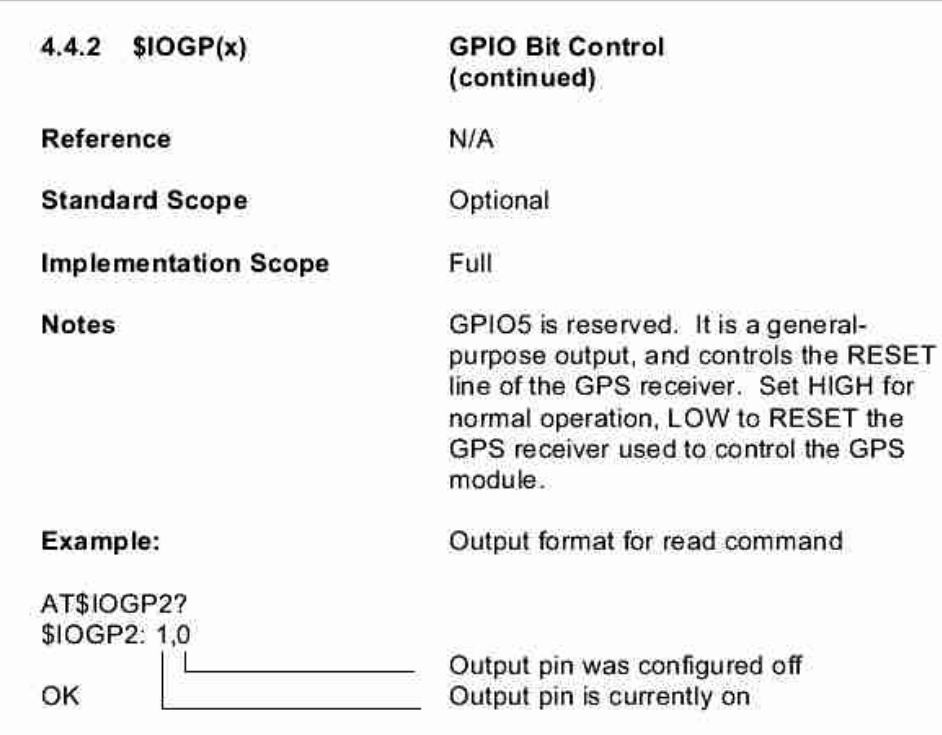

**AT Command Set Reference** 

**Revision 1.0A** 

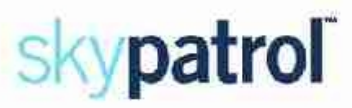

# 4.5. UDP API Commands

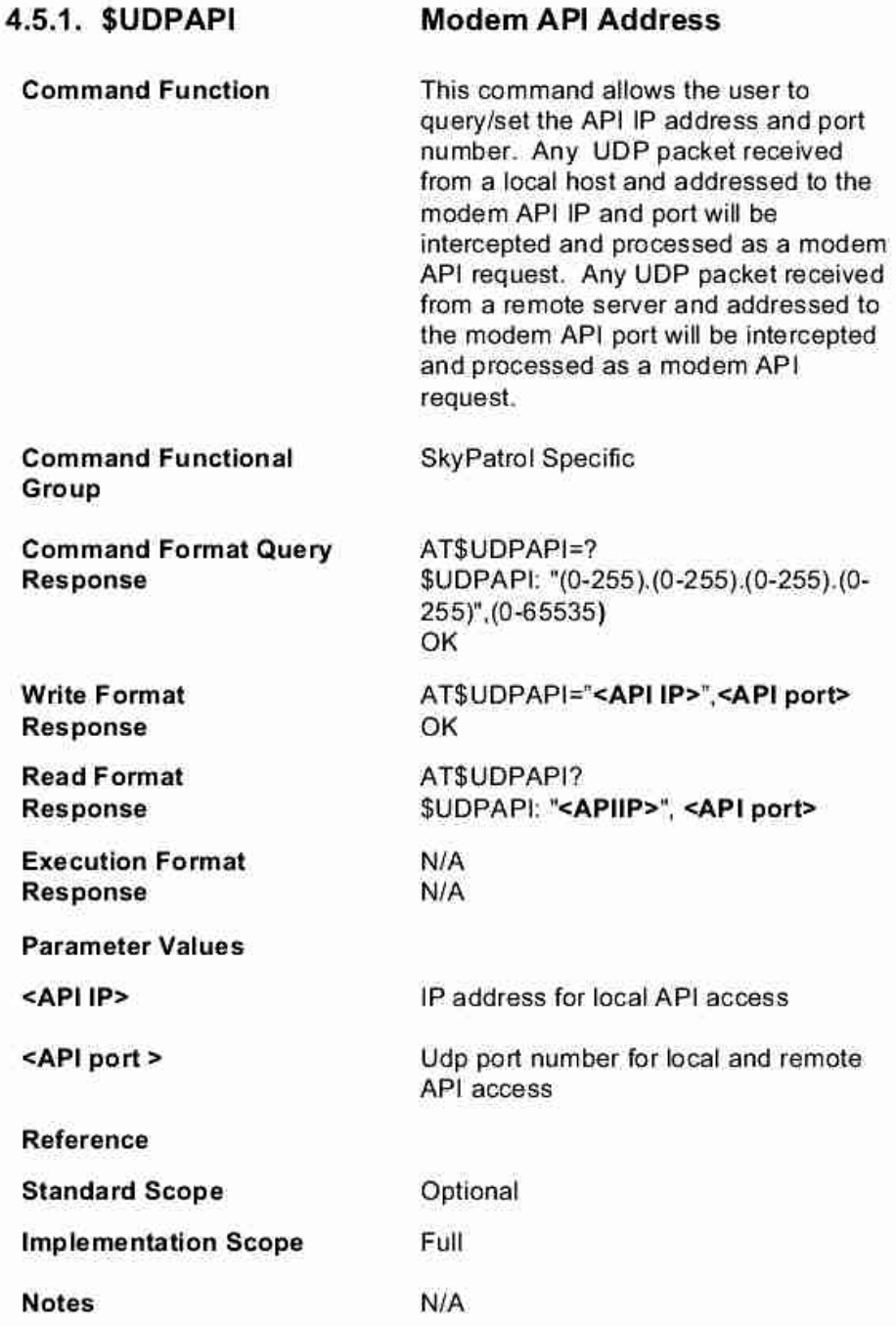

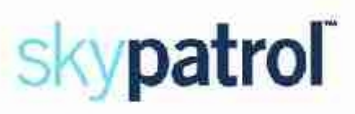

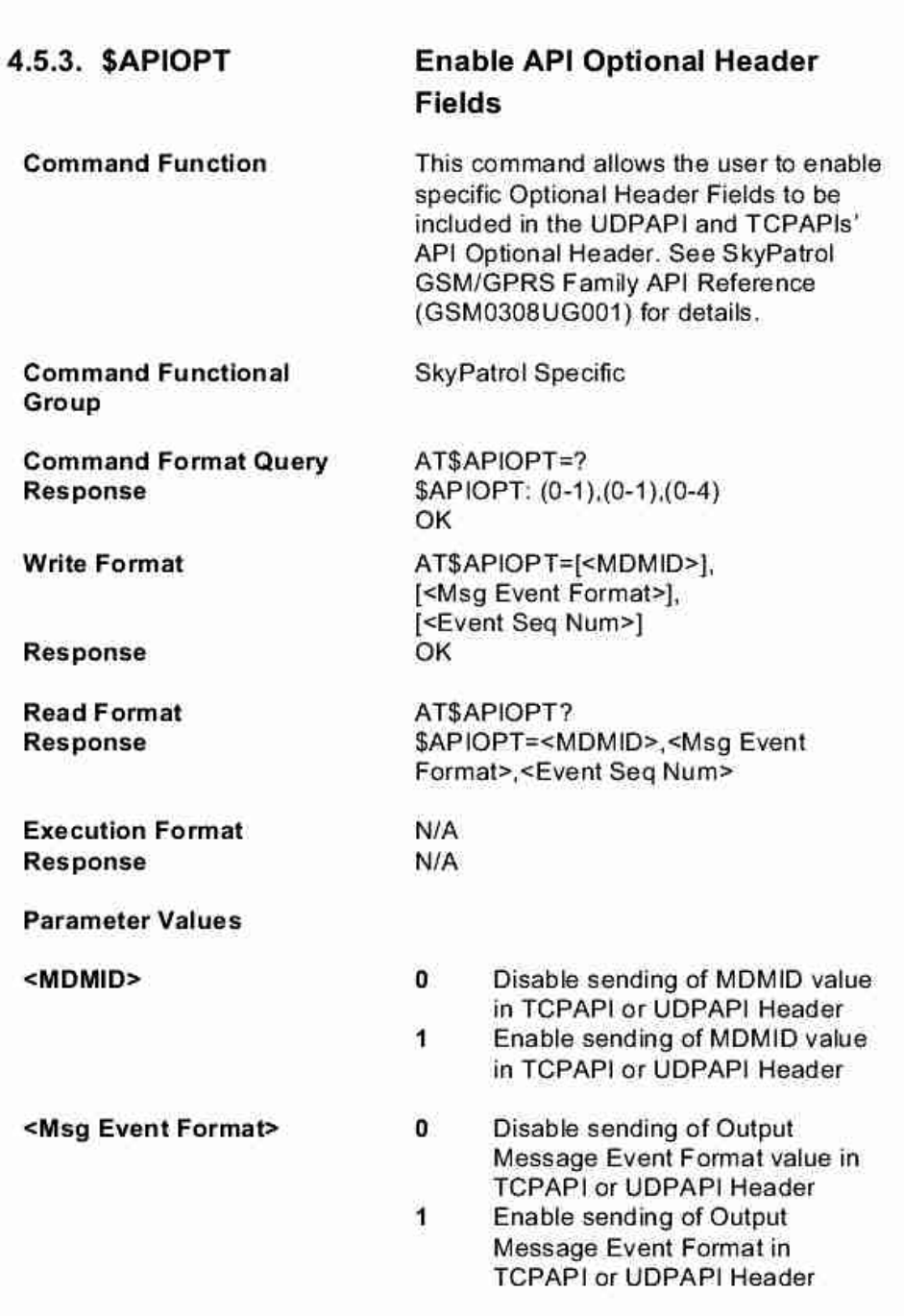

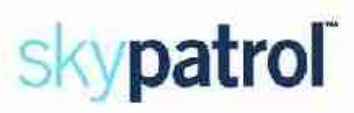

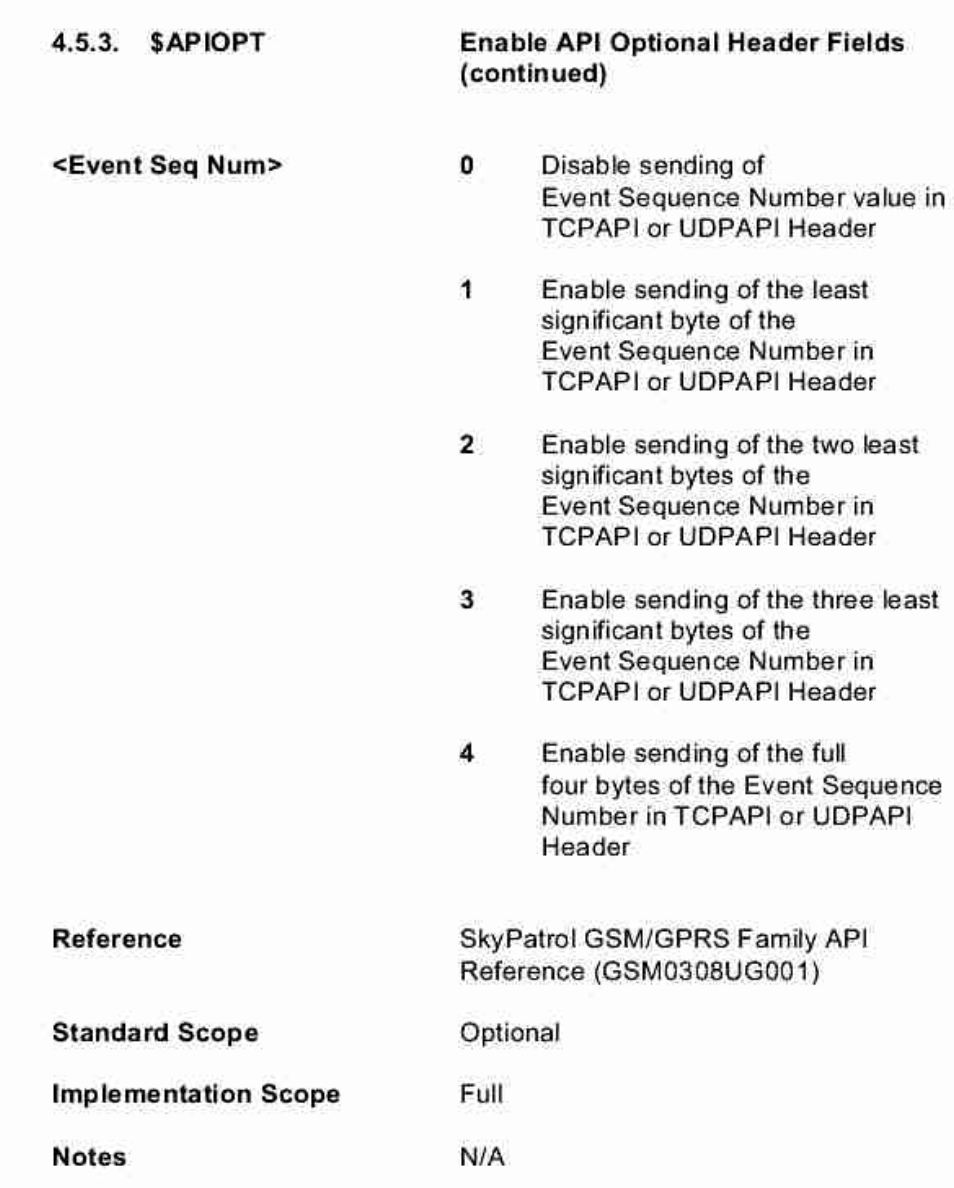

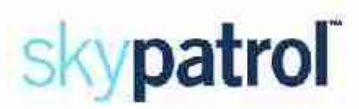

# 4.5.3. SAPIOPT

## **Enable API Optional Header Fields** (continued)

# Example:

This example will disable the sending of the MDMID, enable the Msg Event Format and enable the full Event Sequence Number.

AT\$APIOPT=0,1,4

This example will enable the sending of the MDMID and the least two significant bytes of the Event Sequence Number. The state of the Enable Msg Event Format will remain unchanged

AT\$APIOPT=1,2

This example will enable the sending of the MDMID and disable the Msg Event Format. The state of the Event Seq Num will remain unchanged AT\$APIOPT=1,0

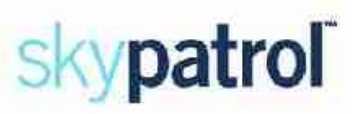

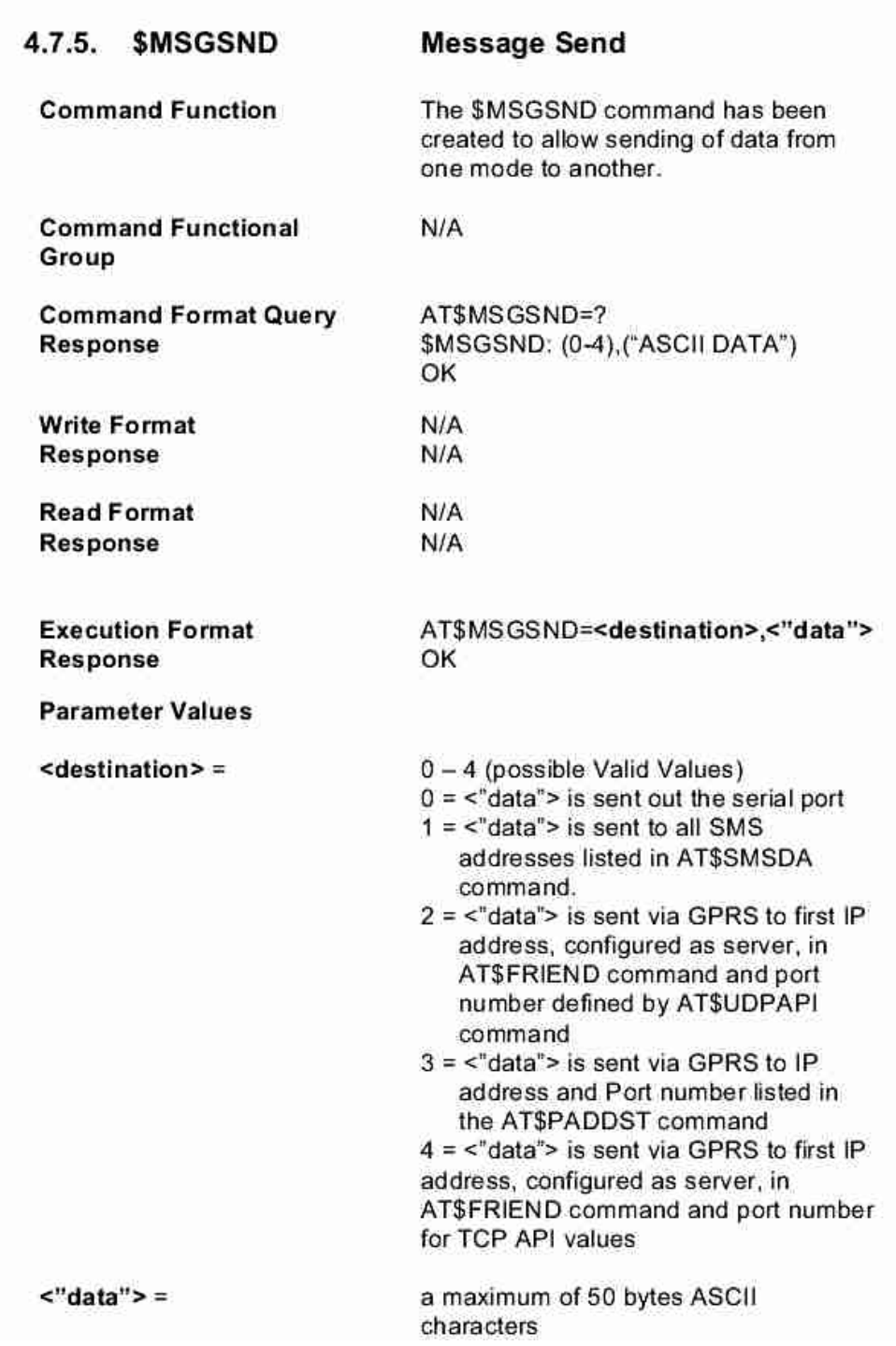

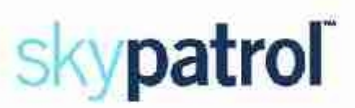

4.7.5 \$MSGSND

**Message Send** (continued)

Reference **Standard Scope** 

**Implementation Scope** 

**Notes** 

AT\$MSGSND command can be sent to the MTG via SMS, UDP-API, or serial port

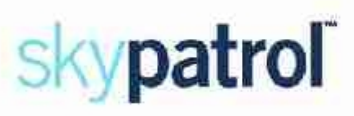

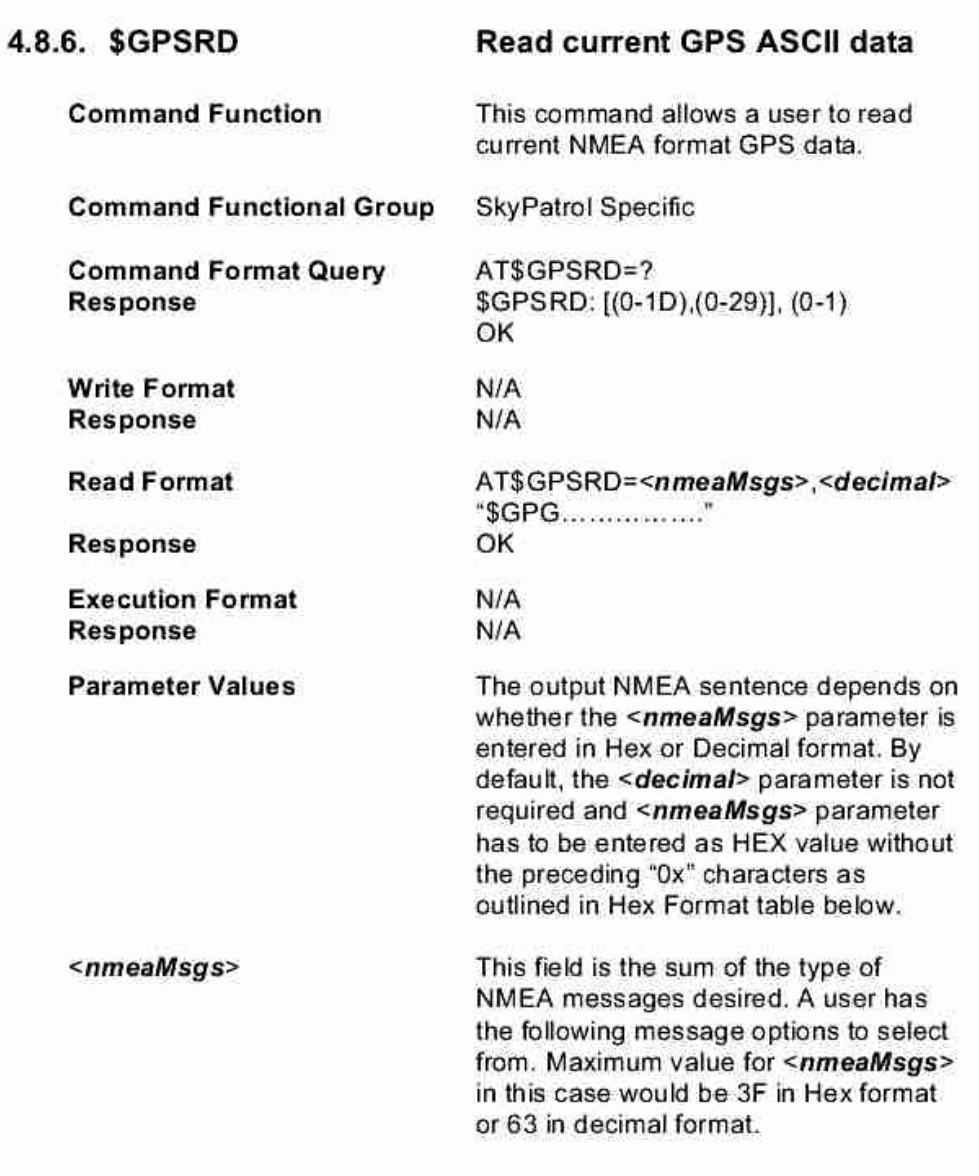

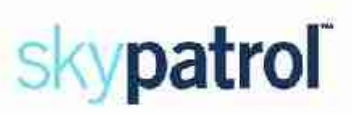

# 4.8.7 \$GPSRD

# Read current GPS ASCII data (continued)

# **Hex Format**

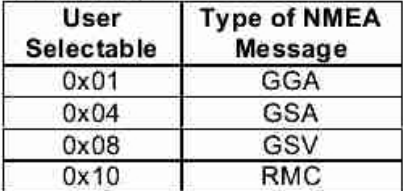

### **Decimal Format**

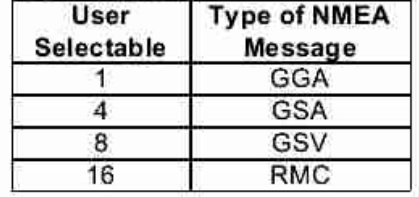

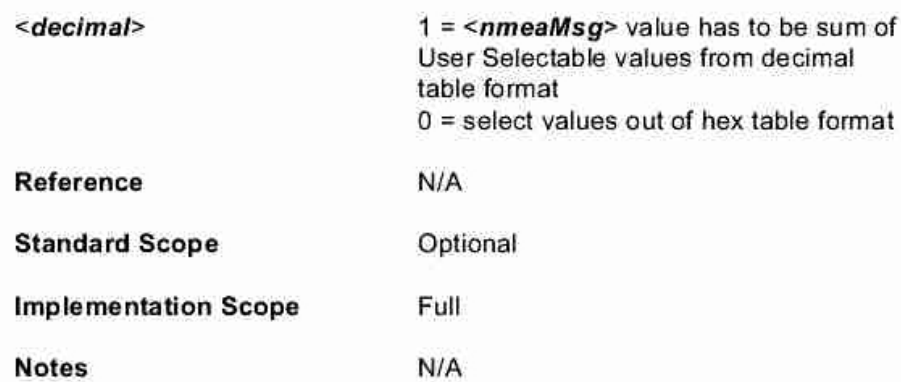
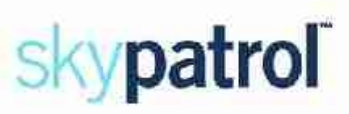

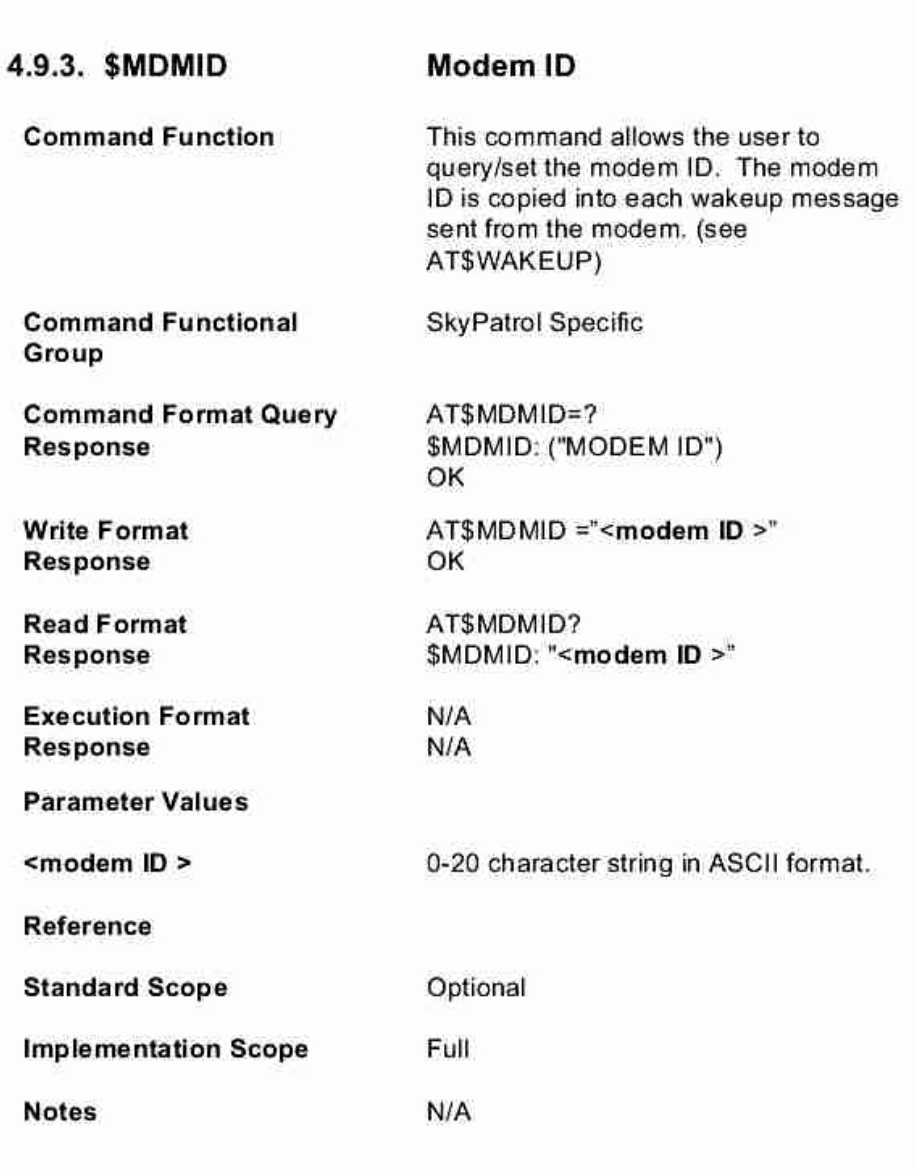

# skypatrol

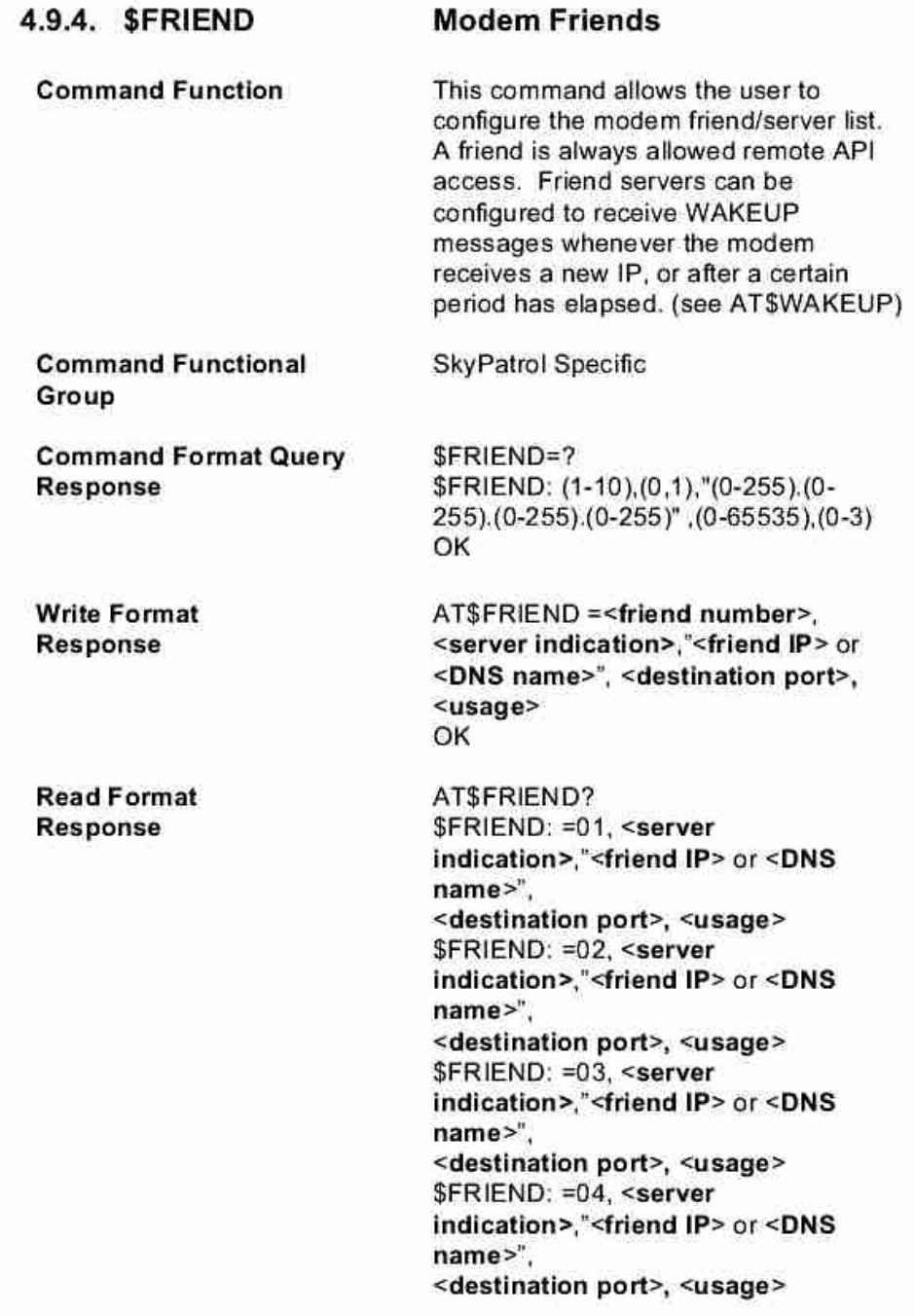

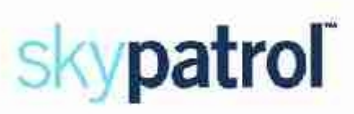

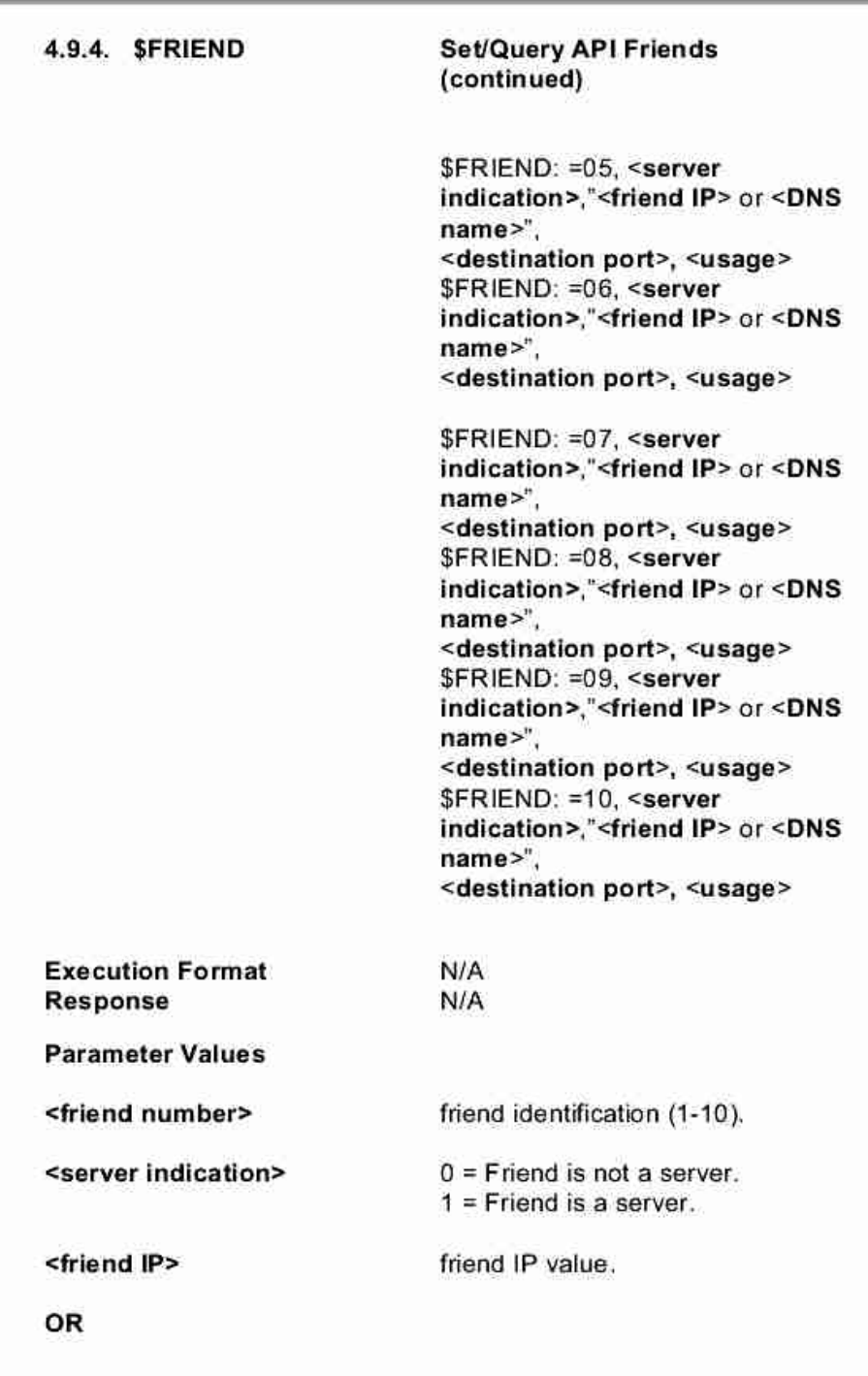

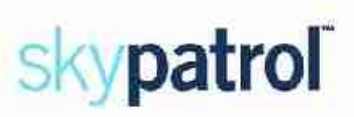

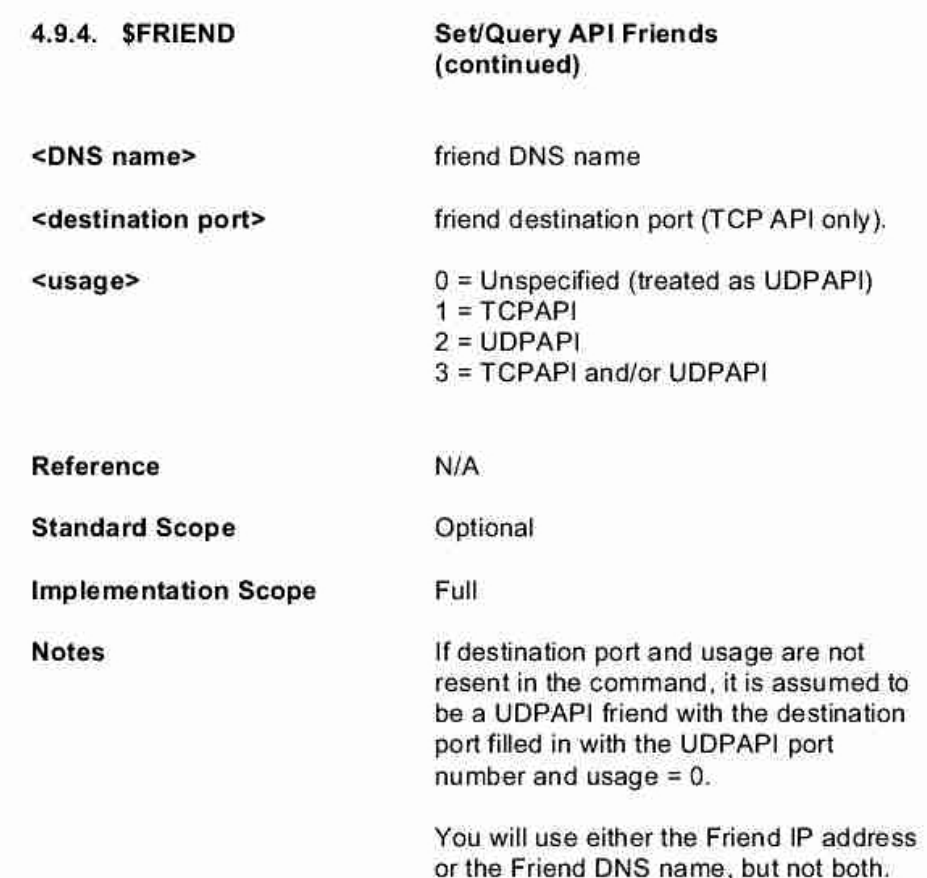

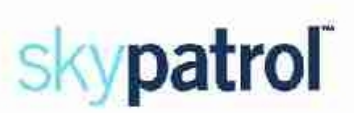

#### 4.11.2. \$EVENT **User Defined Input/Output Command Function** This command allows the user to customize the modem's input and output capabilities. Any combination of input events can be monitored to trigger any combination of output events. **Command Functional SkyPatrol Specific** Group **Command Format Query** AT\$EVENT=? Response \$EVENT: (0-99),(0-3),(0-255),(-2147483647 - 2147483647),(-2147483647 -2147483647) **Write Format** AT\$EVENT=<event group>,<event Response type>,<event category>,<parm1>, <parm2> OK **Read Format** AT\$EVENT? Response **SEVENT:** evgp evtyp evcat p1 p2 1A 0 27  $\mathbf{1}$  $\mathbf{1}$  $22$  $\mathbf{0}$  $\mathbf 0$  $1B$ 3 27  $2A$  $\overline{0}$  $\mathbf 0$  $\mathbf 0$  $2B$  $\overline{\mathbf{3}}$  $14$  $\mathbf{0}$  $\overline{0}$ ö 9  $\overline{2}$ 3A  $\overline{4}$ 3 37  $\mathbf{1}$ 0 3B 5 5  $4A$  $\overline{0}$ 9  $21$  $\overline{0}$  $\overline{0}$ 4B 3 **5A**  $\Omega$ 9  $\Omega$  $\Omega$ 5B 3  $13$  $\mathbf{0}$  $\mathbf{0}$ 6A  $\Omega$ 9  $\mathbf{1}$  $\mathbf{1}$  $\overline{3}$ 21  $\Omega$  $\Omega$ 6B

**Execution Format Response** 

N/A

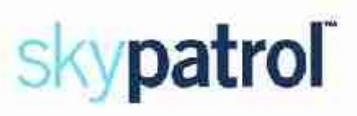

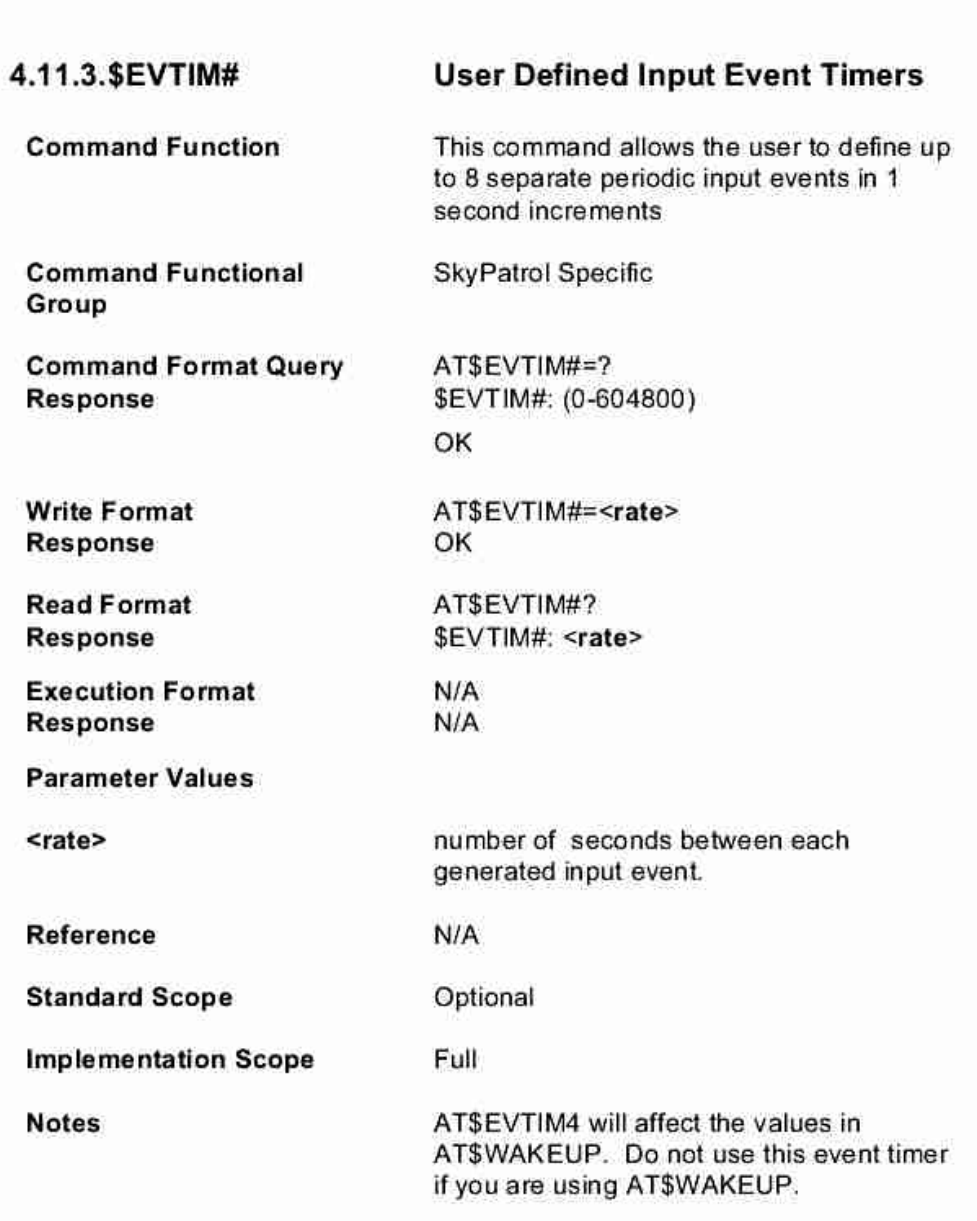

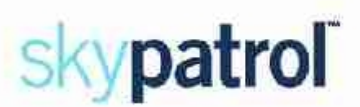

4.11.3. \$EVTIM#

User Defined Input Event # = <1-8> (continued)

#### Example:

These commands will cause the example in AT\$EVENT to trigger every 60 seconds.

AT\$EVENT=1,1,12,1,1

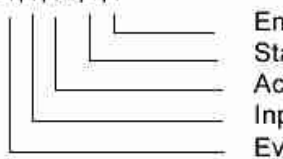

ding range of 1 (high) arting range of 1 (high) ctivate event timer 1 put event ent group 1

#### AT\$EVTIM1=60

\*\* Please note that you will have to toggle the I/O pin # 2 low with the AT\$IOGP2=0 command prior to each event time cycle to see the I/O line go high based on the timer. In this example, prior to each 60 second time cycle.

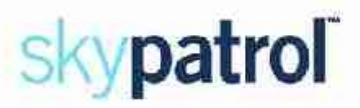

## 4.16. Network Monitoring Commands

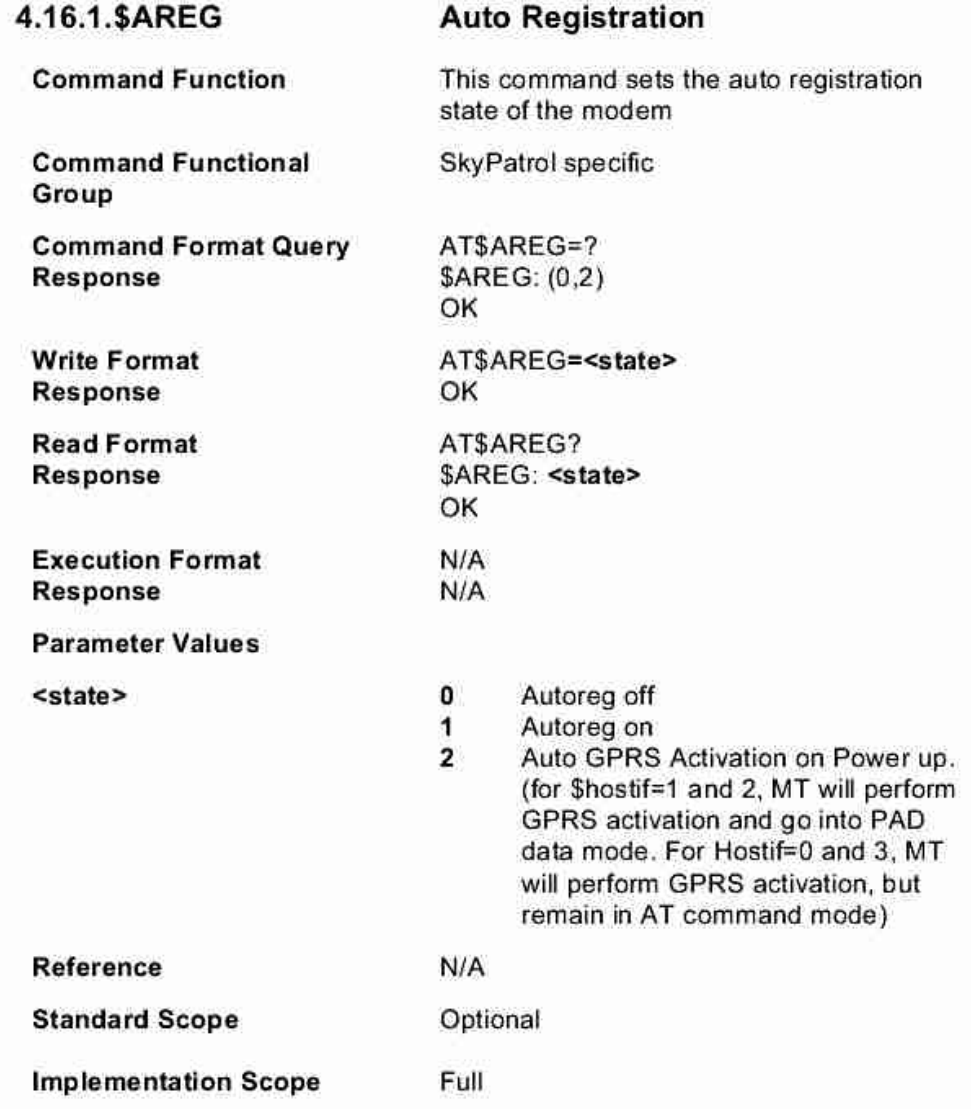

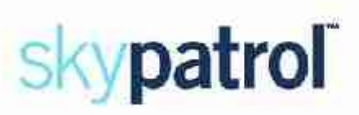

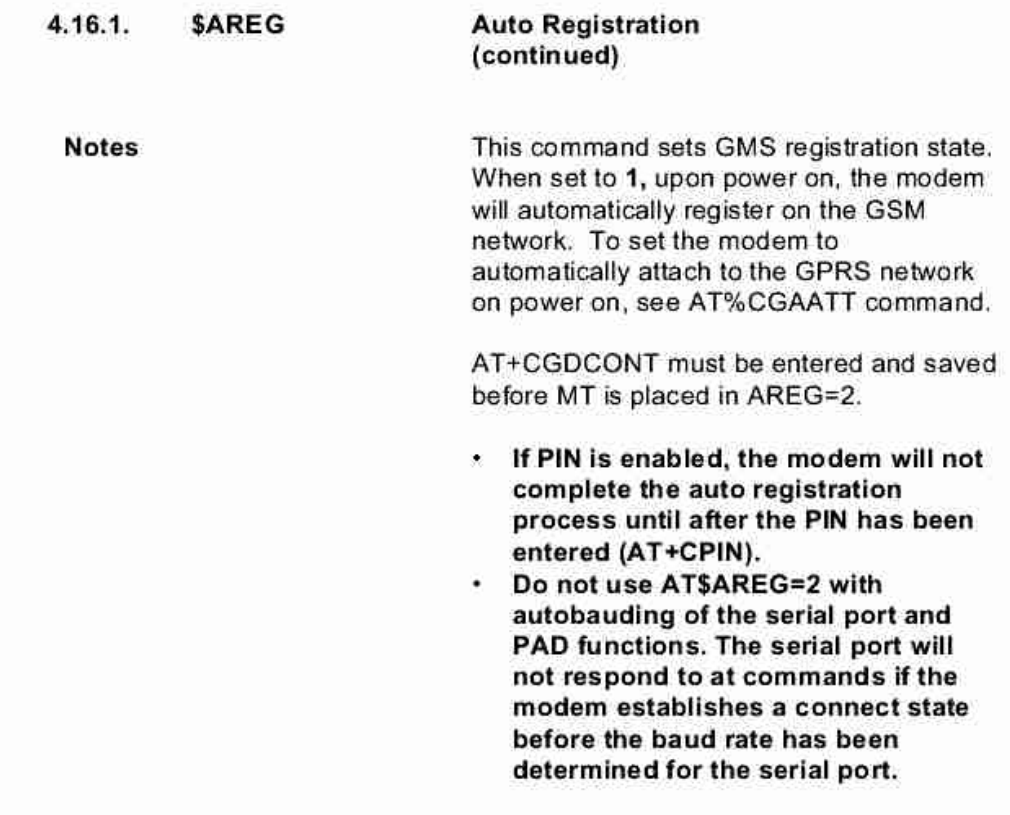

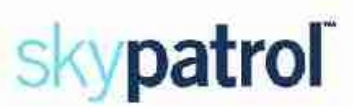

### 4.19.9.%CGPCO

Set Type of Authentication, **Username and Password** 

This command sets the type of

GPRS context activation.

SkyPatrol Specific

Authentication, usemame and password for

**Command Function** 

**Command Functional** Group

**Write Format** 

**Read Format** 

**Response** 

Response

**Command Format Query** Response

AT%CGPCO=? %CGPCO: 0, (0-251), (1-2) ОК AT%CGPCO=<Input format>,

"<Authentication data>", <cid>

OK

 $N/A$  $N/A$ 

AT%CGPCO? CGPCO: 0,"<PCO Hex string>",1 CGPCO: 0,"<PCO Hex string>",2 OK

AT%CGPCO? CGPCO: 1,"<Username,Password>",1 CGPCO: 1,"<Usemame,Password>",2 OK

**Execution Format** Response

**Notes** 

AT+CGDCONT command must be set before the %CGPCO command is used.

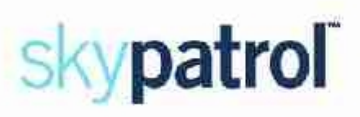

i.

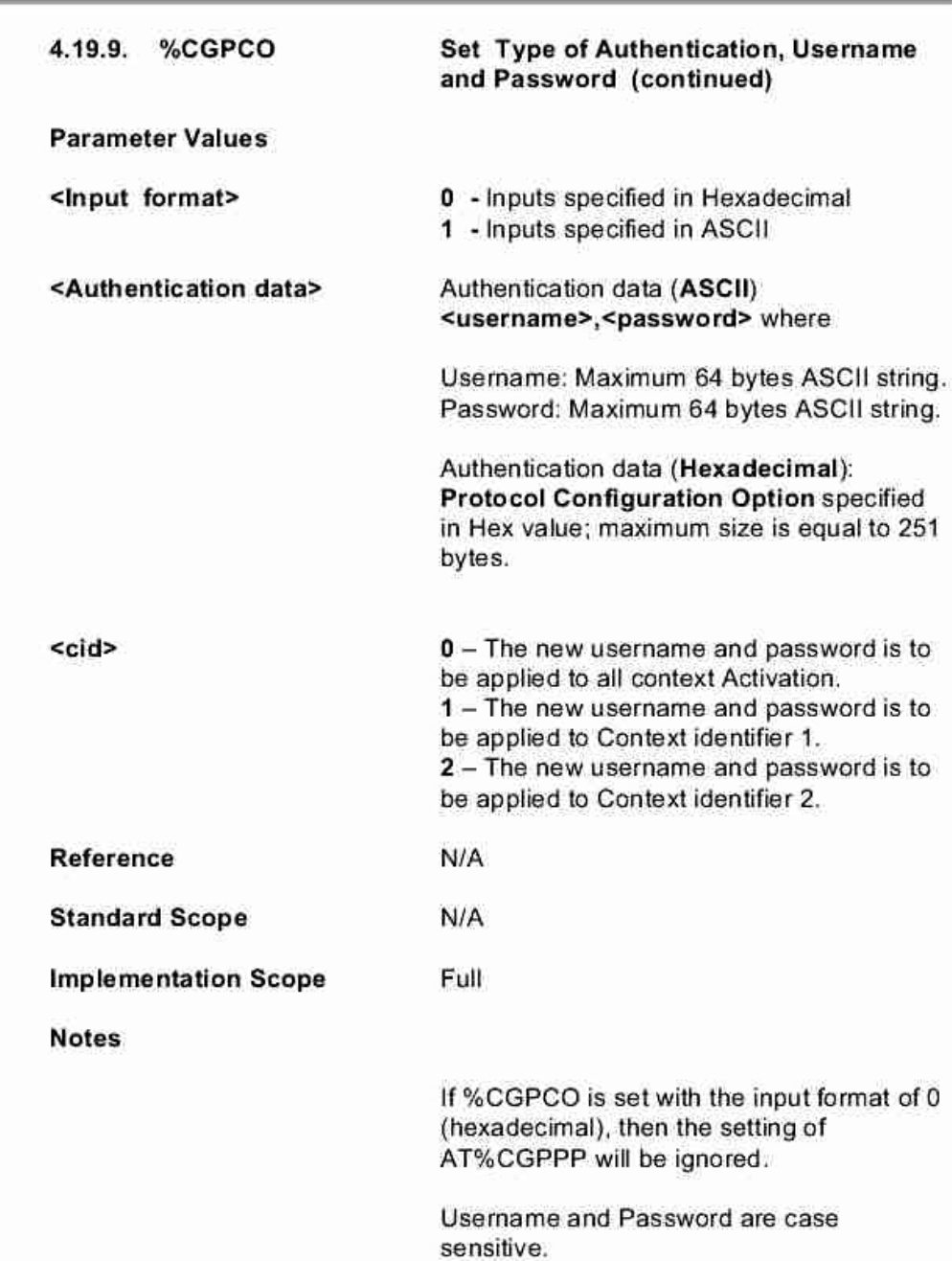

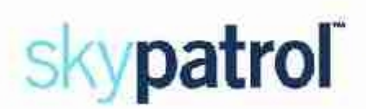

4.19.9. %CGPCO

Set Type of Authentication, Username and Password (continued)

Example:

Example of ASCII input parameters:

AT%CGPCO=1, "username, password", 1

AT%CGPCO? CGPCO: 1,"username,password",1 (PAP:80C023160101001608757365726E616D65087061737 776F726480211001010010810600000000830600000000)

Example of Hex input parameters:

AT%CGPCO=0, "80C023160101001608757365726E616D650870617373 776F726480211001010010810600000000830600000000", 1